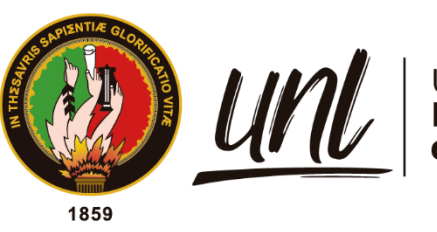

| Universidad<br>| **Nacional<br>| de Loja** 

# **Universidad Nacional de Loja**

## <span id="page-0-0"></span>**Facultad de la Educación el Arte y la Comunicación**

**Carrera de Pedagogía de las Ciencias Experimentales Informática** 

Robótica Educativa como estrategia para el desarrollo del pensamiento computacional en los estudiantes de décimo año de Educación General Básica en la Unidad Educativa Particular "Santa Mariana de Jesús", de la ciudad de Loja, periodo 2021-2022.

> Trabajo de Integración Curricular obtención del título de Licenciada en Pedagogía de la Informática.

## **AUTORA:**

Lida Andreina Quezada Vera

## **DIRECTOR:**

Lic. Marlon Alexander Maldonado González, Mg. Sc*.*

Loja - Ecuador

2022

Educamos para **Transformar** 

<span id="page-1-0"></span>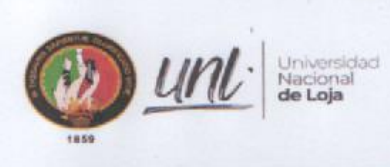

Carrera de Pedagogía de las Ciencias Experimentales Informática

Lic. Marlon Alexander Maldonado González, Mg. Sc. DIRECTOR DE TRABAJO DE INTEGRACIÓN CURRICULAR

#### **CERTIFICA:**

Haber dirigido, asesorado, revisado, orientado con pertinencia y rigurosidad científica en todas sus partes, en concordancia con el mandato del Art. 228 del Reglamento de Régimen Académico de la Universidad Nacional de Loja, el desarrollo del Trabajo de Integración Curricular de Licenciatura en Pedagogía de la Informática: Robótica Educativa como estrategia para el desarrollo del pensamiento computacional en los estudiantes de décimo año de Educación General Básica en la Unidad Educativa Particular "Santa Mariana de Jesús", de la ciudad de Loja, periodo 2021-2022, de autoría de la Señorita Lida Andreina Quezada Vera. En consecuencia, ha CULMINADO y ha APROBADO el Trabajo de Integración Curricular cuyo informe reúne los requisitos, formales y reglamentarios.

Lo certifico,

Loja, 03 de marzo del 2022.

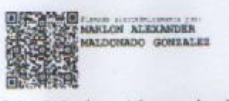

Lic. Marlon Alexander Maldonado González, Mg. Sc. DIRECTOR DEL TRABAJO DE INTEGRACIÓN CURRICULAR

> Ciudad Universitaria "Guillermo Falconi Espinosa" Casilla letra "S" Teléfono: 2547 - 252 Ext. 101: 2547-200 direccion.cie@unl.edu.ec / secretaria.cie@unl.edu.ec 2545640

#### **Autoría**

<span id="page-2-0"></span>Yo, **Lida Andreina Quezada Vera,** declaro ser autora del presente trabajo de integración curricular y eximo expresamente a la Universidad Nacional de Loja y a sus representantes jurídicos de posibles reclamos o acciones legales, por el contenido de la misma. Adicionalmente, acepto y autorizo a la Universidad Nacional de Loja la publicación de mi trabajo de integración curricular en el Repositorio Institucional - Biblioteca Virtual.

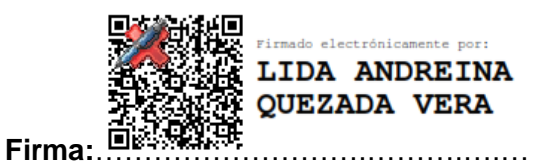

**Cédula de identidad:** 1104602535 **Fecha:** 26 de mayo del 2022 **Correo electrónico:** [laquezadav@unl.edu.ec](mailto:laquezadav@unl.edu.ec) **Celular:** 0939097476

<span id="page-3-0"></span>**Carta de autorización del trabajo de integración curricular por parte de la autora para la consulta, de producción parcial o total, y publicación electrónica de texto completo.** 

Yo, Lida **Andreina Quezada Vera,** declaro ser autora del trabajo de integración curricular titulado: **Robótica Educativa como estrategia para el desarrollo del pensamiento computacional en los estudiantes de décimo año de Educación General Básica en la Unidad Educativa Particular "Santa Mariana de Jesús", de la ciudad de Loja, periodo 2021-2022.**, como requisito para optar el título de: **Licenciada en Pedagogía de la Informática**, autorizo al Sistema Bibliotecario de la Universidad Nacional de Loja para que con fines académicos muestre la producción intelectual de la Universidad, a través de la visibilidad de su contenido de la siguiente manera en el Repositorio Institucional.

Los usuarios puedan consultar el contenido de este trabajo en el RI, en las redes de información del país y del exterior, con las cuales tenga convenio la Universidad.

La Universidad Nacional de Loja, no se responsabiliza por el plagio o copia del trabajo de integración curricular que realice un tercero.

Para constancia de esta autorización, en la ciudad de Loja, a los 26 días del mes de mayo del dos mil veintidós.

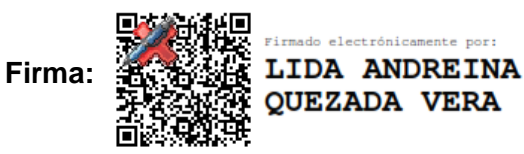

**Autora:** Lida Andreina Quezada Vera **Número de cédula:**1104602535 **Dirección:** Loja, Daniel Álvarez **Correo electrónico:** laquezadav@unl.edu.ec **Celular:** 0939097476

#### **DATOS COMPLEMENTARIOS:**

**Director:** Lic. Marlon Alexander Maldonado González, Mg. Sc.

**Tribunal de Grado:**

**Presidente:** Mg. Milton Leonardo Labanda Jaramillo

**Primer Vocal:** Mg. Gloria Cecibel Michay Caraguay

**Segundo Vocal:** Mg. Fanny Soraya Zúñiga Tinizaray

#### **Dedicatoria**

<span id="page-4-0"></span>El presente trabajo de investigación primeramente quiero dedicar a Dios, por guiarme, darme entendimiento, paciencia, constancia y fortaleza para continuar adelante y no flaquear antes las dificultades que se presentaban.

De manera especial este trabajo va dedicado a mí adorada hija Emily Jamileth y a mi fiel compañero Franklin Zapata, quienes me brindaron su amor, cariño, estímulo y apoyo constante para la construcción de mi vida profesional.

A dos personas importantes en mi vida, quienes por ellos soy lo que soy, mis queridos padres Jorge Quezada y Mariana Vera, por su apoyo, consejos, comprensión, amor, ayuda en los momentos difíciles, y por brindarme los recursos necesarios para estudiar. Me han dado todo lo que soy como persona, valores, principios, carácter, empeño, perseverancia, y coraje para conseguir mis objetivos.

A mi super héroe mi hermanito Richard Daniel, por demostrarme siempre su cariño y apoyo incondicional sin importar nuestras diferencias de opiniones. Finalmente, a un ángel que no avanzó acompañarme en la culminación de mi carrera, pero que desde el cielo me conduce Florentino Quezada (+), y a mi abuelita Luz María Quezada (+), por haberme dejado sus consejos y enseñanzas.

#### *Lida Andreina Quezada Vera*

#### **Agradecimiento**

<span id="page-5-0"></span>Mi reconocimiento y gratitud primeramente a Dios por cada minuto que me permite de vida y por poner en mi camino a las personas y medios para la realización de este proyecto de investigación, a mi segundo hogar Universidad Nacional de Loja, a la Carrera de Pedagogía de la Ciencias Experimentales Informática, por haberme aceptado y brindado la posibilidad de forjar mi formación y desarrollo profesional, la misma que sin duda alguna será retribuida en la sociedad del país.

Carl Gustav Jung mencionó que «uno recuerda con aprecio a sus maestros brillantes, pero con gratitud a aquellos que tocaron nuestros sentimientos», por ello de manera muy especial mi agradecimiento a la Ing. María de los Ángeles Coloma y a Lic. Gloria Cecibel Michay, docentes de la carrera quienes con sus conocimientos, consejos y experiencias profesionales me impulsaron a ser cada día mejor, al Ing. Milton Labanda, por ponerme desafíos que me ayudaron a crecer como persona. Concordando con Arturo Graf «es un maestro excelente aquel que, sin enseñar muchas cosas, hace nacer en el discípulo un afán grande de aprender», por ello mi gratitud infinita a la Ing. Fanny Zúñiga Tinizaray, por ser una heroína y mi soporte en cada etapa del proyecto de investigación, de igual manera al Ing. Marlon Maldonado, por hacer que una idea se convierta en un gran proyecto, así mismo, por brindarme sus conocimientos y apoyo como director en el desarrollo de la investigación.

A todos los docentes que brindaron su granito de arena y supieron inculcarme las mejores enseñanzas en cada aula que pase. De la misma manera, quiero agradecer al Padre Sócrates Chinchay y al vicerrector Patricio Espinoza por haberme brindado la oportunidad de poner en práctica mis conocimientos en la Unidad Educativa Fiscomisional "La Dolorosa", así mismo, a la Unidad Educativa Particular "Santa Mariana de Jesús", por darme la oportunidad de realizar mi proyecto de investigación, a la Mgs. Mabel Romero, rectora de la institución, a la Vicerrectora Nathaly Ochoa, por creer en mi proyecto, y a la Licenciada Jessica Peñarrieta, por el apoyo incondicional y la paciencia en el desarrollo de la investigación.

También quiero agradecer a mi padre Jorge Quezada, por ser mi ejemplo de constancia, dedicación e inspiración diaria, a mi madre Mariana Vera, por ser una mujer luchadora y darme su apoyo incondicional a pesar de la distancia, a mi super héroe, mi hermanito y mi amigo Richard Daniel, por ser mi soporte en cada momento de vida.

Así mismo, a mis tíos, tías y suegros María y Javier, por todo el cariño brindado y apoyo incondicional, a dos grandes amigas con las que he aprendí y reí, por lo cual, marcaron mi vida con sus locuras Miriam Correa y Rosela Jiménez. Finalmente, mi gratitud eterna a mi complemento Franklin Zapata, por acompañarme en este camino, y a mi preciosa hija Emily, por ser mi compañera y cómplice en mis aventuras.

#### *Lida Andreina Quezada Vera*

## Índice de Contenidos

<span id="page-6-0"></span>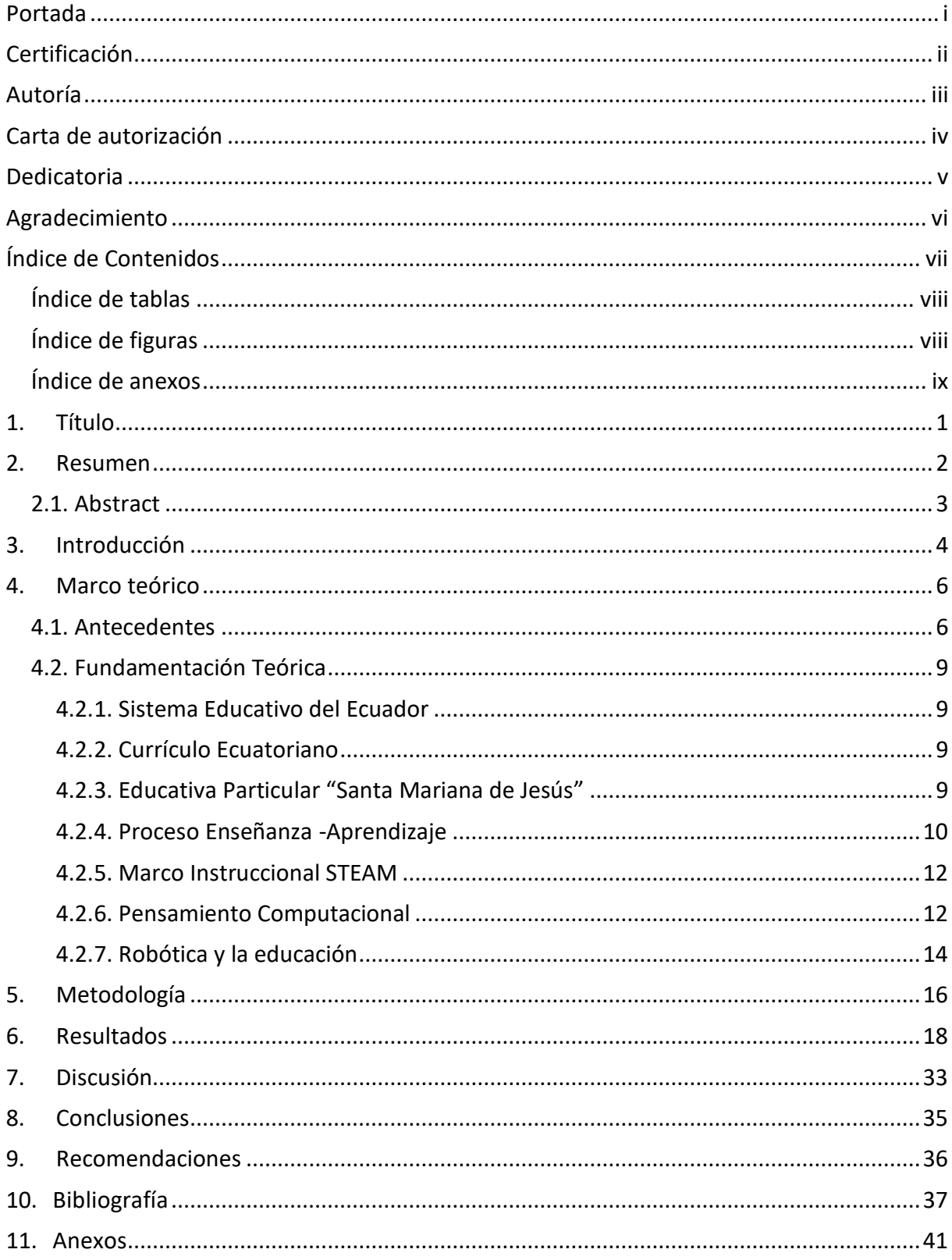

### **Índice de tablas**

<span id="page-7-0"></span>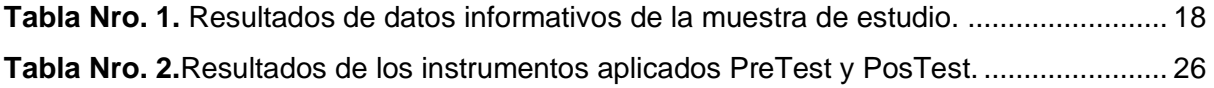

### **Índice de figuras**

<span id="page-7-1"></span>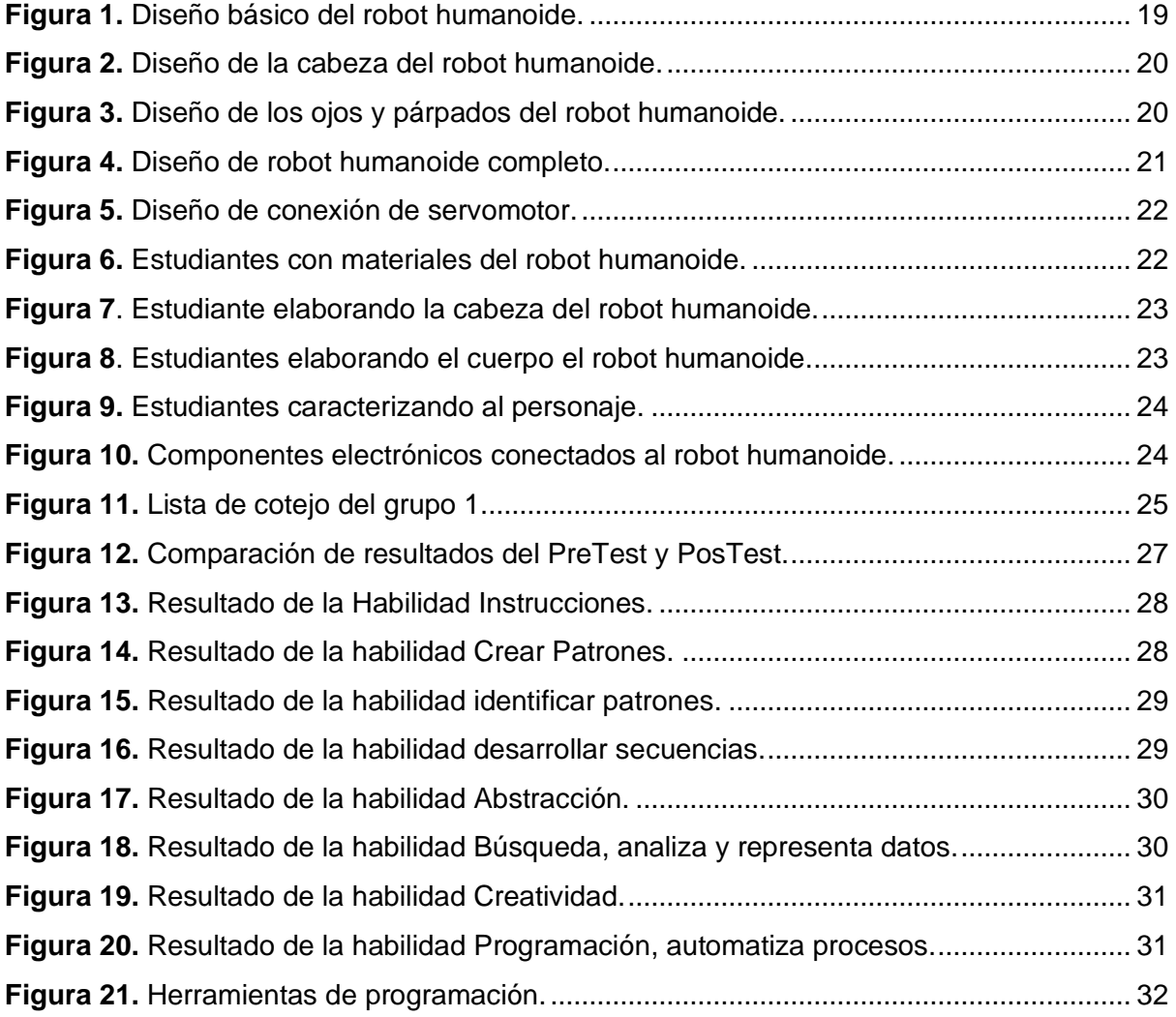

## **Índice de anexos**

<span id="page-8-0"></span>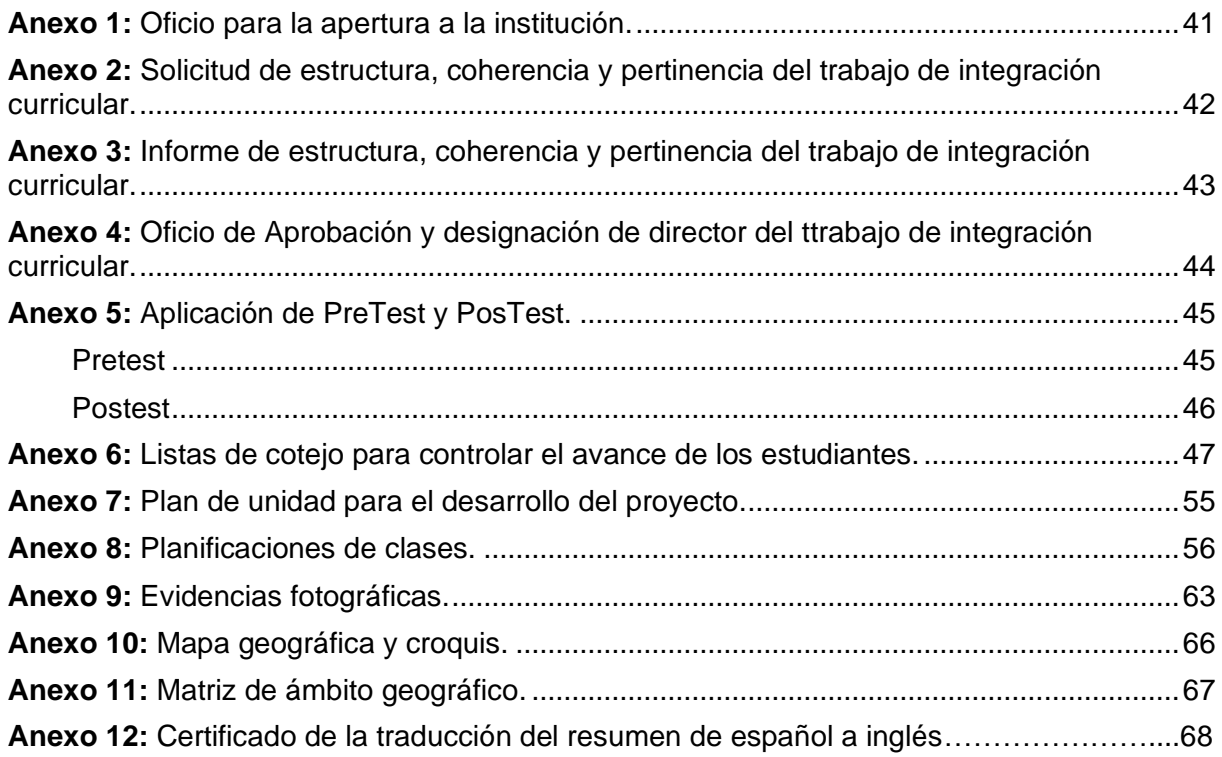

### **1. Título**

<span id="page-9-0"></span>Robótica Educativa como estrategia para el desarrollo del pensamiento computacional en los estudiantes de décimo año de Educación General Básica en la Unidad Educativa Particular "Santa Mariana de Jesús", de la ciudad de Loja, periodo 2021-2022.

#### **2. Resumen**

<span id="page-10-0"></span>El rol de la educación es preparar seres humanos para retos, necesidades y oportunidades en un mundo globalizado, por ello, el objetivo de esta investigación es desarrollar el pensamiento computacional para que los estudiantes adquieran un papel activo y creativo en el uso de las tecnologías innovadoras e interactivas, donde los métodos de aprendizaje sean lúdicos basado en los principios de interacción, trabajo colaborativo, creatividad y un enfoque didáctico.

Dentro de este marco, la investigación emplea una metodología cuantitativa cuyos datos fueron recolectados a través de la técnica de la encuesta y como instrumento el cuestionario, que fue aplicado en dos momentos al inicio (PreTest) y al final (PosTest) del proceso, para su respectiva tabulación se utilizó una rúbrica para evaluar las habilidades del Pensamiento Computacional, permitiendo de esta manera obtener los resultados antes y después de la investigación, con la finalidad de hacer una comparativa, análisis de la implementación del proyecto y el incremento de las habilidades. Para promover el desarrollo de las habilidades se utilizó la metodología del Marco instruccional STEAM, que consta de las siguientes fases: entiende, imagina, diseña, construye, aprueba y mejora.

De esta manera, los resultados obtenidos muestran un incremento en las habilidades del pensamiento computacional, evidenciándose el aumento en los indicadores que cambiaron de una valoración de Regular a Muy Bien. En este sentido se comprende, que el pensamiento computacional fomentado por medio de la robótica educativa, da como resultado un aprendizaje enriquecedor que garantizó un desarrollo cognitivo holístico e integral.

#### **Palabras Clave:**

Educación, Pensamiento computacional, Robótica educativa, Innovación, Creatividad.

#### <span id="page-11-0"></span>**2.1. Abstract**

The role of education is to prepare human beings for challenges, needs and opportunities in a globalized world, therefore, the aim of this research work is to develop computational thinking so that students acquire an active and creative role in the use of innovative and interactive technologies where learning methods are ludic, based on the principles of interaction, collaborative work, creativity and educational approach.

Considering this framework, this research uses a quantitative methodology, the data were collected through a survey and a questionnaire, which was applied in two different stages: at the beginning (PreTest) and at the end (PostTest) of the process. Regarding the tabulation of data, a rubric was used to evaluate the abilities of Computational Thinking which showed results before and after the investigation. These data allowed not only a comparison and analysis of the implementation of the project to be made but also revealed an increase in skills. Moreover, to promote skills' development, the STEAM Instructional Framework methodology was used, this framework comprises the following phases: understand, imagine, design, build, approve and improve.

Therefore, the results obtained show an increase in computational thinking skills since the indicators changed from Fair to Very Good. Consequently, it can be concluded that computational thinking fostered through educational robotics results in enriching learning that guarantees holistic and comprehensive cognitive development.

#### **Key words:**

Education, Computational thinking, Educational robotics, Innovation, Creativity.

#### **3. Introducción**

<span id="page-12-0"></span>La educación es uno de los factores que más inciden en el progreso humano y social, el avance tecnológico, los procesos de cambio e innovación ha hecho que las tecnologías emergentes transformen la vida de ser humano, por lo que la educación tiene el desafío de mejorar, modificar o transformar las metodologías utilizadas en las instituciones, para promover el aprendizaje, las habilidades del pensamiento y la compresión, ya que los métodos repetitivos y memorísticos pueden llevar a que los estudiantes se sientan desmotivados y desinteresados. A pesar que el Ministerio de Educación ha brindado lineamientos para la integración de contenidos, los docentes aún no logran integrarlos en sus clases, debido a que el proceso de enseñanza aprendizaje, todavía se encuentra sustentado en metodologías tradicionales, lo que ha conllevado a explotar el mínimo de posibilidades de creatividad y aplicación de conocimientos de los alumnos.

En este contexto, adoptar nuevas formas de dirigir y direccionar el proceso representa un anhelo para todos, ya que se busca una adecuada formación académica en los estudiantes, pero para lograrlo se demandan múltiples condiciones, entre ellas, potenciar la capacitación de los docentes para que apliquen modernas tecnologías, estrategias y metodologías como el aprendizaje basado en proyectos, debido a que les permite a los alumnos progresar en su rendimiento académico, además, fomenta una investigación productiva y asegura que el trabajo realizado por el alumno sea ordenado y eficiente, ya que él ya que el objetivo es contrarrestar el conocimiento memorístico y enseñar a los discentes la exploración cognitiva mediante la mejora de las habilidades, la evaluación de sus esfuerzos motivacionales, su autoestima y su participación cooperativa con la ayuda de la interdisciplinariedad, logrando establecer un aprendizaje permanente.

Una de las estrategias para generar aprendizajes a lo largo de la vida, es utilizar la robótica educativa, que permite el desarrollo de nuevas habilidades entre ellas el pensamiento computacional, que además de la programación de robots, busca estimular el interés de los estudiantes creando un entorno de aprendizaje propicio al convertir las materias tradicionales en atractivas e integradoras.

Así mismo, el diseño y construcción de un robot, objetivo de esta investigación resulta motivador y atractivo para potenciar el proceso educativo de los estudiantes, por lo cual, el uso de componentes electrónicos (placa arduino, servomotores, cables jumper) y materiales reciclables didácticos (pelotas, paletas, tela, alambre), le permiten al estudiante aprender a través de la práctica basado en el método de ensayo y error, siendo esencial para que los alumnos desarrollen habilidades como instrucciones, crear e identificar patrones, desarrollo de secuencias, abstracción, búsqueda, análisis y representación de datos, creatividad, programación y automatización procesos.

4

De esta manera, se resalta que el uso de la robótica nace como un medio de innovación, donde, relacionada con el pensamiento computacional, contribuye a la creación de nuevos espacios de aprendizajes prácticos y lúdicos, debido a que presenta una relación con los ejes transversales de todas las áreas, centrándose en la capacidad de generar procesos de enseñanza creativos e innovadores, libres de lo repetitivo y homogéneo.

#### **4. Marco teórico**

#### <span id="page-14-1"></span><span id="page-14-0"></span>**4.1. Antecedentes**

Actualmente, una de las iniciativas que ha explotado el mundo educativo es impulsar la implementación de prácticas pedagógicas que promuevan el desarrollo de nuevas habilidades como el pensamiento computacional, según INTEF (2017), instituciones destacadas tanto dentro como fuera de Europa han apostado por introducirlo en la enseñanza obligatoria, debido a que permite la construcción de espacios que fortalecen el aprendizaje basado en la resolución de problemas, pensamiento creativo, crítico y destrezas básicas. Cabe considerar, por otra parte, que de acuerdo a la Fundación País Digital (28 de enero, 2021), el Club Bee-Bot, se encuentra impulsándolo de manera lúdica y transversal, dando libertad a la imaginación y creatividad de los niños y jóvenes.

Vásquez et al. (2019), haciendo referencia al pensamiento computacional manifiesta que fue propuesto por Jeanette Wing en el año 2006, en un esfuerzo por difundir la resolución de problemas informáticos, de modo que en el 2011 la Sociedad Internacional de Tecnología en Educación y la de Maestros de Ciencias de la Computación, colaboraron con líderes de la educación superior, la industria y la educación primaria y secundaria, donde formaron una definición del pensamiento computacional con el objetivo de introducirlo en las aulas educativas, el cual, induce al individuo a buscar soluciones optimas, eficientes y abiertas, dando como resultado: Leveraging Thought Leadership for Computational Thinking, que en español significa Aprovechando el liderazgo intelectual para el pensamiento computacional (Codelearn, 2019, citado en Polanco et al. 2021).

Por su parte, García y Caballero (2020), mencionan que grandes industrias tecnológicas han realizado aportes al desarrollo y consolidación del pensamiento computacional, entre las principales iniciativas está code.org, La Hora del Código, que es proyecto implementado en diversos contextos y niveles educativos, el cual, muestra que sin ser experto se puede aprender a programar. De igual manera, países como Estonia, Suiza, Finlandia, EE. UU., Israel, Singapur y Reino Unido, han logrado incorporarlo en sus planes de estudio, en Europa se desarrolla la iniciativa de Proyectos de Codificación, que son financiados por Plan de Acción de la Comunidad Europea para la Movilidad de Estudiantes Universitarios, quien apoya a la escuela primaria y a los profesores que deseen fomentar y desarrollar habilidades relacionadas con la informática, programación y pensamiento computacional (pp. 2,3).

Cabe considerar, por otra parte, que, en Latinoamérica, según Vásquez et al. (2019), manifiesta que en el año 2018 Argentina se convirtió en el primer país en integrar la programación y la robótica en la educación obligatoria, desde entonces tiene el desafío de aplicar nuevos contenidos en la enseñanza. Es así, que en el 2013 con la Fundación Sadosky y el portal educativo educ.ar, además del Plan Nacional de Inclusión Digital Educativa, surge el plan PROGRAM.AR para el desarrollo del pensamiento computacional, donde sus directrices para lograr un proceso de innovación, fueron talleres de aplicaciones de la programación donde incluía videojuegos, animaciones, robótica entre otras, las cuales, se orientaron a docentes y estudiantes. Desde entonces Argentina tiene el desafió de aplicar nuevos contenidos a la enseñanza educativa, ventajosamente las políticas públicas le están dando un espacio curricular a las Ciencias de la Computación (pp. 41,42).

En relación con este tema, Chile ha desarrollado iniciativas con el objetivo de aumentar los conocimientos en los discentes, es por eso que, para incentivar la programación firmó un acuerdo con Google for education en el año 2017. Otros proyectos que podrán destacarse son Programa tus ideas, La Hora del Código, la Red de colegios SIP, que ha implementado cursos de programación en los colegios utilizando plataformas como Code.org, Scratch y Khan Academy, pero a pesar de sus mejores esfuerzos, estas iniciativas aún no han logran desarrollarse a nivel transversal, por los escasos conocimientos digitales (Vázquez, et al. 2019).

De hecho, el Centro de Innovación del Ministerio de Educación del Gobierno de Chile, en una alianza con el Plan Nacional de Lenguajes Digitales, busca promover el pensamiento computacional para potenciar las habilidades de resolución de problemas, lógica, creatividad, pensamiento crítico e innovación, pero resulta prematuro ver resultados, por lo que aún se considera un desafío para el sector educativo de este país (Vázquez, et al. 2019).

En relación con la idea anterior, lamentablemente, desde el año 2017 México, ha intentado incluir la programación y robótica en las escuelas que lo deseen, pero la baja inversión de infraestructura tecnológica ha hecho que fracase en sus intentos, por ello, las iniciativas curriculares de Inglaterra, Suecia, Australia y Argentina, proponen una matriz de aprendizaje orientada a la integración del pensamiento computacional incorporando la robótica dentro de sus propuestas de enseñanza y aprendizaje.

En esta perspectiva, Uruguay desde el año 2017, a través del Plan Ceibal se comenzó un plan piloto, donde, se han desarrollado acciones para expandir el pensamiento computacional. García (2020), indica que «en el transcurso de poco más de una década desde el inicio de trabajos con programación, robótica y/o pensamiento computacional realizados en forma masiva, representa un alcance significativo y a la vez que desafiante» Si bien actualmente, la enseñanza del pensamiento computacional no ocupa un lugar en los diseños curriculares del país, se destacan programas como Plan Ceibal; Jóvenes a Programar, Laboratorios Digitales y, por último, pensamiento computacional, los que apuntan a desarrollarse a través de la robótica y programación (pp.6,7).

En esta perspectiva, se recalca que para los países latinoamericanos la integración del pensamiento computacional, en sus instituciones educativas es un gran desafío para el siglo XXI. Lamentablemente el Ecuador, no se queda atrás, según Pérez (2017) citado en Álvarez et al. (2019), manifiesta que «las experiencias educativas en el pensamiento computacional son escasas y aisladas», debido a que no se han establecido investigaciones sobre las habilidades que desarrolla el estudiante con el pensamiento computacional en los diferentes niveles educativos (pp.50).).Por lo que, la mayoría aún desconocen el tema y son pocos que lograr definir el concepto, por lo cual, «uno de los desafíos, que la pandemia puso en el calendario 2020, es la incorporación del pensamiento computacional y la ciudadanía digital en el currículum educativo ecuatoriano»(Rosero, 10 octubre 2020).

Por su parte, la Secretaria General de Comunicación de la Presidencia, (4 de agosto del 2021), en el Decreto Ejecutivo No. 145 emitido por el presidente del Ecuador, exhorta potenciar el sistema educativo nacional, donde se busca promover en las instituciones educativas modalidades flexibles e innovadoras, para lograr la adquisición de conocimientos, competencias y destrezas. Sin embargo, es un tema que la mayoría de los docentes no conocen, lo que genera expectativa debido a que muchos de los estudiantes se están entrenando para resolver ejercicios mecanizados, más no para resolver problemas reales.

Es por eso que, en la ciudad de Loja las universidades como Universidad Nacional de Loja se encuentran trabajando en la difusión del pensamiento computacional, con el fin de fortalecer a las instituciones educativas para generar climas de aprendizaje dentro del proceso de enseñanza aprendizaje y su vez invitar a los docentes a innovar, con la finalidad de crear en los estudiantes incertidumbre para que se lancen a explorar y de esta manera desarrollen su creatividad e iniciativa.

Cabe recalcar, que en Loja Coddic, es una empresa lojana donde ligada a técnicas de gamificación desarrolla destrezas y habilidades asociadas al pensamiento computacional. Es por ello, que es importante despertar el interés y el sentido investigativo en la educación general básica, ya que de esta manera los estudiantes podrán resolver problemas, abstraer, crear patrones, secuencias, instrucciones y así mismo desarrollar su creatividad y lógica de programación (La Hora, 17 de mayo del 2021).

Evidentemente, en la Universidad Nacional de Loja el docente Milton Labanda quien participó con el tema: Pensamiento Computacional: su evolución como estrategia didáctica, en el II Congreso Internacional de Tecnología Educativa 2020, manifestó que se encuentran trabajando en un proyecto de vinculación con la línea de investigación de pensamiento computacional, el cual tienen objetivo que sus estudiantes sean innovadores, capaces de dar solución a problemas y no solo consumidores de conocimiento. Además, mencionó que «el deber de las personas tanto de padres, hijos, docentes y estudiantes es implementar y preparar para aprender a manejar nuevas cosas como la tecnología». (miregion, 10 diciembre, 2020)

#### <span id="page-17-0"></span>**4.2. Fundamentación Teórica**

#### <span id="page-17-1"></span>*4.2.1. Sistema Educativo del Ecuador*

Morín, 2007 citado en Barrera et al. (2017), manifiesta que la «educación es un proceso de aprehensión de conocimientos, habilidades y actitudes, todos estos aspectos son importantes en la vida del ser humano». Por eso, el conocimiento es la fuente de desarrollo de un país, por lo cual, el deber del sistema educativo es formar profesionales de calidad, de acuerdo con Barrera et al. (2017), «los cambios existentes suponen una revolución educativa para el Ministerio de Educación del Ecuador». Actualmente, las instituciones educativas buscan modificar estrategias que permitan garantizar la calidad del sistema educativo a través de la innovación. De acuerdo con lo establecido en la Constitución de la República del Ecuador (2008), el Art. 26 indica que la «educación es un derecho de las personas a lo largo de su vida y un deber ineludible e inexcusable del Estado», por esta razón, los estudiantes deben seguir una formación estructurada la que consiste en un currículo y niveles educativos los cuales son: Educación Inicial, Educación General Básica (Preparatoria, Elemental, Media, Superior) y Bachillerato.

En este contexto, la educación es un derecho que debe ser garantizado para precautelar el aprendizaje y bienestar de los jóvenes, ya que el sistema educativo, brinda la capacidad de formar y desarrollar ciudadanos en todos los niveles educativos implementando estrategias innovadoras.

#### <span id="page-17-2"></span>*4.2.2. Currículo Ecuatoriano*

En relación con este tema, según el Art. 42, establecido en la Ley Orgánica de Educación Intercultural (2015), referente al nivel de Educación General Básica, menciona que desarrolla capacidades, habilidades, destrezas y competencias de los estudiantes, para participar en forma crítica, responsable y solidaria en la vida ciudadana y continuar los estudios de bachillerato. Por lo tanto, según el MINEDUC (s.f), manifiesta que el subnivel básico superior corresponde a 8.º, 9º. y 10.º grados de Educación General Básica y preferentemente se ofrece a los estudiantes de 12 a 14 años.

#### <span id="page-17-3"></span>*4.2.3. Educativa Particular "Santa Mariana de Jesús"*

De este modo el PCI Institucional (2019-2023), indica que la Unidad Educativa Particular "Santa Mariana de Jesús" siempre ha sido pionera en innovaciones que beneficien la formación integral de niñas/os y jóvenes. Actualmente, la obra Marianita en Loja está regentada por la Mg. Hna. Mabel Romero Flores, Superiora y Rectora de la Institución, acompañada de seglares comprometidos que realmente se han convertido en agentes de cambio; fieles a la iglesia y al espíritu del Instituto logrando la realización de auténticas personas en beneficio de la sociedad (p. 15).

Según el MINEDUC (2018), el Art. 2 respecto al plan de estudios para educación General Básica, en la Unidad Educativa Particular "Santa Marianita de Jesús", en el currículo de la institución se abordan las siguientes asignaturas: Matemática, Lengua y Literatura, Estudios Sociales, Ciencias Naturales, Artística, Inglés, Proyectos escolares y Educación Religiosa Escolar, por lo cual, al final del periodo lectivo los estudiantes deben aprobar cada una de estas materias para continuar al nivel del Bachillerato. «Desde esta perspectiva, el Ministerio de Educación ha resuelto aplicar metodologías diferentes dentro de la jornada regular centradas en el estudiante, promoviendo la investigación y la integración de los intereses individuales en los procesos académicos» (Subsecretaría para la Innovación Educativa y el Buen Vivir, 2018). Por lo que los estudiantes pueden ocupar otros escenarios y no solo dedicarse a las clases magistrales, promoviendo de esta manera la innovación, resolución de problemas, interdisciplinariedad y emprendimiento, siendo un reto que ayude a lo/as estudiantes a ser capaces de solventar problemas que surgen a diario.

Por esta razón, de acuerdo con la Subsecretaría para la Innovación Educativa y el Buen Vivir (2019). los proyectos escolares «son un espacio académico de aprendizaje interactivo, donde se trabaja en equipo sobre una temática de interés común, utilizando la metodología del aprendizaje basada en proyectos con un enfoque interdisciplinario, para estimular el trabajo cooperativo y la investigación». Según lo establecido en la Constitución del Ecuador en el Art. 27, la educación estimulará el arte, la crítica, el desarrollo de competencias y capacidades para crear y trabajar, así mismo, la Ley Orgánica de Educación Intercultural (LOEI) en el Art. 2; literal x, la «integralidad reconoce y promueve la relación entre cognición, reflexión, emoción, valoración, actuación y el lugar fundamental del diálogo, el trabajo con los otros, la disensión y el acuerdo como espacios para el sano crecimiento, en interacción de estas dimensiones».

De igual manera, en el Art. 7; literal b, los estudiantes deben recibir una «formación integral y científica, que contribuya al pleno desarrollo de su personalidad, capacidades y potencialidades» (Subsecretaría para la Innovación Educativa y el Buen Vivir, 2019). Es decir, el desarrollo de los proyectos escolares en las instituciones educativas se convierte en espacios interactivos que ayuda a los estudiantes a desarrollar habilidades cognitivas que contribuyen al desarrollo integral.

#### <span id="page-18-0"></span>*4.2.4. Proceso Enseñanza -Aprendizaje*

De este modo, según el Art. 10 del Reglamento General de la LOEI, «las instituciones educativas pueden realizar propuestas innovadoras y presentar proyectos tendientes al mejoramiento de la calidad de la educación», por lo cual, la Unidad Educativa Particular "Santa Mariana de Jesús", tiene la iniciativa de proveer ambientes de aprendizaje interdisciplinarios donde la/os estudiantes puedan resolver problemas, estructurar investigaciones para que el aprendizaje sea lúdico.

En este contexto, la robótica es una actividad interdisciplinaria y al no estar establecida en la malla curricular, la institución se ve en la necesidad de implementarla a través de la materia de proyectos escolares, ya que no existe una panorámica que incluya a los robots, como parte del aprendizaje formal, además, la robótica se enfoca dentro del campo de acción científica como un producto , debido a que se lo utiliza como un método de aprendizaje basado en el constructivismo donde promueve el diseño y elaboración de creaciones propias e innovadoras (Sánchez y Juárez, 2017).

Visto de esta forma, el rol de un robot puede pasar de ser un elemento pasivo a una herramienta de aprendizaje didáctica, concordando con Hervás et al. (2019), quienes indican que facilitan a los estudiantes superar las barreras de aprendizaje, esto se aplicaría para desarrollar el pensamiento computacional utilizando como estrategia a la robótica, donde los estudiantes construyen, crean y programan robots. Sin duda, el robot puede asumir el papel de compañero y tener una activa participación espontanea, donde el enfoque se centre en el aprendizaje cooperativo y receptor de atención (Sánchez y Juárez, 2017).

En relación con este tema, se usa la metodología de aprendizaje basado en proyectos, de acuerdo con Educación (2018), se ha convertido en algo popular y que las instituciones educativas la adopten es algo fantástico». Desde el punto de vista de Eudoforics (2017), el aprendizaje basado en proyecto «es una metodología de aprendizaje en la que los estudiantes adquieren un rol activo y se favorece la motivación académica»**.** En sí, este aprendizaje consiste en la realización de un proyecto en grupo, donde es analizado previamente por el docente para asegurarse que el estudiante tenga todo lo necesario para resolverlo y de manera que en su resolución desarrolle todas las destrezas deseadas.

Por eso, la metodología de aprendizaje basada en proyectos genera espacios de aprendizaje interactivo, por lo cual, en las instituciones educativas en el nivel de educación general básica basándose en la carga horaria de la malla curricular los proyectos escolares se desarrollan en 2 horas semanales, de acuerdo a las áreas de interés de los estudiantes, organizadas en campos de acción: científico, vida práctica, artístico-cultural y deportivo, por ello, en la Unidad Educativa Particular "Santa Mariana de Jesús" implementan los proyectos escolares de acuerdo a fortalecimiento académico, habilidades sociales, emocionales y cognitivas de los estudiantes.

Cabe considerar, por otra parte, que de acuerdo con Tapia y Medina (2017), el resultado de los proyectos escolares es contextualizados de acuerdo con la realidad de los discentes y sus posibilidades, por esta razón, los estudiantes de décimo año de educación general básica se enfocan en el campo de acción científico donde su proyecto se basa en la creación de autómatas (robots) para representar la Leyenda del indio de Cantuña y de esta manera desarrollar habilidades de pensamiento computacional, que les ayudará en su trayectoria escolar, incluso en su vida diaria, como comprender su enfoque científico, adquirir habilidades para resolver problemas, fomentar su creatividad, desarrollar su espíritu de trabajo en equipo y despertar su interés por investigar, por lo cual, es relevante abordar la robótica como una estrategia didáctica, porque les ayuda a los estudiantes a disminuir el fracaso escolar, debido que al trabajar con hardware real les permite estar preparados para los desafíos de la vida real.

Según Díaz (1998) citado en Flores et al. (2017), manifiestan que las estrategias didácticas son «procedimientos y recursos que utiliza el docente para promover aprendizajes significativos, facilitando intencionalmente un procesamiento del contenido nuevo de manera más profunda y consciente», es decir, son utilizadas para promover el logro de aprendizajes significativos en los estudiantes. Por consiguiente, de acuerdo con Betancourt et al. (2020), manifiestan que las estrategias didácticas comprenden tanto la enseñanza como al aprendizaje, por lo cual, no son utilizables solo para el docente, sino que también para el estudiante, ya que permite forjar espacios enriquecedores.

De este modo, al utilizar la robótica como una estrategia, para desarrollar el pensamiento computacional, en un proyecto escolar permite a los estudiantes fomentar los pilares de la educación: el aprender a conocer, aprender a aprender, aprender a hacer, aprender a convivir y aprender a ser, ya que el trabajo por proyectos permite a los estudiantes ingresar al juego de intercambio de ideas, mostrar creatividad y trabajo en equipo (Subsecretaría para la Innovación Educativa y el Buen Vivir, 2018).

#### <span id="page-20-0"></span>*4.2.5. Marco Instruccional STEAM*

En este sentido se comprende que de acuerdo al Gras y Alí , (2021), el Marco Instruccional, «tiene como objetivo simplificar el proceso para aquellos que deseen transformar sus aulas en espacios de una Educación STEAM», porque se ajusta a las necesidades y combina elementos de Pensamiento de diseño, Aprendizaje Basado en Proyectos y el Modelo de instrucción. De esta manera, el Marco Instruccional STEAM consta de seis etapas con una finalidad (entiende, imagina, diseña, construye, prueba y mejora), por ello, la etapa Entiende pretende captar la atención e interés de los estudiantes y sus interés por comprender, en Imagina, el objetivo es que los alumnos identifiquen soluciones posible y alcanzables, mientras que en Diseña se planearán hipótesis de trabajo a partir de la solución, en Construye, los discentes pueden realizar su propio prototipo, en cambio en Prueba, experimentan el prototipo, que diseñaron en la etapa anterior y finalmente en la etapa Mejora, exponen sus proyectos finales.

#### <span id="page-20-1"></span>*4.2.6. Pensamiento Computacional*

Cabe considerar por otra parte, que el pensamiento computacional radica en un proceso mental, en cual los estudiantes se plantean problemas y utilizan secuencias de instrucciones o pasos para encontrar una solución. Desde el punto de vista, de idDocente (2017), manifiesta que es el proceso cognitivo de resolución de problemas, encontrar soluciones implica crear mecanismos o robots que funcionen según algoritmos. Un algoritmo es una serie de pasos necesarios para llegar con éxito a una solución.

Dentro de este marco, el pensamiento computacional va más allá de programar o codificar, implica todo un proceso previo, de formulación y análisis del problema, así también de diseño y evaluación de soluciones, de tal manera el pensamiento computacional como proceso cognitivo implica razonamiento lógico aplicado a la resolución de problemas, por lo cual, de acuerdo con CAS (2015), citado en Bordignon (2020), manifiesta que sus elementos clave son los siguientes:

- − Pensar de forma algorítmica, es decir, resolver un problema paso a paso.
- − Pensar en términos de descomposición, al problema planteado se lo divide en partes más pequeñas.
- − Pensar en generalizaciones, identificando y haciendo uso de patrones.
- − Pensar en términos abstractos y elección de buenas representaciones, a través de la conceptualización y simplificación.
- − Pensar en términos de evaluación, para detectar y valorar fallas.

Por su parte, de acuerdo con García y Rojas (2020), el pensamiento computacional es un proceso de resolución de problemas, en el cual incluye las habilidades de abstracción, descomposición, diseño algorítmico, generalización y evaluación, pero esto se relaciona con la taxonomía de Bloom, debido a que permite redactar y diseñar ejercicios, actividades y tareas en una secuencia didáctica, por lo cual, el pensamiento computacional representa una propuesta adecuada para fomentar el aprendizaje de habilidades que beneficien a los estudiantes, ya que diariamente nos enfrentamos a multitud de situaciones cotidianas que debemos resolver.

En efecto, para idDocente(2017), indica que en el ámbito educativo nos debemos preguntar si se está transmitiendo conocimiento de manera accesible y usable a las diferentes Ciencias, es decir, si los estudiantes pueden usar sus conocimientos de manera contigua y aplicarlos en la solución de problemas, por tanto, a través del pensamiento computacional se puede resolver problemas ya que es un proceso cognitivo, por lo que la búsqueda de soluciones implica creación de mecanismos conforme a un algoritmo, el cual es una serie secuencial necesaria para llegar a la solución. Es por ello que, al utilizar la robótica como facilitador de aprendizaje en los estudiantes de décimo año de educación general básica, les ayuda a interiorizar, asimilar conceptos abstractos, así mismo desarrollar habilidades lingüísticas, numéricas, trabajo colaborativo, respeto y solidaridad.

De este modo, según idDocente (2017), manifiesta que un referente educativo para el desarrollo de habilidades pensamiento computacional mediante el aprendizaje de programación, robótica, realidad aumentada e impresión 3D, es el Colegio Juan de Lanuza en Zaragoza. En este sentido se comprende, que, ante los retos del siglo XXI, el pensamiento computacional tiene gran importancia, debido a que el papel de la educación, es para preparar personas capaces de enfrentarse a retos y oportunidades en un mundo actual.

#### <span id="page-22-0"></span>*4.2.7. Robótica y la educación*

Desde el punto de vista, Edsrobotics (2021), manifiesta que la robótica **«**es una ciencia que reúne diferentes campos tecnológicos, con el principal objetivo de diseñar máquinas robotizadas capaces de realizar diferentes tareas automatizadas en función de la capacidad de su software». Por consiguiente, la robótica se convierte en una disciplina concebida para que los estudiantes se inicien desde edades muy tempranas en la robótica y la programación de forma interactiva. Para Otero (2018), la robótica es una gran herramienta educativa que potencia las capacidades de los estudiantes como las matemáticas, capacidad de aprender a aprender, creatividad, curiosidad, crear, construir ideas y soluciones a los problemas cotidianos. Así mismo, ayuda mejorar el pensamiento lógico, deductivo y trabajo en equipo, por lo que la robótica debe ser utilizada como estrategia para brindar aprendizaje a los estudiantes. Es por ello que la incorporación de los autómatas en el ámbito educativo permite rescatar las bases fundamentales de la tecnología educativa, y así mismo fortalecer el desarrollo del pensamiento computacional.

Para García (2018), un autómata «es un modelo matemático para una máquina de estado finito, en el que, dada una entrada de símbolos, «salta» mediante una serie de estados de acuerdo con una función de transición». Es decir, es un sistema secuencial, que se ocupa de recrear e imitar tanto la figura como los movimientos de un ser animado.

Dependiendo de la tarea que realiza un autómata de acuerdo a ITCA (2018), su morfología se define como articulación a los elementos de unión entre los ejes del autómata, y es en ellas donde se origina el movimiento del mismo. Independiente del movimiento que realice una articulación se le denomina grado de libertad, que significa el número de movimientos que puede realizar.

Para dar movimiento al autómata de forma efectiva se necesita un sistema de control, el cual es programado para realizar una determinada rutina, para ello se utiliza lo siguiente: servomotor, placa arduino, cables jumper, protoboard.

Servomotor: Es un dispositivo similar a un motor de corriente continua, García (2016), indica que un servomotor es «diseñado para moverse determinada cantidad de grados y luego mantenerse fijo en una posición». Por ende, existen dos tipos: servomotores de rango giro limitado y de rotación continua.

Placa Arduino: Se utiliza para grabar las instrucciones que va a hacer el autómata de acuerdo con Fernández (2020), el arduino es una «placa basada en un microcontrolador ATMEL, los microcontroladores son circuitos integrados en los que se pueden grabar instrucciones**».**

Cables Jumper: De acuerdo con ElectroCrea (2021), facilitan la conexión en prototipos, sensores y otros dispositivos electrónicos. Un jumper permite cerrar el circuito eléctrico de manera que existen cables macho-macho, hembra-macho y macho-hembra. Los cables macho -macho, son los que el fragmento sobresale de los extremos del cable, el macho-hembra el fragmento sobresale de un extremo del cable y la superficie creada para el ingreso de un pin y cable hembra – hembra, es útil para los casos en que se desea unir dos módulos de tipo macho. Para conectar todos estos componentes electrónicos, se utiliza el protoboard que es una placa que permite interconectar elementos electrónicos sin la necesidad de soldar componentes.

Por consiguiente, después de tener el autómata armado se debe pasar a la segunda parte, que consiste en programar en la plataforma mBlock, para darle movimiento y contar la historia que el estudiante desee. De acuerdo Web-Robótica (2019), permite a los usuarios programar robots para hacer cualquier cosa que puedan imaginar, es decir, este entorno gráfico permite a los estudiantes introducirse a la robótica de manera sencilla y así mismo desarrollar el pensamiento computacional. En sí, en mBlock se puede programar mayor detalle los diferentes robots, además les facilita el aprendizaje del pensamiento computacional, la programación y la robótica, permitiendo trabajar conceptos curriculares en el aula de forma atractiva y práctica, logrando de esta manera establecer los cuatro principios de pensamiento computacional que son: descomposición, abstracción, reconocimiento de patrones, escritura del algoritmo.

Dentro de este contexto, cabe recalcar, que la robótica es uno de los recursos de tecnología educativa que se están utilizando actualmente para fomentar el desarrollo de actividades educativas, que faciliten el aprendizaje del pensamiento computacional y las habilidades de programación, por lo que al intervenir la robótica pedagógica permitirá generar ambientes de aprendizaje basados fundamentalmente en la actividad de los estudiantes. Es decir, ellos podrán entender e implementar diferentes proyectos que pueden resolver problemas y aprender a aprender al mismo tiempo.

#### **5. Metodología**

<span id="page-24-0"></span>La presente investigación es un estudio de enfoque cuantitativo de alcance exploratorio descriptivo, con método inductivo-deductivo, donde se involucró a los estudiantes de décimo año de Educación General Básica, empleando un instrumento en dos tiempos al inicio (Pretest) y al final (Postest) del proceso para conocer los cambios que se presentaron en el curso.

Se aplicó la técnica de la encuesta, mediante la utilización de cuestionarios estandarizados que permite indagar sobre múltiples temas de los individuos o grupos estudiados. Se utilizó la encuesta en el cual se recolectó y registró la información, así mismo, se empleó una rúbrica como instrumento de medición con la finalidad de valorar las habilidades de pensamiento computacional que alcanzaron las discentes. La investigación se realizó en toda la Unidad Educativa Particular "Santa Mariana de Jesús", donde la muestra tomada fue de un 1 docente y 28 estudiantes correspondiente al décimo año de Educación General Básica, paralelo "A".

Los instrumentos utilizados fueron *ad hoc*, presentados y diseñados para esta investigación o situación concreta y de acontecimiento temporal, para evidenciar el progreso de los estudiantes en relación con las habilidades de instrucciones, creación e identificación de patrones, desarrollo de secuencias, abstracción, búsqueda, análisis y representación de datos, creatividad, programación y automatización de procesos mediante el diseño y construcción del robot. Se desarrolló un instrumento de medición denominado *"Rúbrica para evaluar el pensamiento computacional"*, mediante la escala de Likert, misma que comprendió valores de 1 a 4, con su respectiva equivalencia Necesita mejorar (1), Regular (2), Bien (3) y Muy Bien (4), evidenciándose la parte cuantitativa. Las encargadas de la aplicación del instrumento fueron la investigadora y la maestra de la asignatura de Proyectos Escolares de forma conjunta, para obtener los datos correspondientes.

El periodo para el diseño y construcción del robot de la Leyenda del indio de Cantuña, fue en el transcurso de 10 semanas (1 hora académica por semana), con los estudiantes de décimo año, los discentes trabajaron en 2 grupos de 14 alumnas y cada grupo tuvo 4 subgrupos (3-4 integrantes) donde elaboraron de forma colaborativa los personajes de la leyenda.

Se empleó la metodología de Marco Instruccional STEAM teniendo en cuenta que el pensamiento computacional forma parte de este tipo de educación, la cual, implica la colaboración de todos los sujetos involucrados y comprende las siguientes etapas (Entiende, Imagina, Diseña, Construye, Prueba y Mejora).

La primera etapa **Entiende**, consiste en captar la atención de los estudiantes mediante la comprensión de los materiales para el desarrollo del robot en forma humanoide.

Debido a que es relevante que los discentes entiendan los conceptos básicos del tema a impartir, ya que esto les permite recordar y asimilar conocimientos e ideas para afianzar el aprendizaje, por lo que es necesario partir de lo especifico a lo general.

En la segunda fase **Imagina,** su propósito fue que los estudiantes identifiquen procedimientos factibles y viables frente a un problema que se presente mediante el desarrollo del robot en forma humanoide, por lo cual, tuvieron que imaginar ¿Cómo van a elaborar la cabeza y el cuerpo?, ¿Qué vestimenta le van poner? y ¿Cómo se va a mover? Así mismo, identificaron las habilidades que pueden desarrollar con este proyecto, por lo que el grupo puso empeño y colaboración.

En la tercera fase **Diseña**, los estudiantes en base al diseño que se les entregó, empezaron a identificar como elaborar la cabeza y el cuerpo del robot de forma dinámica, aprendiendo a través de la metodología ensayo y error, debido a que se enfrentaban a retos como tomar bien las medidas, no dañar el material al momento de realizar los cortes y darle forma al personaje de acuerdo con su creatividad.

En la cuarta fase **Construye,** los estudiantes empezaron a desarrollar el prototipo del personaje, tomaron en cuenta que materiales ocupar, como funcionaban los dispositivos y la implementación en la placa arduino, servomotores, cables jumper y el desarrollo de la programación en la herramienta mBlock para dar movimientos y sonidos en base a la historia de la Leyenda.

En la quinta fase **Prueba,** los estudiantes verificaron que el robot tenga forma del personaje que les toco realizar, así mismo, que el movimiento coordine con los audios de acuerdo con el protagonista de la Leyenda, también se dio la respectiva retroalimentación a los dicentes con la finalidad de evitar errores y que el trabajo sea de calidad.

Finalmente, en la sexta fase **Mejora,** los estudiantes expusieron en equipo sus robots, es decir, la Leyenda del indio Cantuña, lo cual, dieron a conocer sus experiencias, desarrollo, cómo y para qué lo hicieron, así mismo, mostraron las habilidades desarrolladas durante el proceso de este proyecto.

#### **6. Resultados**

<span id="page-26-0"></span>El desarrollo del pensamiento computacional puede ser activado en los estudiantes usando como estrategia didáctica la construcción del robot esto se pudo constatar en los resultados en dos momentos PreTest y PosTest. En el análisis de los resultados obtenidos de la muestra de estudio, conformada por 28 estudiantes de Décimo de Año de Educación General Básica de la Unidad Educativa Particular "Santa Mariana de Jesús", perteneciente al sector privado, se constató que la mayoría de los estudiantes correspondiente al 93% pertenecen al sector urbano mientras que 7% al rural. Con respecto al género el 96% son de género Femenino y sus edades están en un rango de 13-14 años, el 4% pertenecen al género Masculino y su edad están entre 15-16 años. Los cuales, manifiestan que sus tiempos libres el 29% se dedican a las actividades deportivas, el 11% a encuentros con amigos o familiares, el 18% a investigar los temas de clases para profundizar los conocimientos, el 7% cine o televisión, el 14% navegación en internet y el 21% en otros como estudiar idiomas, tocar instrumentos musicales, leer y escribir, pasear con sus mascotas, jugar videos juegos y escuchar música.

| <b>Establecimiento</b><br><b>Educativo</b>                    | <b>Muestra</b> | Rango<br>de Edad  | Género                               | <b>Sector</b><br>donde<br>vive | <b>Tiempo libre</b>                                                                                                    |
|---------------------------------------------------------------|----------------|-------------------|--------------------------------------|--------------------------------|----------------------------------------------------------------------------------------------------|
| Unidad Educativa<br>Particular "Santa<br>Mariana de<br>Jesús" | 28             | $13 - 14$<br>años | Femenino:<br>96%<br>Masculino:<br>4% | Urbano:<br>93%<br>Rural:<br>7% | <b>Actividades</b><br>deportivas: 29%<br><b>Encuentro con</b><br>amigos: $11%$<br>Investigar: 18%<br>Cine o televisión:<br>7% Navegación<br>Internet: 14%<br><b>Otras actividades:</b><br>21% |
| <b>TOTAL</b>                                                  | 28             |                   | 100%                                 | 100%                           | 100%                                                                                                    |

<span id="page-26-1"></span>**Tabla Nro. 1.** *Resultados de datos informativos de la muestra de estudio.*

*Nota.* Encuesta aplicada a los estudiantes de décimo año de educación general básico paralelo "A", de la Unidad Educativa Particular "Santa Mariana de Jesús" año lectivo 2021-2022". Lida, Q. (2021).

Adicional se analizó las habilidades relacionadas al pensamiento computacionales como instrucciones, crear e identificar patrones, desarrollo de secuencias, abstracción, búsqueda, análisis y representación de datos, creatividad, programación y automatiza procesos, a través de cuatro criterios (Muy bien, Bien, Regular, Necesita Mejorar).

En efecto, en esta etapa se realizó el diseño del prototipo para elaborar los personajes principales de la Leyenda de Cantuña lo cuales fueron Fraile, Satanás, Cantuña y Narrador. Donde primero se conformó dos grupos de 14 estudiantes, para que elaboren la historia, así mismo, se estableció que cada personaje sea diseñado y vestido de acuerdo a la historia y creatividad del estudiante, con respecto al personaje del Narrador fue vestido con el uniforme de la institución educativa.

En la primera fase, se procedió al diseñó base (Ver Figura 1) para que las dicentes tengan como base para comenzar en la construcción, así mismo, conocieron los materiales que se ocuparon respecto al didáctico (pelotas, alambre, paletas, botellas, etc) y a los componentes electrónicos (placa arduino uno, servomotores, protoboard, cables usb, cables jumper macho – macho y hembra -macho).

<span id="page-27-0"></span>**Figura 1.** *Diseño básico del robot humanoide.*

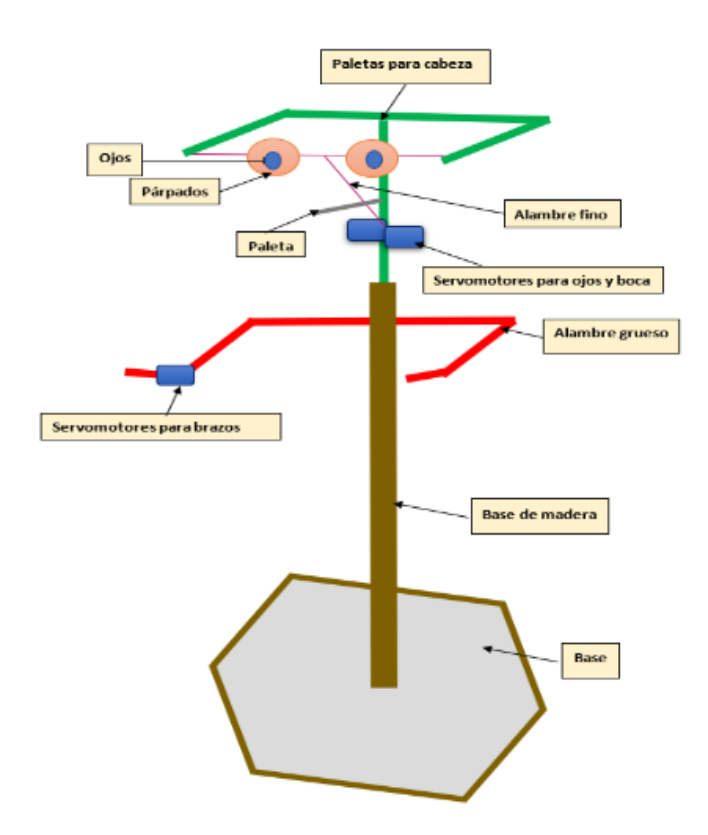

*Nota.* Elaboración propia.

Por consiguiente, con el diseño se buscó que los estudiantes desarrollen su imaginación y creatividad en base al diseño básico, aquí las alumnas tuvieron que imaginar cómo van a desarrollar su robot de acuerdo al personaje, por lo cual, cada subgrupo tuvo que cooperar con ideas para el desarrollo. De esta manera, en base al diseño que se les entregó por partes, en este caso para elaborar la parte de la cabeza se procedió a entregar las medidas e indicaciones correspondientes (Ver Figura 2).

<span id="page-28-0"></span>**Figura 2.** *Diseño de la cabeza del robot humanoide.*

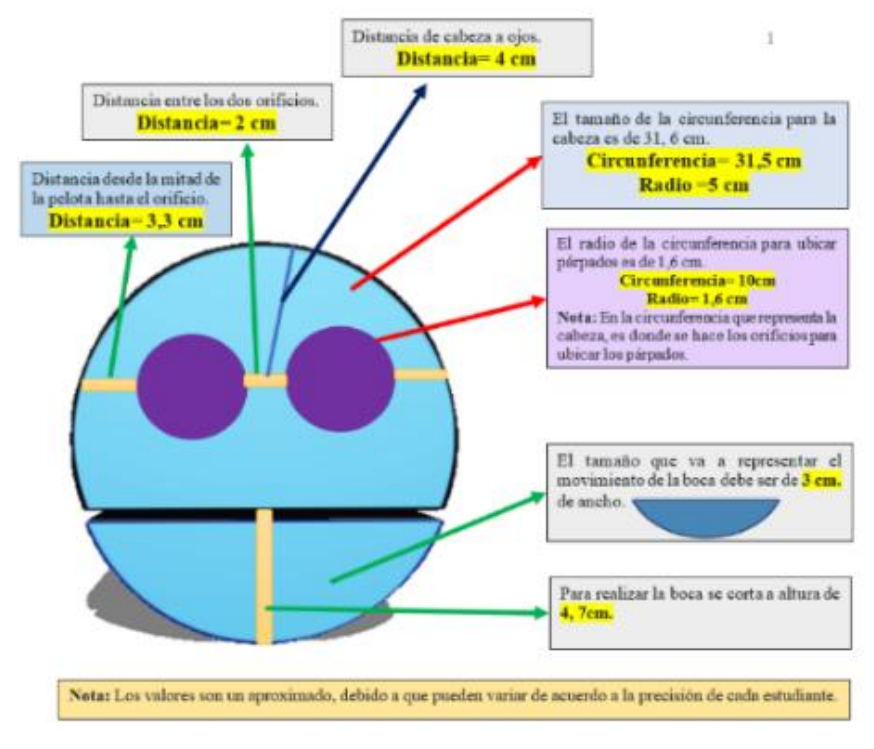

*Nota.* Elaboración propia.

<span id="page-28-1"></span>Para el diseño de los ojos y párpados del robot en forma humanoide se procedió con las siguientes medidas (Ver Figura 3).

**Figura 3.** *Diseño de los ojos y párpados del robot humanoide.*

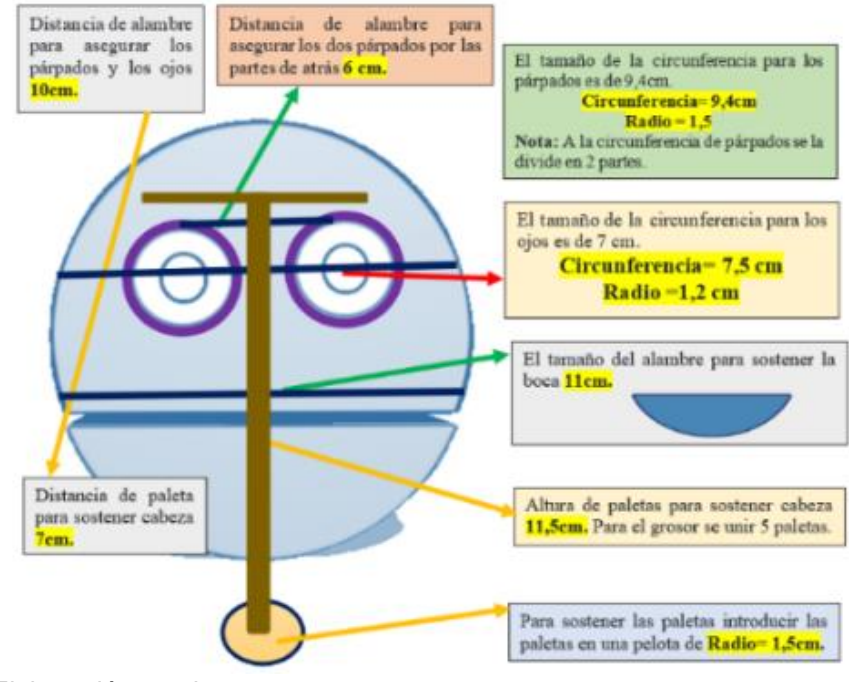

*Nota.* Elaboración propia.

Una vez realizada por completo la cabeza se procedió a incluir una botella para que represente el cuerpo del robot en forma humanoide, alambre para los brazos y los servomotores para dar movimiento de los párpados y boca (Ver Figura 4).

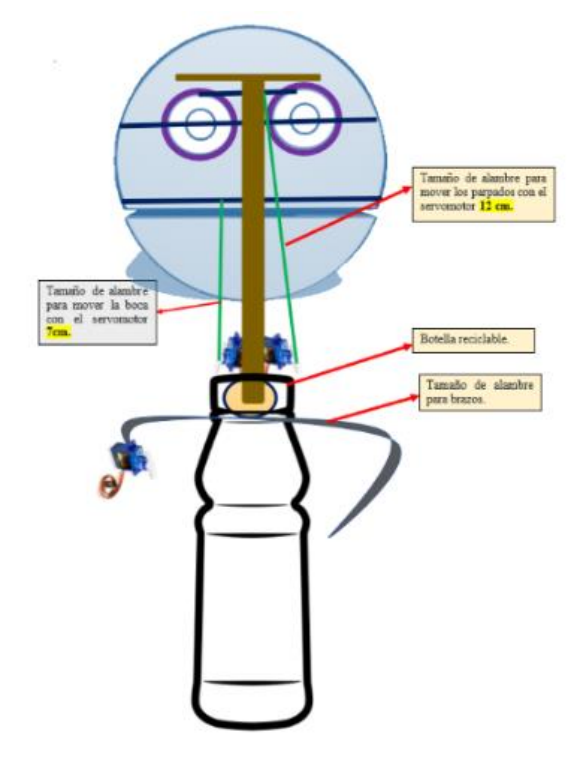

<span id="page-29-0"></span>**Figura 4.** *Diseño de robot humanoide completo.*

*Nota.* Elaboración propia.

Con respecto al cuerpo los estudiantes utilizaron masa moldeable para caracterizar la cara, tela para la vestimenta y pintura para darle color a los personajes. De esta manera, los estudiantes empezaron a trasladar los diseños con las medidas correspondientes en el material entregado para desarrollar el robot, cumpliendo con la planificación establecida y en donde se toma en cuenta las competencias y habilidades de pensamiento computacional como la creatividad, abstracción, instrucciones, patrones, secuencias, colaboración, resolución de problemas, programación, búsqueda, análisis y representación de datos.

Así mismo, se indicó a los estudiantes como hacer las respectivas conexiones (Ver Figura 5). Las instrucciones del robot se programaron en la herramienta mBlock previamente, de esta manera se dio movimiento a los servomotores y al relato de la Leyenda del Indio de Cantuña en función de los personajes.

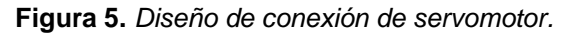

<span id="page-30-0"></span>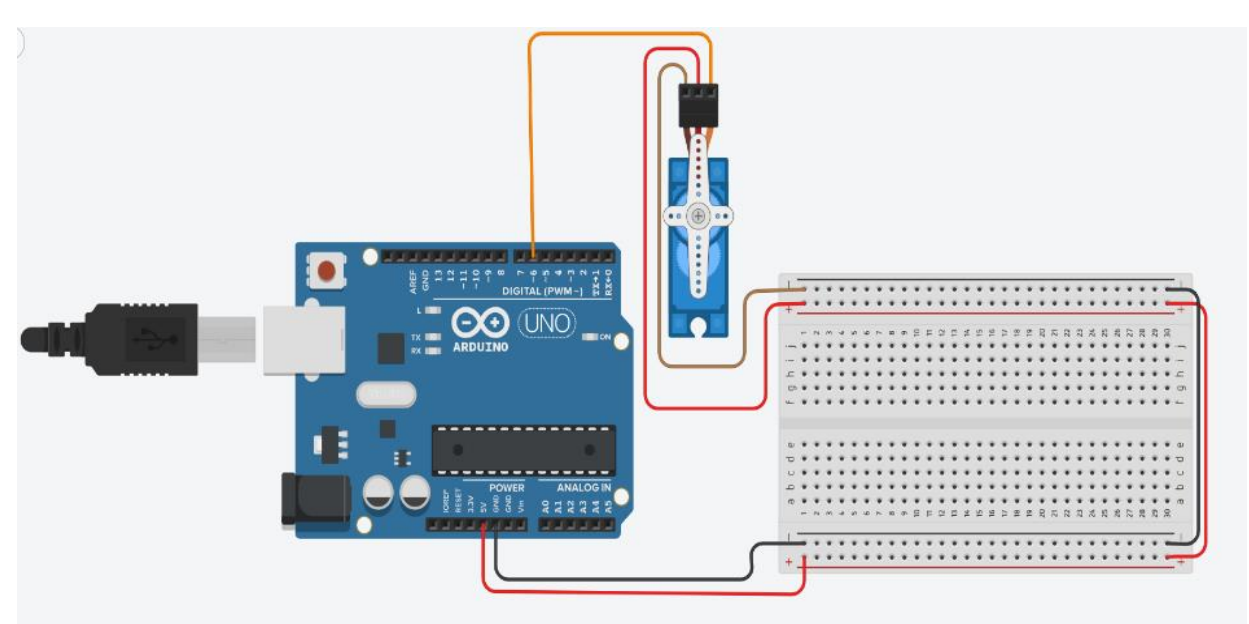

*Nota.* Diseño elaborado en el programa Tinkercad, Lida Q. (2022).

En la etapa de construcción, los estudiantes empezaron a desarrollar el robot en forma humanoide en base al diseño desarrollado, cada grupo trabajó su personaje (Fraile, Cantuña, Satanás y Narrador), tomaron en cuenta que materiales ocupar, como funcionaban los dispositivos y como implementar la placa arduino, servomotores, cables jumper y el traslado de la programación en la herramienta mBlock el relato de la Leyenda (Ver Figura 6).

<span id="page-30-1"></span>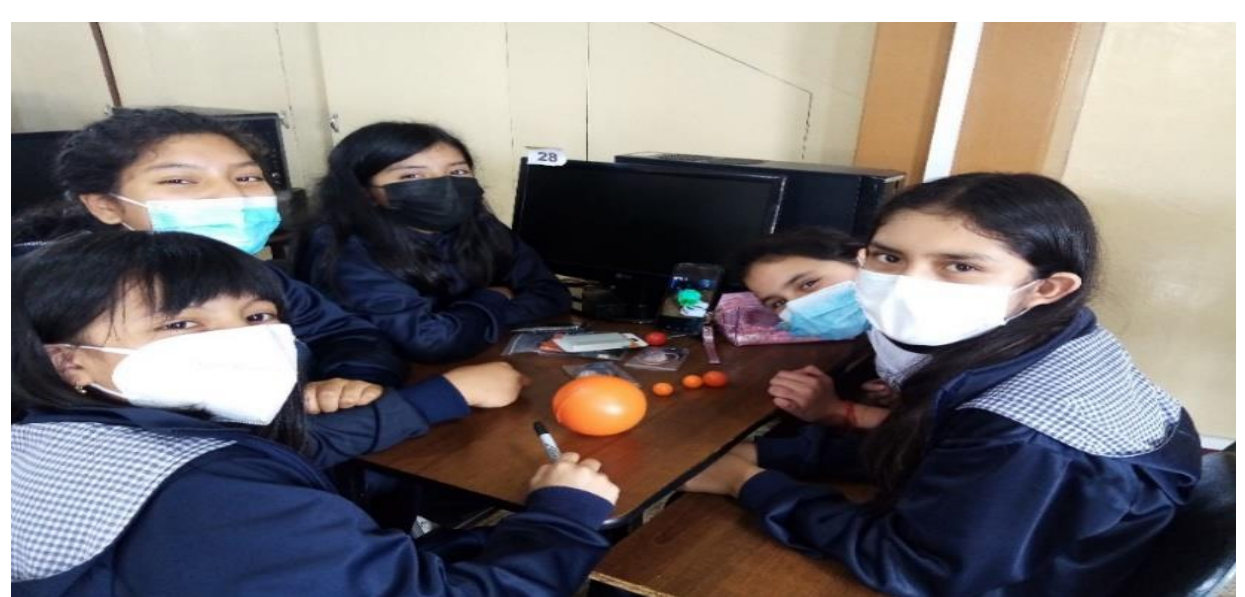

**Figura 6.** *Estudiantes con materiales del robot humanoide.*

*Nota.* Fotografía de estudiantes de la Unidad Educativa Particular "Santa Mariana de Jesús". Tomada por Lida Q. (2022).

Para la elaboración de la cabeza las estudiantes señalaron las medidas en base al diseño entregado y las indicaciones que se les daba por grupo.

**Figura 7**. *Estudiante elaborando la cabeza del robot humanoide.*

<span id="page-31-0"></span>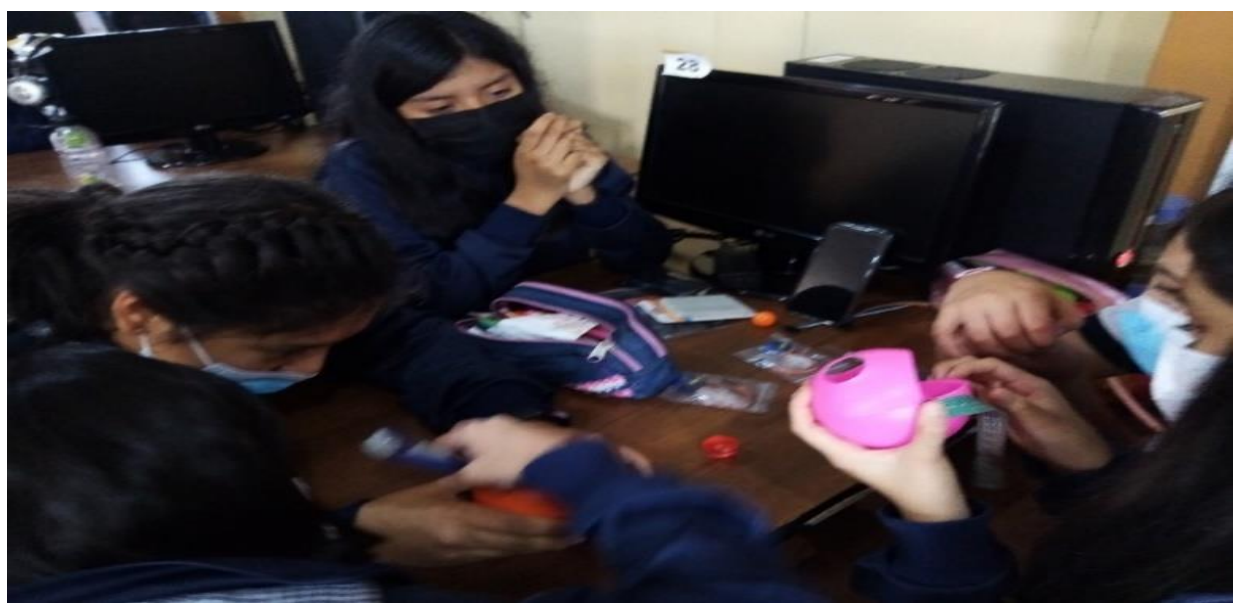

*Nota.* Fotografía de estudiantes de la Unidad Educativa Particular "Santa Mariana de Jesús". Tomada por Lida Q. (2022)

Así mismo, para la elaboración del cuerpo del robot se les pidió a los estudiantes que trajeran desde su casa una botella de plástico llena del contenido ya sea de arena, arroz, fréjol, etc.

**Figura 8**. *Estudiantes elaborando el cuerpo el robot humanoide.*

<span id="page-31-1"></span>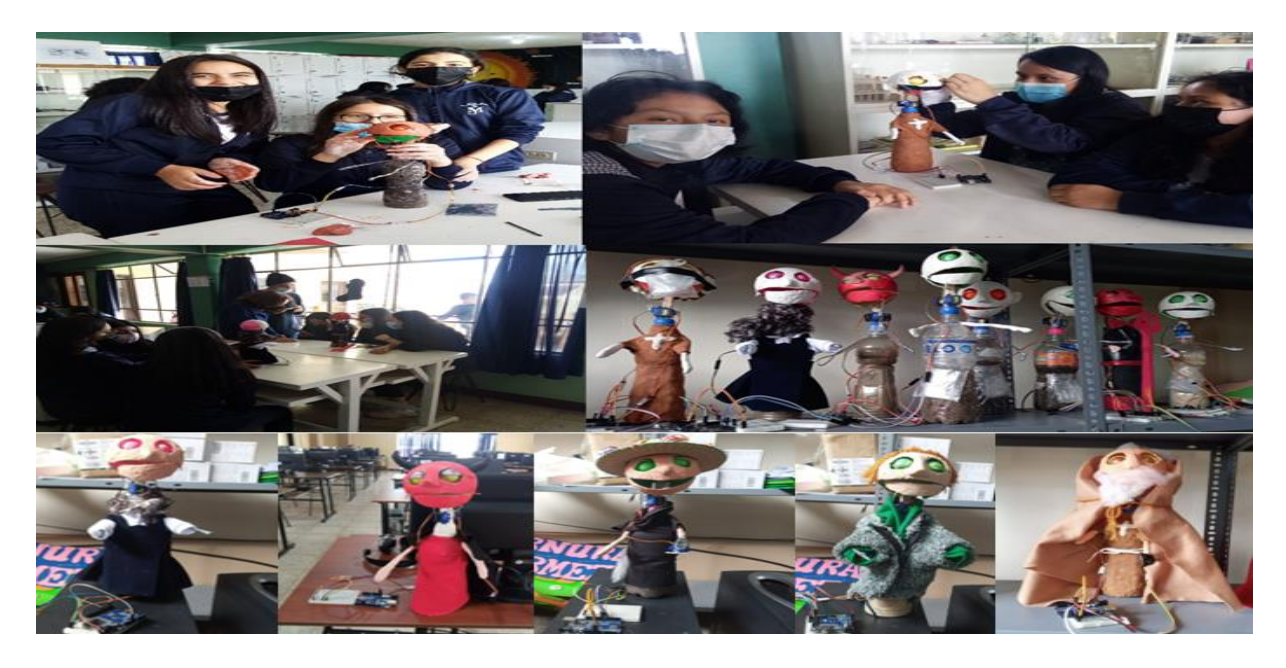

*Nota.* Fotografía de estudiantes de la Unidad Educativa Particular "Santa Mariana de Jesús". Tomada por Lida Q. (2022).

Luego de haber completado la estructura del robot las estudiantes procedieron a caracterizarlo de acuerdo al personaje que les tocaba realizar (Fraile, Cantuña, Satanás, Narrador). Para ello utilizaron masa moldeable para darle forma a la cara, tela para vestimenta y pintura para darle color a los personajes.

<span id="page-32-0"></span>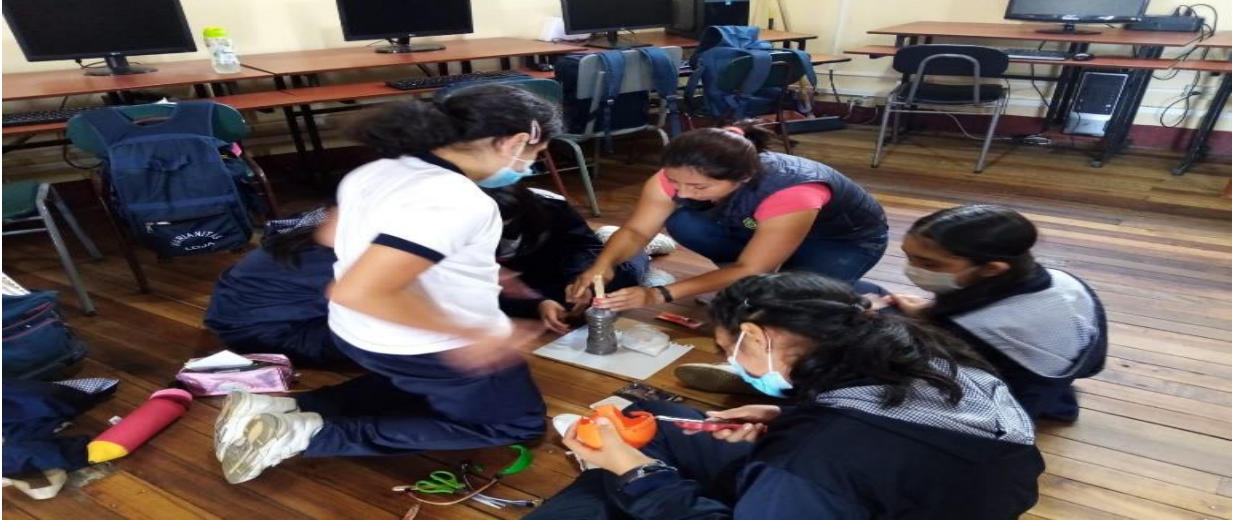

**Figura 9.** *Estudiantes caracterizando al personaje.*

*Nota.* Fotografía de estudiantes de la Unidad Educativa Particular "Santa Mariana de Jesús". Tomada por Lida Q. (2022).

Una vez realizada la contextura y la caracterización del robot se procedió a realizar las respectivas conexiones de los componentes electrónicos con la herramienta Thinkercad, una vez probado en esta herramienta se procedió a la conexión física en la placa arduino.

**Figura 10.** *Componentes electrónicos conectados al robot humanoide.*

<span id="page-32-1"></span>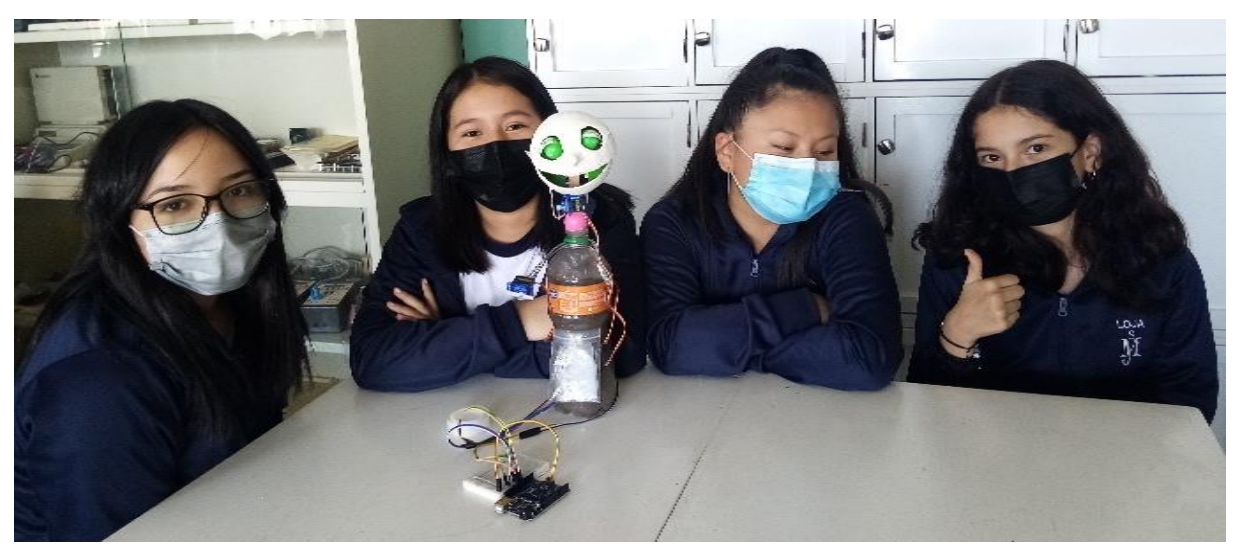

*Nota.* Fotografía de estudiantes de la Unidad Educativa Particular "Santa Mariana de Jesús". Tomada por Lida Q. (2022).

Finalmente, para registrar el avance de lo que realizaban las estudiantes al momento de construir el robot en forma humanoide (Fraile, Satanás, Cantuña, Narrador), se procedió a realizar una Lista de cotejo para llevar un control de lo que cumplían en clases y de estar manera verificar que habilidades desarrollaron mientras ejecutaban el proyecto (Ver Otros Anexos, Lista de cotejo).

#### **Figura 11.** *Lista de cotejo del grupo 1.*

<span id="page-33-0"></span>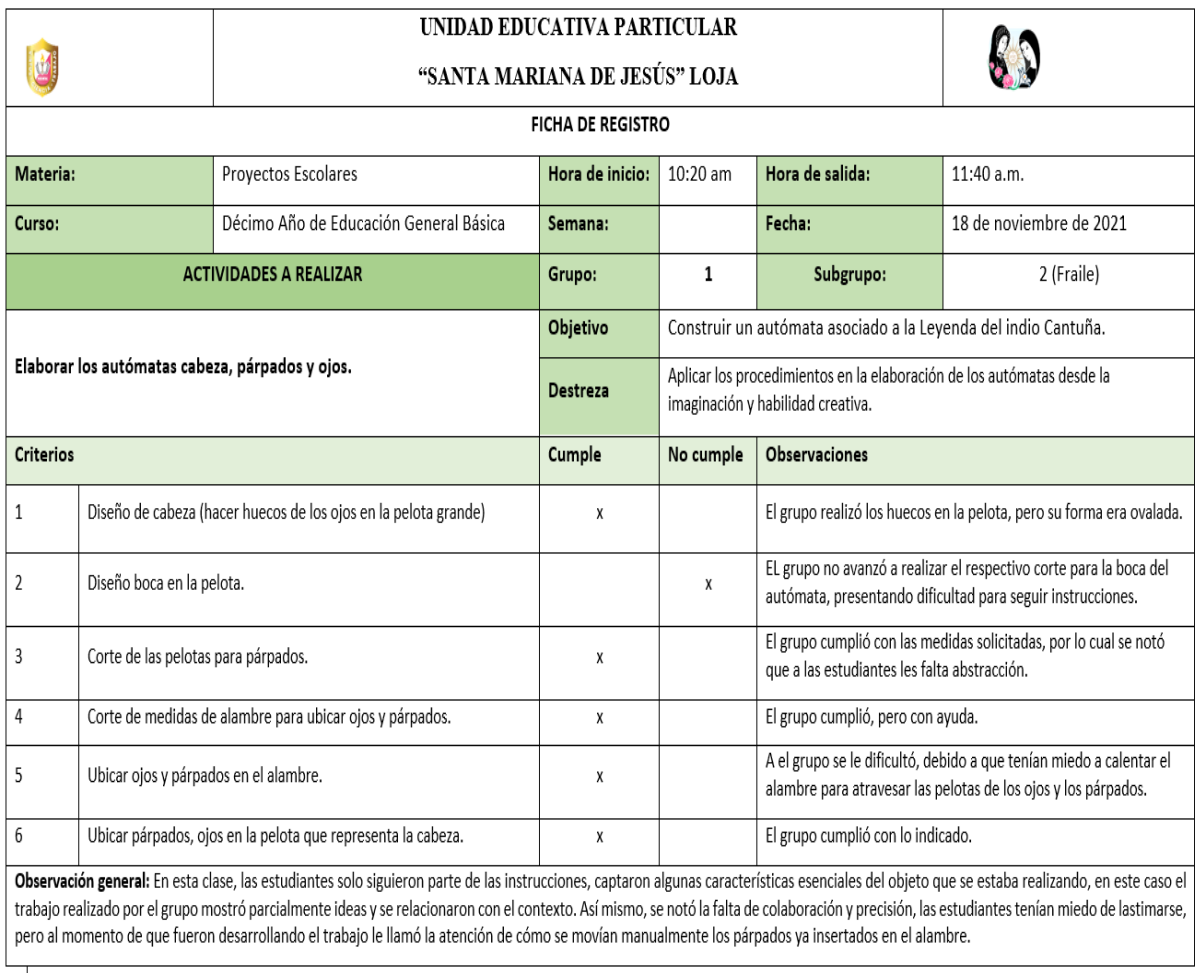

*Nota.* Fotografía de estudiantes de la Unidad Educativa Particular "Santa Mariana de Jesús". Tomada por Lida Q. (2022).

Luego de proceso de diseño y construcción se aplicó PosTest de pensamiento computacional a la muestra de estudio y se desarrolló un análisis de los datos obtenidos

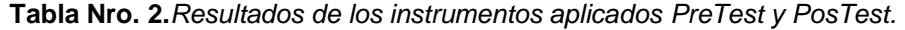

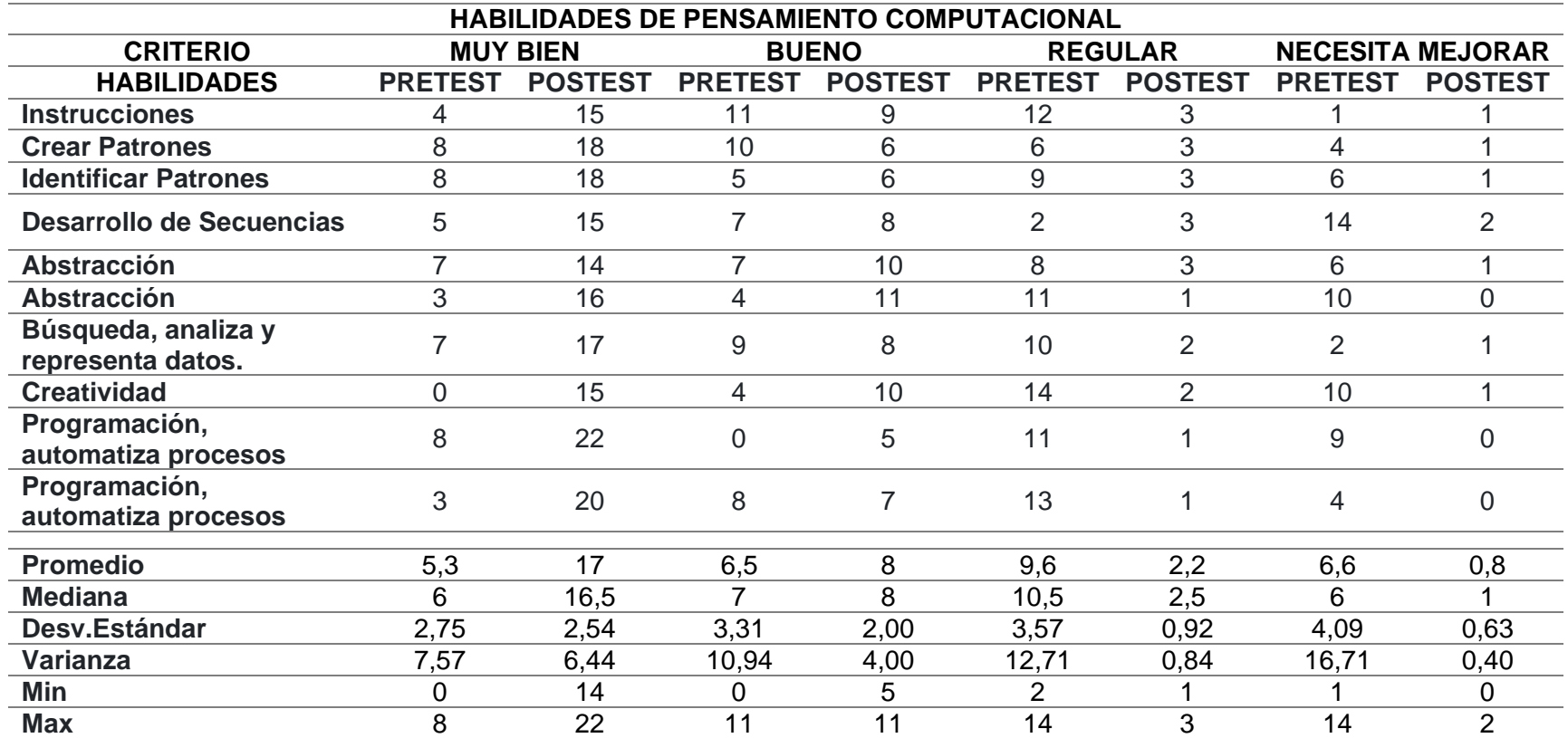

<span id="page-34-0"></span>*Nota.* Encuesta aplicada a los estudiantes de décimo año de educación general básico paralelo "A", de la Unidad Educativa Particular "Santa Mariana de Jesús" año lectivo 2021-2022". Lida, Q. (2021).

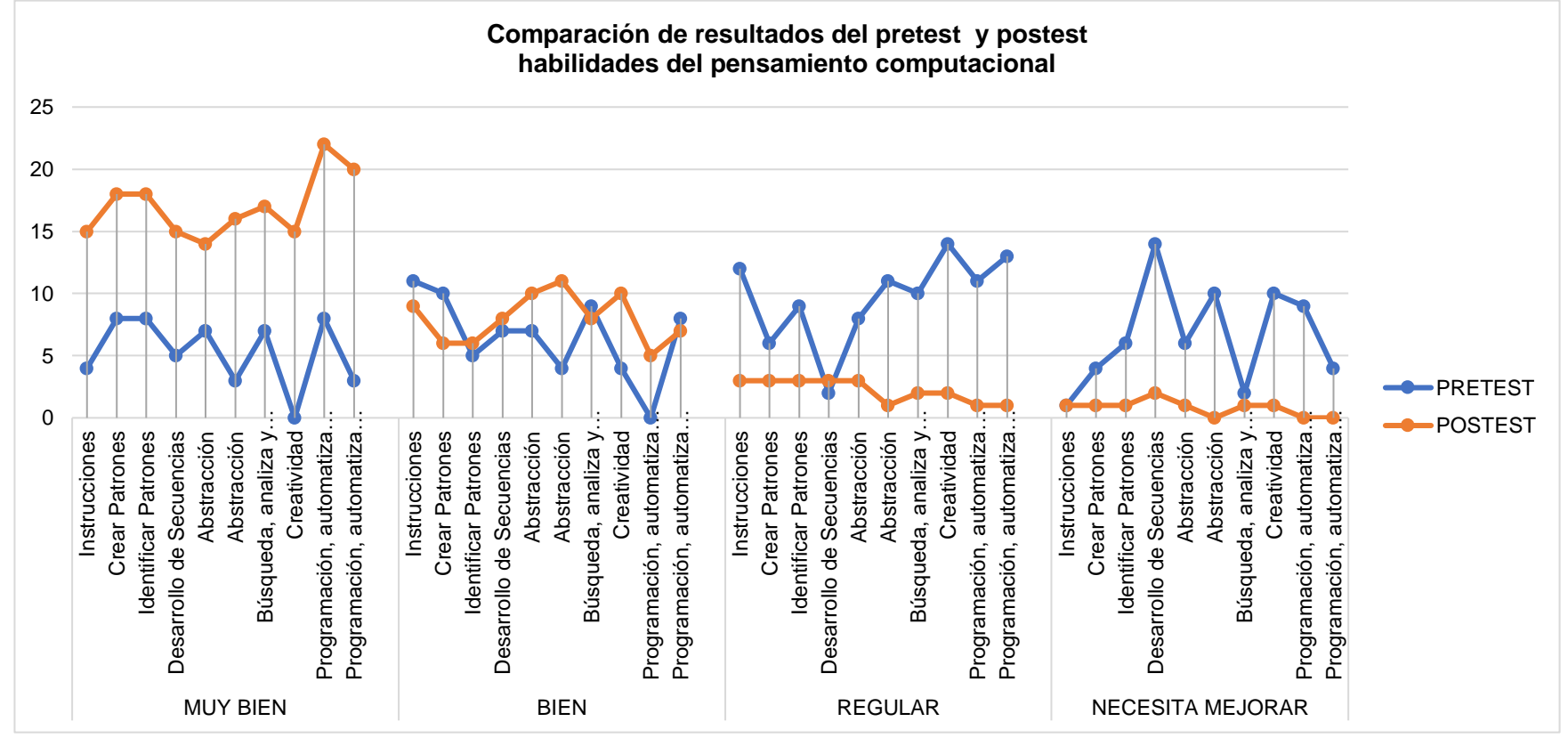

**Figura 12.** *Comparación de resultados del PreTest y PosTest.*

<span id="page-35-0"></span>*Nota.* Encuesta aplicada a los estudiantes de décimo año de educación general básico paralelo "A", de la Unidad Educativa Particular "Santa Mariana de Jesús" año lectivo 2021-2022". Lida, Q. (2021).
En comparación de los resultados obtenidos en PreTest y PosTest de acuerdo con la *Figura 12* podemos observar que los datos del PreTest indican que la mayoría de las habilidades de los estudiantes se encontraron en el criterio **Regular,** pero al aplicar el PosTest los datos cambiaron a **Muy bien**, lo que significa que hubo un cambio positivo en el desarrollo de las habilidades de pensamiento computacional.

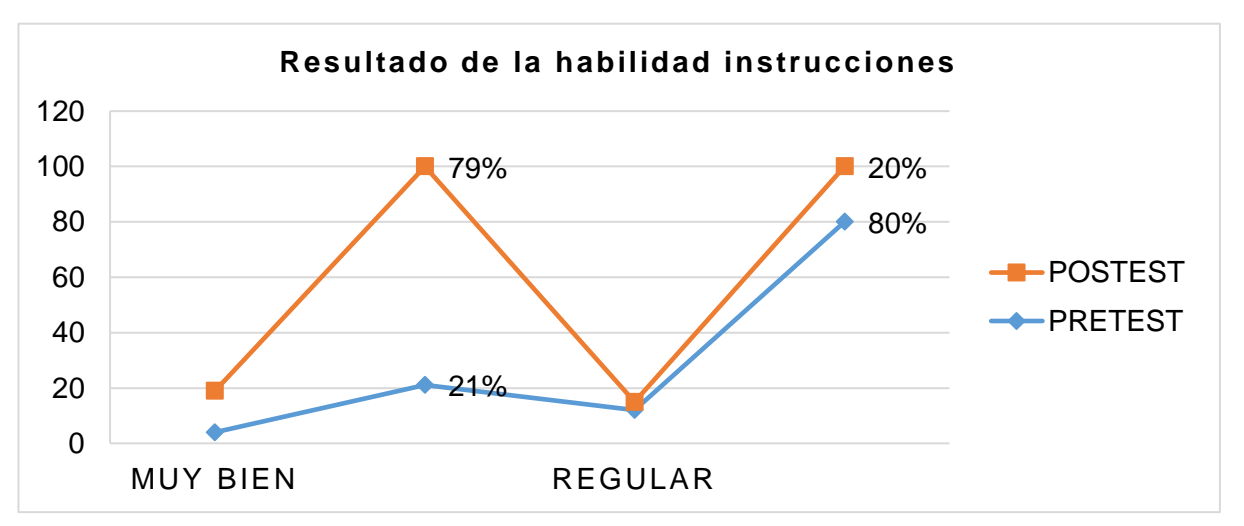

**Figura 13.** *Resultado de la Habilidad Instrucciones.*

*Nota.* Encuesta aplicada a los estudiantes de Décimo Año de Educación General Básico paralelo "A", de la Unidad Educativa Particular "Santa Mariana de Jesús" año lectivo 2021-2022". Lida, Q. (2021).

De acuerdo con la *Figura 13,* se puede apreciar que en el PreTest el 80% de los estudiantes se encontraban con la habilidad de Instrucciones en el criterio **Regular**. De igual manera, los resultados arrojados en el PosTest nos muestran que un 79% pasaron de **Regular** a **Muy Bien**, lo que podemos deducir con los datos obtenidos que hubo cambio positivo en desarrollo de la habilidad de **Instrucciones.**

**Figura 14.** *Resultado de la habilidad Crear Patrones.*

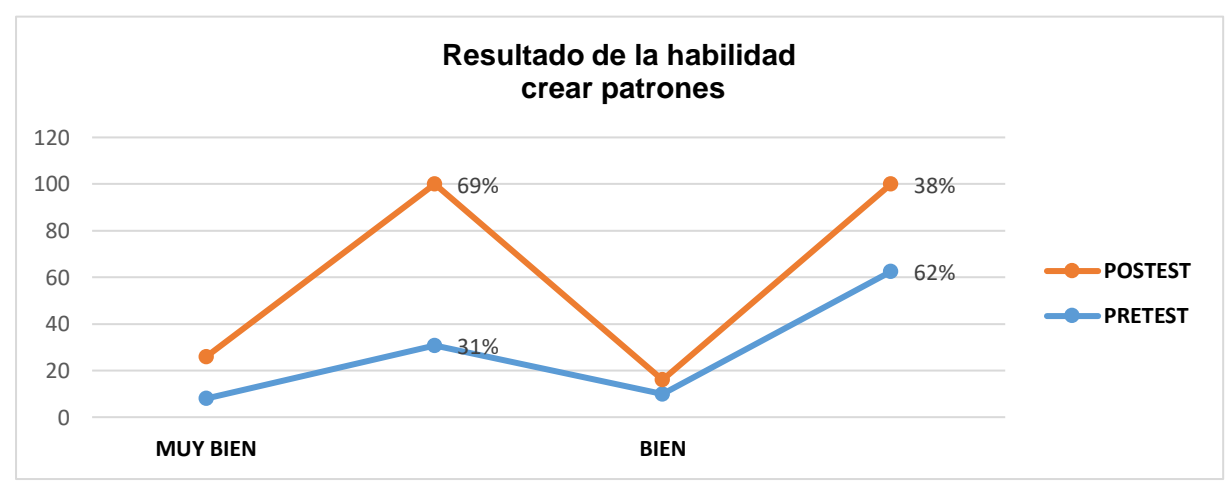

*Nota.* Encuesta aplicada a los estudiantes de Décimo Año de Educación General Básico paralelo "A", de la Unidad Educativa Particular "Santa Mariana de Jesús" año lectivo 2021-2022". Lida, Q. (2021).

En la *Figura 14*, se puede evidenciar que existe un cambio positivo en el desarrollo de la habilidad de **Crear Patrones**, debido a que en el PreTest el 62% de los estudiantes se encontraban con la habilidad Crear Patrones en el criterio **Bien**, mientras que en el PosTest los datos nos muestran que un 69% pasaron de Bien a en **Muy bien**.

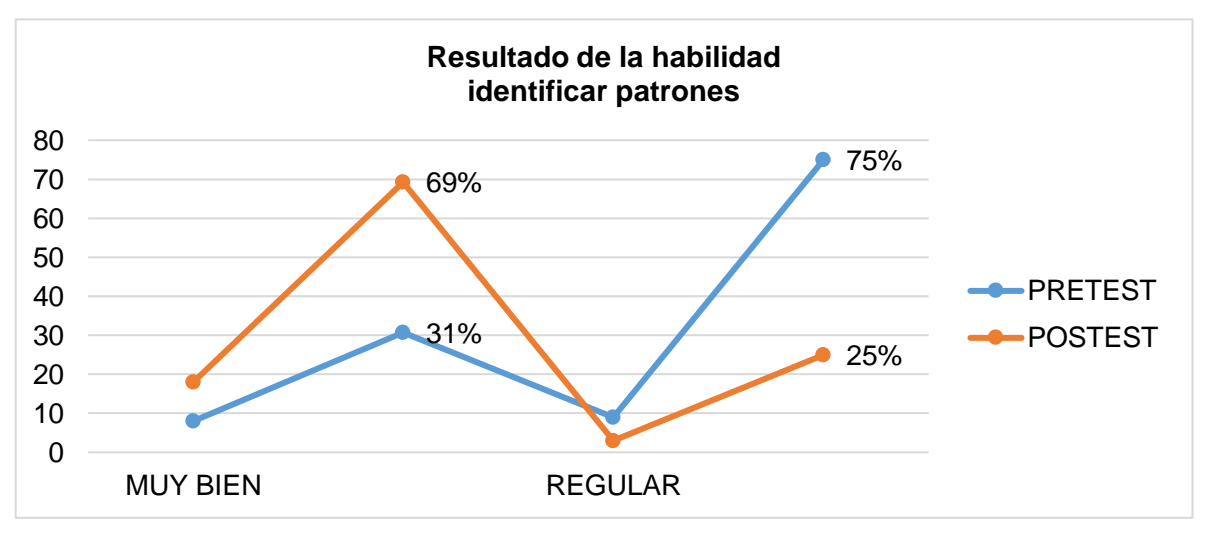

**Figura 15.** *Resultado de la habilidad identificar patrones.*

*Nota.* Encuesta aplicada a los estudiantes de Décimo Año de Educación General Básico paralelo "A", de la Unidad Educativa Particular "Santa Mariana de Jesús" año lectivo 2021-2022". Lida, Q. (2021).

De forma similar, en el aspecto de la habilidad de **Identificar Patrones** se puede observar en la *Figura 15* que hubo un cambio positivo, debido a que los resultados del PreTest muestran que un 75% de los estudiantes se encontraban con la habilidad Identificar Patrones en el criterio **Regular**, mientras que en el PosTest los datos indicaron que el 69% pasaron de **Regular** a **Muy Bien.**

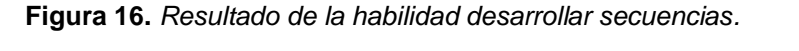

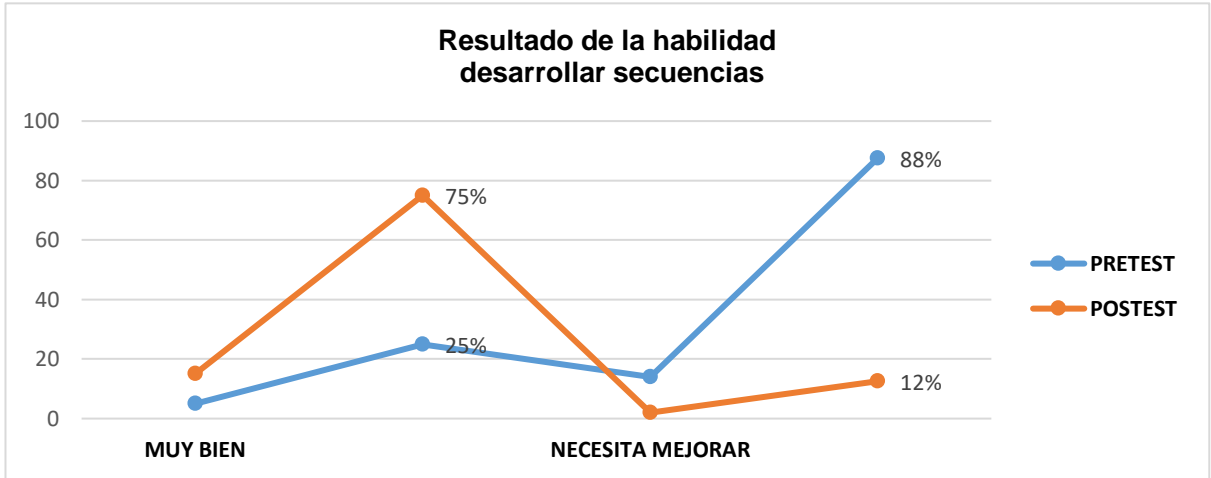

*Nota.* Encuesta aplicada a los estudiantes de Décimo Año de Educación General Básico paralelo "A", de la Unidad Educativa Particular "Santa Mariana de Jesús" año lectivo 2021-2022". Lida, Q. (2021).

En la Figura 16, de acuerdo al PreTest los resultados arrojaron que el 88% de los estudiantes se encontraban con la habilidad **Desarrollo de secuencias** en el criterio **Necesita mejorar**, mientras que al aplicar el PosTest los datos se ubicaron cambiaron debido a que 75% pasaron de **Regular** a **Muy Bien**, lo que se puede evidenciar que existe un cambio positivo en el desarrollo de la habilidad **Desarrollo de Secuencias.**

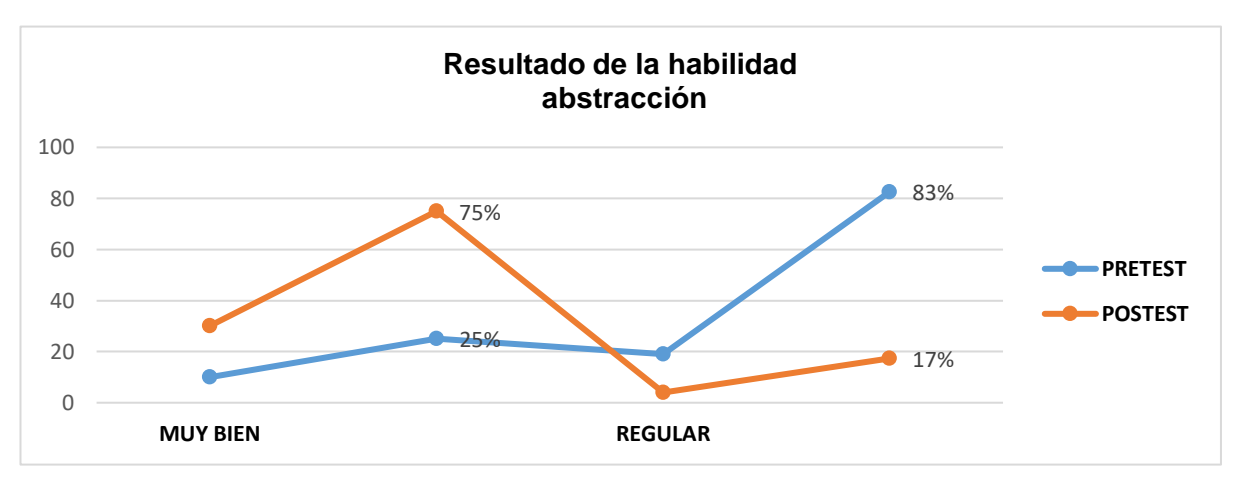

**Figura 17.** *Resultado de la habilidad Abstracción.*

*Nota.* Encuesta aplicada a los estudiantes de Décimo Año de Educación General Básico paralelo "A", de la Unidad Educativa Particular "Santa Mariana de Jesús" año lectivo 2021-2022". Lida, Q. (2021).

Respecto a la habilidad de **Abstracción** en la *Figura 17* se puede evidenciar que hubo un cambio positivo, debido a que resultados del PreTest arrojaron que el 83% de los estudiantes se encontraban con la habilidad **Abstracción** en el criterio **Regular,** mientras que al aplicar el PosTest los datos indicaron que el 75% pasaron de **Regular** a **Muy Bien**.

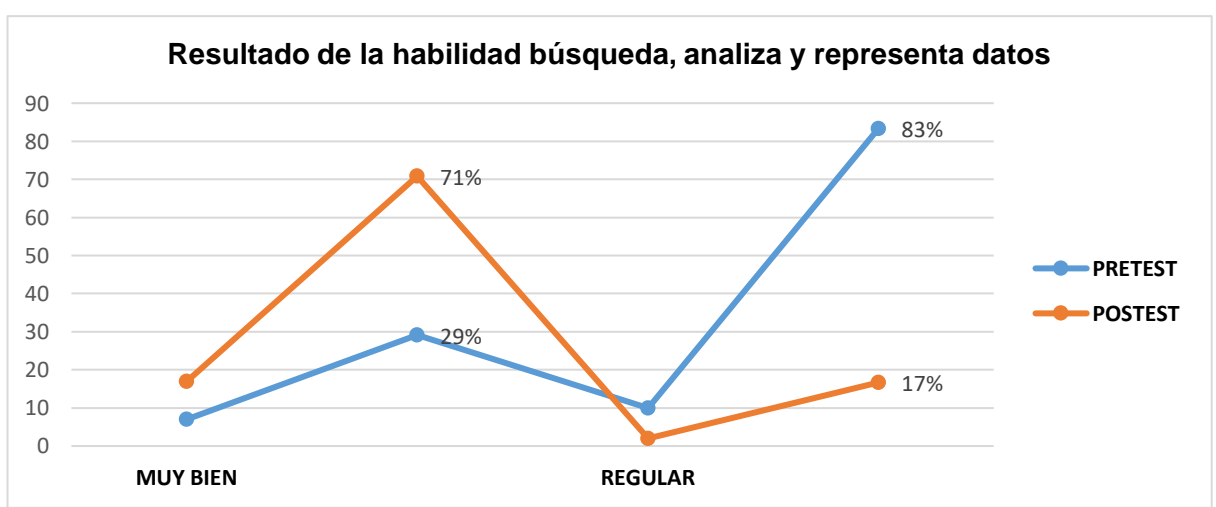

**Figura 18.** *Resultado de la habilidad Búsqueda, analiza y representa datos.*

*Nota.* Encuesta aplicada a los estudiantes de Décimo Año de Educación General Básico paralelo "A", de la Unidad Educativa Particular "Santa Mariana de Jesús" año lectivo 2021-2022". Lida, Q. (2021).

En la *Figura 18*, se puede evidenciar que existió un cambio positivo en la habilidad **Búsqueda, analiza y representa datos,** debido a que los resultados del PreTest arrojaron que el 83% de los estudiantes se encontraron con la habilidad **Búsqueda, analiza y representa datos** en el nivel **Regular,** mientras que el PosTest el 71% paso de **Regular** a **Muy bien.**

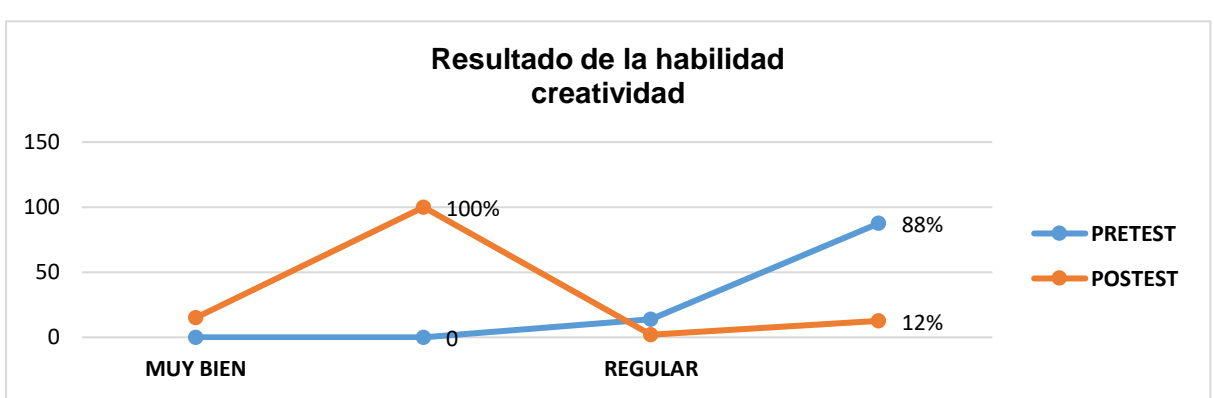

**Figura 19.** *Resultado de la habilidad Creatividad.*

*Nota.* Encuesta aplicada a los estudiantes de Décimo Año de Educación General Básico paralelo "A", de la Unidad Educativa Particular "Santa Mariana de Jesús" año lectivo 2021-2022". Lida, Q. (2021).

De acuerdo con la *Figura 19*, los datos obtenidos en el PreTest indicaron que el 88% de los estudiantes se encontraban con la habilidad **Creatividad** en el criterio **Regular,** mientras que en el PosTest los resultados arrojaron que 100% paso de **Regular** a **Muy Bien**, lo que significa que existió un cambio positivo en la habilidad **Creatividad.**

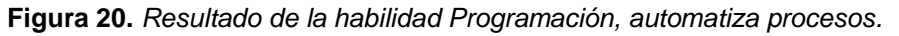

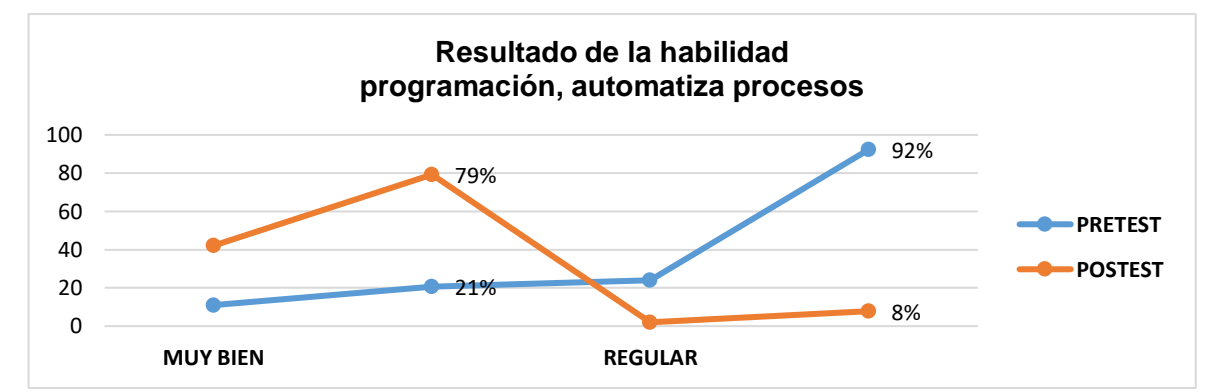

*Nota.* Encuesta aplicada a los estudiantes de Décimo Año de Educación General Básico paralelo "A", de la Unidad Educativa Particular "Santa Mariana de Jesús" año lectivo 2021-2022". Lida, Q. (2021).

En la *Figura 20*, se puede evidenciar que existe un cambio positivo en la habilidad de **Programación, automatiza procesos,** debido a los resultados obtenidos en el PreTest arrojaron que el 92% de los estudiantes se encontraban con la habilidad **Programación, automatiza procesos** en el criterio **Regular,** mientras que en el PosTest el 79% pasaron de **Regular** a **Muy Bien.**

En este sentido podemos observar y comparar que los resultados obtenidos del PreTest y PosTest, la mayoría de las habilidades con un 36% se encontraban en el criterio **Regular** mientras que al aplicar el PosTest con un 64% pasaron de **Regular** a **Muy Bien.**

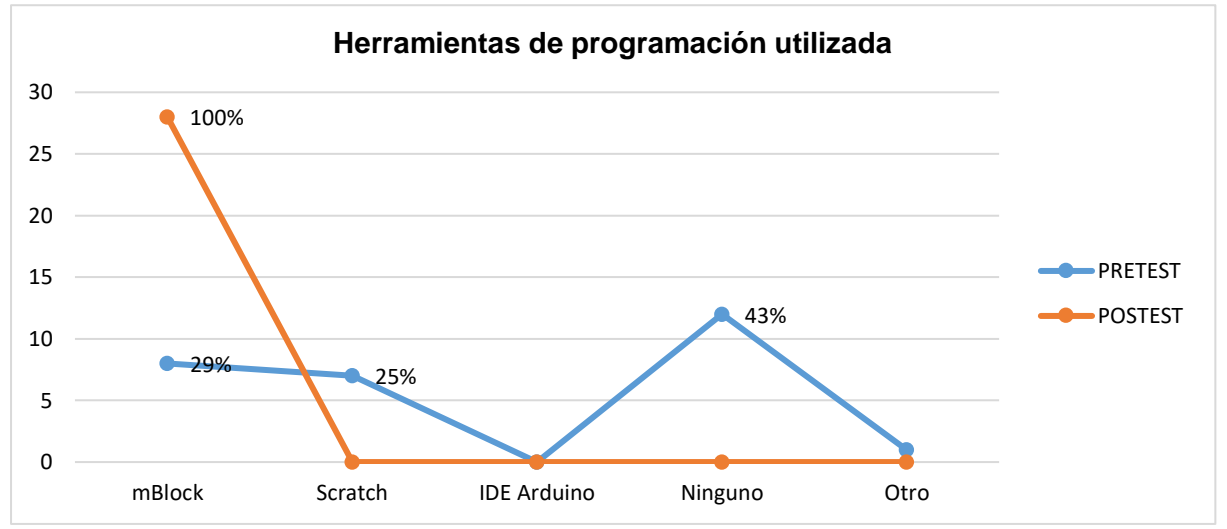

**Figura 21.** *Herramientas de programación.*

*Nota.* Encuesta aplicada a los estudiantes de Décimo Año de Educación General Básico paralelo "A", de la Unidad Educativa Particular "Santa Mariana de Jesús" año lectivo 2021-2022". Lida, Q. (2021).

Por consiguiente, de acuerdo con los datos obtenidos en la Figura 21 en el PreTest, respecto a que herramientas de programación que han utilizado el 29% mBlock, el 25% Scratch, 0% IDE Arduino, 43% manifiesta Ninguno y el 3% Otro (Pictoblock), pero al aplicar el PosTest, los datos tuvieron un cambio positivo debido a que el 100% de los estudiantes revelaron que la herramienta de programación que han usado es mBlock.

#### **7. Discusión**

Codelearn (2019), citado en Polanco et al. (2021), manifiesta que el pensamiento computacional «es un proceso mental que lleva al individuo a buscar soluciones óptimas, eficientes y abiertas. No solamente aplicable al mundo informático», es decir, es una habilidad que se debe ampliar en los estudiantes, por lo que es necesario llevar la resolución de problemas que ayudan a los discentes a desarrollar un razonamiento lógico y crítico, por ende, es fundamental que los aprendices sean protagonistas de su aprendizaje con el uso de la robótica en las aulas. Sánchez y Juárez (2017), manifiestan que trabajar con robots es muy estimulante para los alumnos, además de que les permite adquirir habilidades, mediante la investigación los resultados confirman que se incrementó las habilidades del pensamiento computacional a través de la construcción de un robot en los estudiantes de Décimo Año de Educación General Básica en la Unidad Educativa Particular "Santa Mariana de Jesús", de la ciudad de Loja, periodo 2021-2022 cumpliéndose con los objetivos planteados en la investigación de diseñar, construir y evaluar qué cambios se presentan en el pensamiento computacional al desarrollar un robot.

Ulloa (2019), menciona que el diseño de un robot consiste en la creación de un modelo fuente para la construcción en lo posterior, lo que permite mantener las bases para que los alumnos puedan replicarlos de una forma adecuada y dar inicio a una actividad positiva, así mismo Betancourt et al. (2020), indica que la robótica es una estrategia que ayuda al desarrollo del pensamiento computacional, por lo cual, es indispensable disponer de un esbozo como punto de partida, ya que a través del boceto en función de los personajes en mi caso la Leyenda Indio Cantuña (Fraile, Cantuña, Satanás y Narrador), ha permitido que los y las dicentes logren tener una perspectiva diferente sobre la realidad de diseñar un robot, logrando que sean capaces de innovar o mejorar el diseño propuesto, siendo un proceso creativo de aprendizaje.

De acuerdo con el Instructivo del Ministerio de Educación (2017), la asignatura de Proyectos Escolares, debe fomentar «un espacio de aprendizaje interactivo, donde se trabaje en equipo sobre una temática de interés común que dé como resultado un producto concreto», por lo que, dentro de la institución educativa son considerados de manera positiva, debido a que a través de sus actividades aportan al desarrollo integral de los estudiantes, evidenciándose el llevar a cabo el proyecto de construcción de los robots en función de los personajes de la Leyenda Indio de Cantuña está dentro de los parámetros curriculares . Confirmado lo que te (Caballero y Valcárcel, 2019), mencionan que los robots son empleados como recursos didácticos en los salones de clases, para facilitar el conocimiento por indagación, donde las equivocaciones son una oportunidad para instruirse, logrando de esta

manera que los alumnos mejoren sus habilidades para corregir e identificar los errores en sus secuencias de programación.

El desarrollar un proyecto que conlleva a un producto final en este caso un robot es una tarea compleja, ya que se trata de imaginar, proyectar e innovar desde un diseño base, lo que permite desarrollar habilidades de organización concordando con Hervás et al. (2018), los robots facilitan a los alumnos superar barreras de aprendizaje ya que despierta el interés y apoya a la construcción y reconstrucción de conocimiento, así mismo, les permite convertirse en pensadores creativos para solucionar problemas.

Se comprobó que se presentaron cambios en el pensamiento computacional al desarrollar un robot con los estudiantes de Décimo Año de Educación General Básica en la Unidad Educativa Particular "Santa Mariana de Jesús", concordando (Caballero y Valcárcel, 2019), al decir que el aprendizaje se logra a través de la interacción de los alumnos con el objeto de estudio (robots). Las diferencias encontradas entre los discentes investigados muestran la existencia de un incremento en el conocimiento y habilidades del pensamiento computacional, lo que se evidenció en la aplicación del Postest, debido a que los resultados arrojaron que los y las alumnas se encuentran en un nivel de seguir las instrucciones, desarrollara secuencias, crear e identificar tres patrones para realizar las secuencias, de igual manera, captan en gran cantidad las características esenciales de un objeto, consultan todas las fuentes sugeridas e incluso algunas propias, además, en sus trabajos manifiestan gran cantidad de ideas y se relacionan con el contexto, así mismo, los hilos de programación, son lógicos y están bien organizados de acuerdo al prototipo robótico.

### **8. Conclusiones**

Se concluye que la construcción del robot genera la adquisición de habilidades del pensamiento computacional de forma divertida. De acuerdo a los datos obtenidos de la experiencia registrada en las fichas de observación que se elaboraron para este efecto.

El diseño de cada una de las partes del robot, y la generación de una guía donde se reflejan las instrucciones claras permitió a los estudiantes tener un punto de partida para que puedan replicar de manera adecuada el personaje de la Leyenda asignado.

La construcción de robots en función de un personaje de la Leyenda del indio de Cantuña, es una manera didáctica de mejorar la creatividad, introducir a nuevas tecnologías en el aula y obtener distintas habilidades del pensamiento computacional, como se presenta en los resultados obtenidos en el PreTest y PosTest, se evidencia que los y las estudiantes incrementaron las habilidades de instrucciones, crear e identificar patrones, desarrollo de secuencias, abstracción, búsqueda, analiza datos, creatividad, programación y automatización de procesos, debido a que se registra un cambio en la calificación obtenida, es decir, los datos pasan de **Regular**(PreTest) a **Muy Bien** (PosTest).

El uso de componentes electrónicos como la placa Arduino de bajo costo hace que los estudiantes se involucren en las adquision de nuevos conocimientos y habilidades que aportan al proceso de aprendizaje, desarrollando en ellos la capacidad para resolución de problemas y les enseña seguir investigando temas innovadores que están alcance de su realidad.

#### **9. Recomendaciones**

Se sugiere potenciar el pensamiento computacional en la asignatura de Proyectos Escolares a través de la robótica, para que los estudiantes puedan seguir innovando en sus casas, debido a que el 32% de los discentes invierten su tiempo en navegación en internet, cine o televisión, encuentros con amigos y familiares, aprovechando este tiempo de una manera diferente y educativa.

A la Unidad Educativa Particular "Santa Mariana de Jesús", se sugiere potenciar los proyectos de robótica, desde los primeros años de Educación General Básica, debido a que la institución ya se encuentra implementando la herramienta Scratch, por lo que se les facilitará trabajar en entornos gráfico de programación que les permita introducir componentes electrónicos y digitales relacionados con la robótica.

La experiencia logró motivar a estudiantes y docentes de la institución educativa, por lo que se recomienda a la Universidad Nacional de Loja, que sigan apoyando a los proyectos innovadores que surgen de los estudiantes, ya que las buenas ideas se convierten en grandes empresas.

Se sugiere plantear propuestas similares en diferentes instituciones educativas para fomentar el aprendizaje cooperativo y significativo en los alumnos. Además, se propone que los estudiantes de la carrera Pedagogía de las Ciencias Experimentales Informática, continúen el desarrollo o mejora de este proyecto a través de otras propuestas de investigación como proyectos STEAM, o diseño e implementación de robots utilizando plataformas móviles o inteligencia artificial para estudiantes del EGB y bachillerato de la provincia de Loja.

### **10. Bibliografía**

- Álvarez, A., Pérez, H., & Guevara, C. ( 2019). Dominio de habilidades del pensamiento computacional en los estudiantes del Instituto Tecnológico Superior Sucre de Quito - Ecuador. RIITE. Revista Interuniversitaria de Investigación en Tecnología Educativa, 7, 1-13.<https://revistas.um.es/riite/article/view/394221/276501>
- Barrera, H., Barragán,T., & Ortega, G., (2017). La realidad educativa ecuatoriana desde una perspectiva docente. [Archivo PDF]. <https://rieoei.org/RIE/article/view/2629/3612>
- Betancaourt, J., Rivera, M., Monsalve, D., & Ruiz, L. (2020). El uso de la robótica educativa como estrategia didáctica para el fortalecimiento de las habilidades básicas del pensamiento de los niños y niñas del grado transición del Colegio Nazareth, Bello [Tesis de Licenciatura en Eduación Infantil, Universidad de San Buenaventura]. <http://bibliotecadigital.usb.edu.co/handle/10819/7977>
- Bordignon, F. (2020). Introducción al pensamiento computacional. Editorial Universitaria. [http://biblioteca.clacso.edu.ar/Argentina/unipe/20200414101408/introduccion](http://biblioteca.clacso.edu.ar/Argentina/unipe/20200414101408/introduccion-pensamiento-computacional.pdf)[pensamiento-computacional.pdf](http://biblioteca.clacso.edu.ar/Argentina/unipe/20200414101408/introduccion-pensamiento-computacional.pdf)
- Caballero, Y.; Valcárcel, A. (2019). Fortaleciendo habilidades de pensamiento computacional en Educación Infantil: Experiencia de aprendizaje mediante interfaces tangible y gráfica. Revista Latinoamericana de Tecnología Educativa. Núm. 18. Vol. 2. <https://relatec.unex.es/article/view/3577/2386>
- Constitución de la República del Ecuador (2008). Constitución de la República del Ecuador <https://www.acnur.org/fileadmin/Documentos/BDL/2008/6716.pdf>
- Educación, (22 de mayo de 2018). ABP en robótica y programación para construir una maceta inteligente. [https://www.educaciontrespuntocero.com/experiencias/abp-robotica-y](https://www.educaciontrespuntocero.com/experiencias/abp-robotica-y-programacion-maceta-inteligente/)[programacion-maceta-inteligente/](https://www.educaciontrespuntocero.com/experiencias/abp-robotica-y-programacion-maceta-inteligente/)
- Eudoforis, (25 de abril 2017). Aprendizaje basado en proyectos: un proyecto auténtico y real. <https://www.eduforics.com/es/aprendizaje-basado-proyectos/>
- Edsrobotics (23 de abril de 2021). ¿Qué es la robótica? <https://www.edsrobotics.com/blog/que-es-la-robotica/>
- ElectroCrea, (2021). Cable jumper dupont 20cm Varios tipos. <https://electrocrea.com/products/cable-jumper-dupont>
- Fernandez, (3 de agosto2020). Qué es Arduino, cómo funciona y qué puedes hacer con uno. <https://www.xataka.com/basics/que-arduino-como-funciona-que-puedes-hacer-uno>
- Flores, J., Ávila, J., Rojas, C., Sáez, F., Acosta, R., Díaz, C., (2017). Estrategias didácticas para el aprendizaje significativo en contextos universitarios. [Archivo PDF].

[http://docencia.udec.cl/unidd/images/stories/contenido/material\\_apoyo/ESTRATEGIA](http://docencia.udec.cl/unidd/images/stories/contenido/material_apoyo/ESTRATEGIAS%20DIDACTICAS.pdf) [S%20DIDACTICAS.pdf](http://docencia.udec.cl/unidd/images/stories/contenido/material_apoyo/ESTRATEGIAS%20DIDACTICAS.pdf)

- FUNDACIÓN PAÍS DIGITAL, (28 de enero 2021). Club Bee-Bot: Proyecto que impulsa el pensamiento computacional de manera lúdica y transversal obtiene una balance positivo. [https://paisdigital.org/2021/01/28/club-bee-bot-proyecto-que-impulsa-el](https://paisdigital.org/2021/01/28/club-bee-bot-proyecto-que-impulsa-el-pensamiento-computacional-de-manera-ludica-y-transversal-obtiene-una-balance-positivo/)[pensamiento-computacional-de-manera-ludica-y-transversal-obtiene-una-balance](https://paisdigital.org/2021/01/28/club-bee-bot-proyecto-que-impulsa-el-pensamiento-computacional-de-manera-ludica-y-transversal-obtiene-una-balance-positivo/)[positivo/](https://paisdigital.org/2021/01/28/club-bee-bot-proyecto-que-impulsa-el-pensamiento-computacional-de-manera-ludica-y-transversal-obtiene-una-balance-positivo/)
- García, A., Caballero, Y. (2020). ¿Aprender con robótica en Educación Primaria? Un medio de estimular el pensamiento computacional.Revista Education in the Knowledge Society.Vol 21.<https://revistas.usal.es/index.php/eks/article/view/eks20202110>
- García, A., Caballero, Y. (2019). Robótica para desarrollar el pensamientocomputacional en Educación Infantil. Revista cientifica de educaomunicación. Núm. 59, Vol. 27. <https://www.revistacomunicar.com/ojs/index.php/comunicar/article/view/C59-2019-06>
- García, F. y Rojas, A (2020). Evaluación de habilidades del pensamiento computacional para predecir el aprendizaje y retención de estudiantes en la asignatura de programación de computadoras en educación superior. Revista de Educación a Distancia (RED), 63, 6
- Gras, M. y Alí., C., (2021). Estrategia Educación STEM para México. Visión de Éxito Intersectorial del Eje Estratégico Educación STEM - Inclusión con Perspectiva de Género y foco en Mujeres. [https://www.movimientostem.org/wp](https://www.movimientostem.org/wp-content/uploads/2021/09/Vision-Exito-Intersectorial-_-Eje-Inclusion-Perspectiva-Genero-STEM.pdf)[content/uploads/2021/09/Vision-Exito-Intersectorial-\\_-Eje-Inclusion-Perspectiva-](https://www.movimientostem.org/wp-content/uploads/2021/09/Vision-Exito-Intersectorial-_-Eje-Inclusion-Perspectiva-Genero-STEM.pdf)[Genero-STEM.pdf](https://www.movimientostem.org/wp-content/uploads/2021/09/Vision-Exito-Intersectorial-_-Eje-Inclusion-Perspectiva-Genero-STEM.pdf)
- Hervás, C.; Ballesteros, C.; Corujo, M. (2018). La robótica como estrategia didáctica para las aulas de Educación Primaria. Revista Educativa Hekademos. (24). <https://dialnet.unirioja.es/servlet/articulo?codigo=6542601>
- idDocente (2017). Robótica y pensamiento computacional en educación. <https://iddocente.com/robotica-y-pensamiento-computacional-en-educacion/>
- INTEF. ( 2017). El Pensamiento Computacional en la Enseñanza Obligatoria. [Archivo PDF]. [https://intef.es/wp-content/uploads/2017/02/2017\\_0206\\_CompuThink\\_JRC\\_UE-](https://intef.es/wp-content/uploads/2017/02/2017_0206_CompuThink_JRC_UE-INTEF.pdf)[INTEF.pdf](https://intef.es/wp-content/uploads/2017/02/2017_0206_CompuThink_JRC_UE-INTEF.pdf)
- ITCA (12 de junio de 2018). Diseño y construcción de un prototipo de robot con tres grados de libertad para posicionamiento de objetos. [Archivo PDF]. [https://www.itca.edu.sv/wp-content/uploads/2018/10/Dise%C3%B1o-y](https://www.itca.edu.sv/wp-content/uploads/2018/10/Dise%C3%B1o-y-construcci%C3%B3n-de-un-prototipo-de-robot-con-tres-grados-de-libertad-para-posicionamiento-de-objetos.pdf)[construcci%C3%B3n-de-un-prototipo-de-robot-con-tres-grados-de-libertad-para](https://www.itca.edu.sv/wp-content/uploads/2018/10/Dise%C3%B1o-y-construcci%C3%B3n-de-un-prototipo-de-robot-con-tres-grados-de-libertad-para-posicionamiento-de-objetos.pdf)[posicionamiento-de-objetos.pdf](https://www.itca.edu.sv/wp-content/uploads/2018/10/Dise%C3%B1o-y-construcci%C3%B3n-de-un-prototipo-de-robot-con-tres-grados-de-libertad-para-posicionamiento-de-objetos.pdf)
- Ley Orgánica de Educación Intercultural (25 de agosto 2015). [Archivo PDF][.https://educacion.gob.ec/wp-](https://educacion.gob.ec/wp-content/uploads/downloads/2017/02/Ley_Organica_de_Educacion_Intercultural_LOEI_codificado.pdf)

[content/uploads/downloads/2017/02/Ley\\_Organica\\_de\\_Educacion\\_Intercultural\\_LOE](https://educacion.gob.ec/wp-content/uploads/downloads/2017/02/Ley_Organica_de_Educacion_Intercultural_LOEI_codificado.pdf) [I\\_codificado.pdf](https://educacion.gob.ec/wp-content/uploads/downloads/2017/02/Ley_Organica_de_Educacion_Intercultural_LOEI_codificado.pdf)

- MINEDUC, (s.f.). Ministerio de Educación Educación General Básica. [https://educacion.gob.ec/educacion\\_general\\_basica/](https://educacion.gob.ec/educacion_general_basica/)
- MINEDUC. (2018). Ministerio de Educación [Archivo PDF]. [https://educacion.gob.ec/wp](https://educacion.gob.ec/wp-content/uploads/downloads/2018/09/MINEDUC-MINEDUC-2018-00089-A.pdf)[content/uploads/downloads/2018/09/MINEDUC-MINEDUC-2018-00089-A.pdf](https://educacion.gob.ec/wp-content/uploads/downloads/2018/09/MINEDUC-MINEDUC-2018-00089-A.pdf)
- Miregion (10 de diciembre del 2020). UNL presente en CITE 2020. <http://www.miregion.ec/entry/unl-presente-en-cite-2020>
- Otero, A. (4 de abril de 2018). La robótica en la educación I. Por qué y cómo usarla. <https://www.vermislab.com/la-robotica-en-la-educacion-i-por-que-y-como-usarla/>
- PCI Institucional (2019-2023). Unidad Educativa Particular "Santa Mariana de Jesús".
- Polanco, F., Ferrer, S., Fernández, M., (2021). Aproximación a una definición de pensamiento computacional. Revista Iberoamericana de Educación a Distancia. 1 (24). <http://revistas.uned.es/index.php/ried/article/view/27419/21932>
- Rosero, M., (10 de octubre de 2020). Ministerio de Educación plantea la incorporación de dos nuevos conceptos en el currículo. El comercio. [https://www.elcomercio.com/actualidad/ministerio-educacion-incorporacion](https://www.elcomercio.com/actualidad/ministerio-educacion-incorporacion-conceptos-curriculo.html)[conceptos-curriculo.html](https://www.elcomercio.com/actualidad/ministerio-educacion-incorporacion-conceptos-curriculo.html)
- Sánchez, J., Juárez, C. (2017). Modelo de Robótica Educativa con el Robot Darwin Mini para Desarrollar Competencias en Estudiantes de Licenciatura. Revista Iberoamericana para el desarrollo de la Investigación y el Desarrollo Educativo (RIDE). 8(15). <https://www.ride.org.mx/index.php/RIDE/article/view/325/1549>
- Secretaria General de Comunicación de la Presidencia (4 de agosto 2021). La educación se fortalece en el Ecuador del Encuentro. [https://www.comunicacion.gob.ec/la](https://www.comunicacion.gob.ec/la-educacion-se-fortalece-en-el-ecuador-del-encuentro/)[educacion-se-fortalece-en-el-ecuador-del-encuentro/](https://www.comunicacion.gob.ec/la-educacion-se-fortalece-en-el-ecuador-del-encuentro/)
- Tapia, M., y Medina, M., (2017). El aprendizaje basado en proyectos una oportunidad para trabajar interdisciplinariamente. OLIMPIA. Revista de la Facultad de Cultura Física de la Universidad de Granma, 46 (14). https://revistas.udg.co.cu/index.php/olimpia/article/view/202/297
- Subsecretaría para la Innovación Educativa y el Buen Vivir, 2019. Instructivo de Proyectos Escolares. [Archivo PDF]. [https://educacion.gob.ec/wp](https://educacion.gob.ec/wp-content/uploads/downloads/2019/04/Instructivo-de-Proyectos-Escolares-ajustado-al-Acuerdo-11-A.pdf)[content/uploads/downloads/2019/04/Instructivo-de-Proyectos-Escolares-ajustado-al-](https://educacion.gob.ec/wp-content/uploads/downloads/2019/04/Instructivo-de-Proyectos-Escolares-ajustado-al-Acuerdo-11-A.pdf)[Acuerdo-11-A.pdf](https://educacion.gob.ec/wp-content/uploads/downloads/2019/04/Instructivo-de-Proyectos-Escolares-ajustado-al-Acuerdo-11-A.pdf)
- Ulloa, B (2019). Diseño, desarrollo y construcción de un robot educativo y un micromundo lúdico interactivo para el rescate de los valores culturales de los pueblos andinos. [Tesis de Ingeniero de Sistema, Universidad Politécnica Salesiana, Sede Cuenca], [\(https://dspace.ups.edu.ec/handle/123456789/16723](https://dspace.ups.edu.ec/handle/123456789/16723)
- Vázquez, E., Bottamedi, J., Brizuela, M., (2019). Pensamiento computacional en el aula: el desafío en los sistemas educativos de Latinoamérica. Revista Interuniversitaria de Investigación en Tecnología Educativa(RIITE), (7). <https://revistas.um.es/riite/article/view/397901/276491>
- Web-Robótica (7 de abril de 2019). mBlock 5. Una poderosa plataforma para la educación STEAM. [https://www.web-robotica.com/robotica-educativa/mblock-5-una-poderosa](https://www.web-robotica.com/robotica-educativa/mblock-5-una-poderosa-plataforma-para-la-educacion-steam)[plataforma-para-la-educacion-steam](https://www.web-robotica.com/robotica-educativa/mblock-5-una-poderosa-plataforma-para-la-educacion-steam)

#### 11. Anexos

Anexo 1: Oficio para la apertura a la institución.

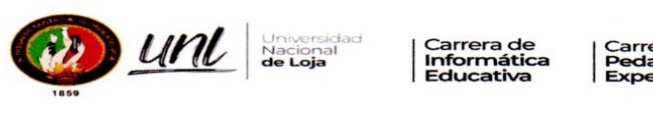

arrera de<br>edagogía de las Ciencias<br>Las Informática

Of. No. 529-CIE/CPI-FEAC-UNL-T2021 Loja, 18 de noviembre de 2021

Hna. Maribel Romero Flores, Mg. Sc. RECTORA DE LA UNIDAD EDUCATIVA PARTICULAR "SANTA MARIANA DE **JESUS**" Ciudad. -De mi consideración:

Por medio de la presente me dirijo a Usted para expresarle un cordial saludo y a la vez exponerle y solicitarle lo siguiente:

Uno de los objetivos de la Carrera de Pedagogía de las Ciencias Experimentales Informática señalados en su Plan de Estudios es: Vincular al Estudiante con los futuros escenarios de desempeño laboral en el medio educativo, así como promover y potenciar la integración de recursos digitales en una red de contextos de aula o a lo interno de las instituciones educativas.

Por ello, y en el marco de los convenios establecidos entre la Universidad Nacional de Loja y la Coordinación Zonal de Educación de la Zona 7, así como con la Dirección Distrital 11D08 Loja, de la Zona 7, cúmpleme solicitarle, comedidamente, se sirva autorizar a las señoritas estudiantes del octavo ciclo de la carrera que a continuación se detallan, pueda obtener en la Institución de su acertada dirección la información necesaria para desarrollar el Trabajo de Integración Curricular con fines de titulación en el presente periodo académico Octubre 2021 - Abril 2022. Las mismas que inician el lunes 22 de noviembre del presente.

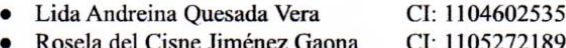

Le agradezco de antemano su favorable atención a la presente y hago propicia la ocasión para reiterarle los sentimientos de consideración distinguidos.

Atentamente,

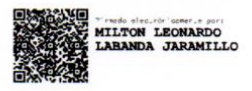

Milton Leonardo Labanda Jaramillo, Ms. DIRECTOR DE LAS CARRERAS INFORMÁTICA EDUCATIVA Y PEDAGOGÍA DE LAS CIENCIAS EXPERIMENTALES INFORMÁTICA C.c. Archivo/ MLLJ/mamut

Se adjunta el Plan de Actividades

DRATU<br>section 2-21

Anexo 2: Solicitud de estructura, coherencia y pertinencia del trabajo de integración curricular.

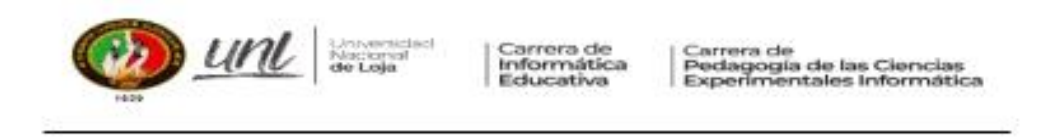

Of. No. 466-CIE/CPI-FEAC-UNL-T2021 Loja, 05 de noviembre de 2021

Lic. Marlon Alexander Maldonado González, Mg. Sc. DOCENTE DE LA CARRERA DE PEDAGOGÍA DE LAS CIENCIAS **EXPERIMENTALES INFORMÁTICA** Ciudad. -

De mi consideración:

Es grato dirigirme a usted, con la finalidad de poner en su conocimiento el Trabajo de Integración Curricular denominado: Robótica Educativa como estrategia para el desarrollo del pensamiento computacional en los estudiantes de décimo año de Educación General Básica en la Unidad Educativa Particular "Santa Mariana de Jesús", de la ciudad de Loja, periodo 2021-2022, de la aspirante Señorita Lida Andreina Quezada Vera, alumna del octavo ciclo de la Carrera de Pedagogía de las Ciencias Experimentales Informática.

Por lo anteriormente expuesto, me permito solicitarle de la manera más comedida se digne emitir el informe de Estructura y Coherencia del mencionado proyecto, tal pedido lo formulo en virtud del Art. 225 del Reglamento del Régimen Académico de nuestra Universidad.

Particular que pongo a su consideración para los fines pertinentes, no sin antes reiterarle la consideración y estima más distinguida.

Atentamente:

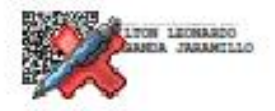

Milton Leonardo Labanda Jaramillo, Ms. DIRECTOR DE LAS CARRERAS DE INFORMÁTICA EDUCATIVA Y PEDAGOGÍA DE LAS CIENCIAS EXPERIMENTALES INFORMÁTICA C.c. archivo CII MLI Francoi

Se adjunta el trabajo.

Cudad Universitaria "Quillermo Falconi Espinous" Casifia letra "S" Teléfono: 2547 - 252 Ext. 101: 2547-200 direccion.cie@uni.edu.ec / secretaria.cie@uni.edu.ec 2545640

Anexo 3: Informe de estructura, coherencia y pertinencia del trabajo de integración curricular.

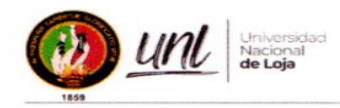

Carrera de<br>Informática Educativa

Carrera de Pedagogía de las Ciencias Experimentales Informática

Oficio Nº 08-MMG-CIE-CPI-2021 Loja, 03 de diciembre de 2021

Señor Ingeniero Milton Labanda Jaramillo, Ms. DIRECTOR DE LAS CARRERAS DE INFORMÁTICA EDUCATIVA Y PEDAGOGÍA DE LAS CIENCIAS EXPERIMENTALES INFORMÁTICA.

Ciudad.-

De mis consideraciones:

Estimado Director de la Carrera, reciba en primer lugar mis deseos de éxitos en sus delicadas funciones

Por medio del presente y en atención a su Oficio No. 466-CIE/CPI-FEAC-UNL-T2021, en el que se solicita el desarrollo de un informe sobre la estructura y coherencia del proyecto titulado Robótica Educativa como estrategia para el desarrollo del pensamiento computacional en los estudiantes de décimo año de Educación General Básica en la Unidad Educativa Particular "Santa Mariana de Jesús", de la ciudad de Loja, periodo 2021-2022, a cargo de la aspirante Señorita Lida Andreina Quezada Vera, alumna del octavo ciclo de la Carrera de Pedagogía de las Ciencias Experimentales Informática periodo Octubre 2021 - Abril 2022.

Me permito informar que una vez revisado el documento, se determina que el proyecto se encuentra enmarcado en las prácticas profesionales y las líneas de investigación de la Carrera, además de ser una interesante oportunidad de demostrar el impacto de tecnologías emergentes como lo es la robótica en procesos de formación mediados por tecnologías. En base a esta premisa puedo concluir que el proyecto de grado/titulación es factible de realización, y se encuentra elaborado conforme al Art. 225 del Reglamentos de Régimen Académico de la Universidad Nacional de Loja.

Sin otro particular que comunicar le expreso mis sentimientos de consideración y estima.

Atentamente,

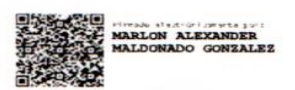

Lic. Marlon Alexander Maldonado Gonzalez Mg.Sc. DOENTE-CPCEI-FEAC-UNL C.C.: 1104244122 Archivo Personal

Ciudadela Universitaria "GUILLERMO FALCONÍ ESPINOSA" Teléfono: 2545691 Ext: 116 Telefax:2545689 email: marlon.maldonado@unl.edu.ec | celular: 0988864894 Loja-Ecuador

Anexo 4: Oficio de Aprobación y designación de director del ttrabajo de integración curricular.

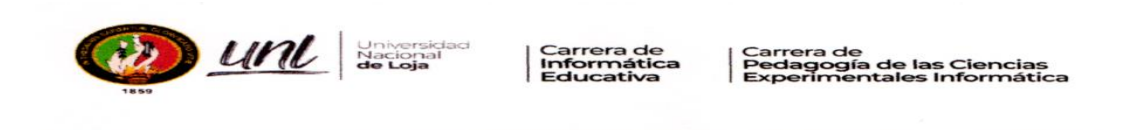

Of. No. 561-CIE/CPI-FEAC-UNL-T2021 Loja, 16 de diciembre de 2021

Licenciado Marlon Alexander Maldonado González, Mg, Sc. DOCENTE DE LA CARRERA DE PEDAGOGÍA DE LAS CIENCIAS **EXPERIMENTALES INFORMÁTICA** Ciudad.-

De mi consideración:

En calidad de Director de la Carrera y de conformidad a lo que establece el Art. 225 inciso 4to del Reglamento de Régimen Académico de la Universidad Nacional de Loja, se la designa a usted como Director del Trabajo de Integración Curricular denominado: Robótica Educativa como estrategia para el desarrollo del pensamiento computacional en los estudiantes de décimo año de Educación General Básica en la Unidad Educativa Particular "Santa Mariana de Jesús", de la ciudad de Loja, periodo 2021-2022, perteneciente a la aspirante a Licenciada en Pedagogía de la Informática: LIDA ANDREINA **QUEZADA VERA.** 

Particular que pongo a su conocimiento para los fines consiguientes.

Atentamente,

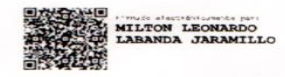

Milton Leonardo Labanda Jaramillo, Ms. DIRECTOR DE LAS CARRERAS INFORMÁTICA EDUCATIVA Y PEDAGOGÍA DE LAS CIENCIAS EXPERIMENTALES INFORMÁTICA Estudiante *LIDA ANDREINA QUEZADA VERA*<br>Archivo EXPEDIENTES<br>Archivo CIE C.c MLLJ/mamut

ADJUNTO EL PROYECTO DE TRABAJO DE INTEGRACIÓN CURRICULAR

Ciudad Universitaria "Guillermo Falconí Espinosa" Casilla letra "S" Teléfono: 2547 - 252 Ext. 101: 2547-200<br>direccion.cie@unl.edu.ec / secretaria.cie@unl.edu.ec 2545640

### Anexo 5: Aplicación de PreTest y PosTest.

#### **Pretest**

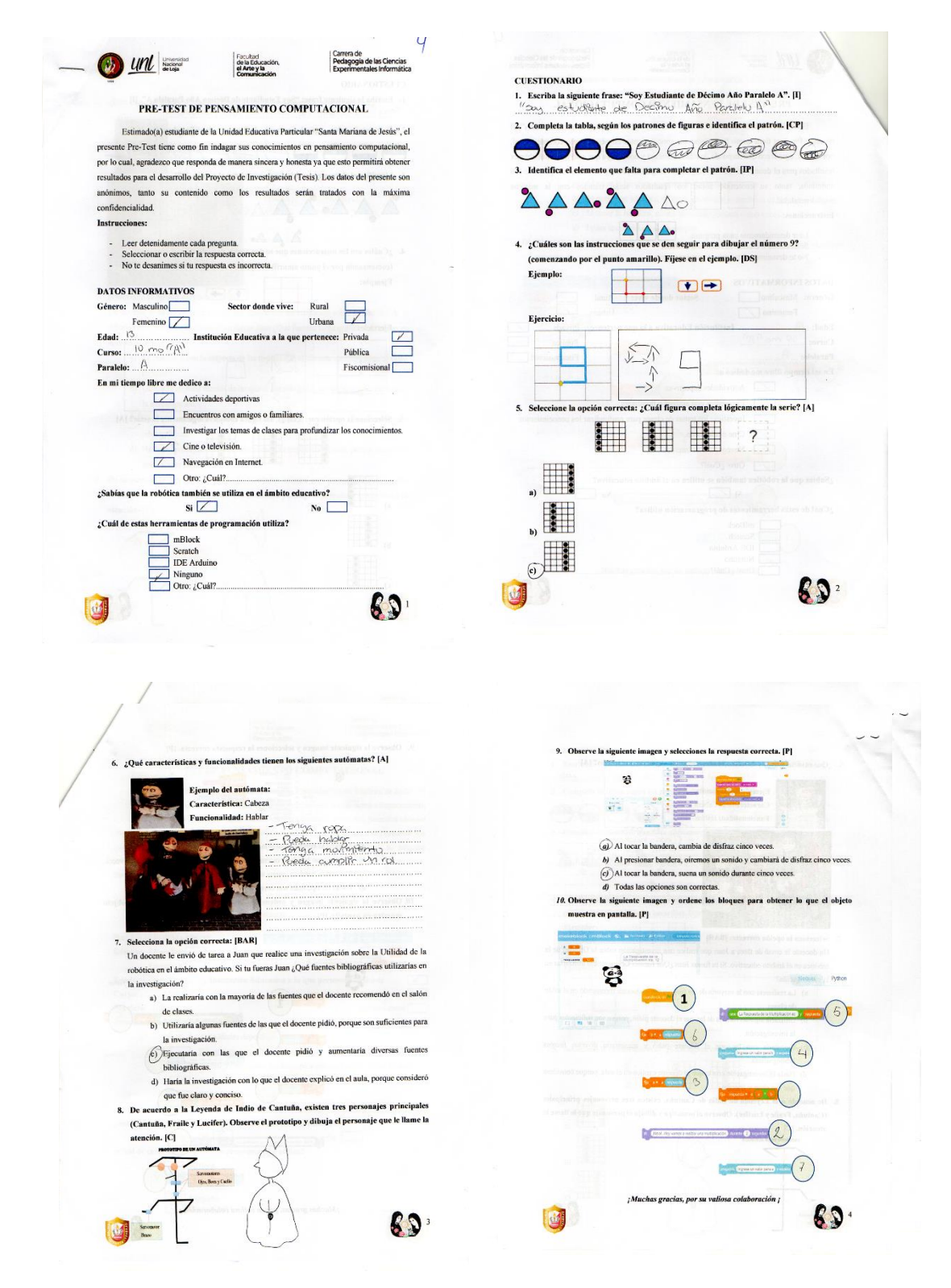

### **Postest**

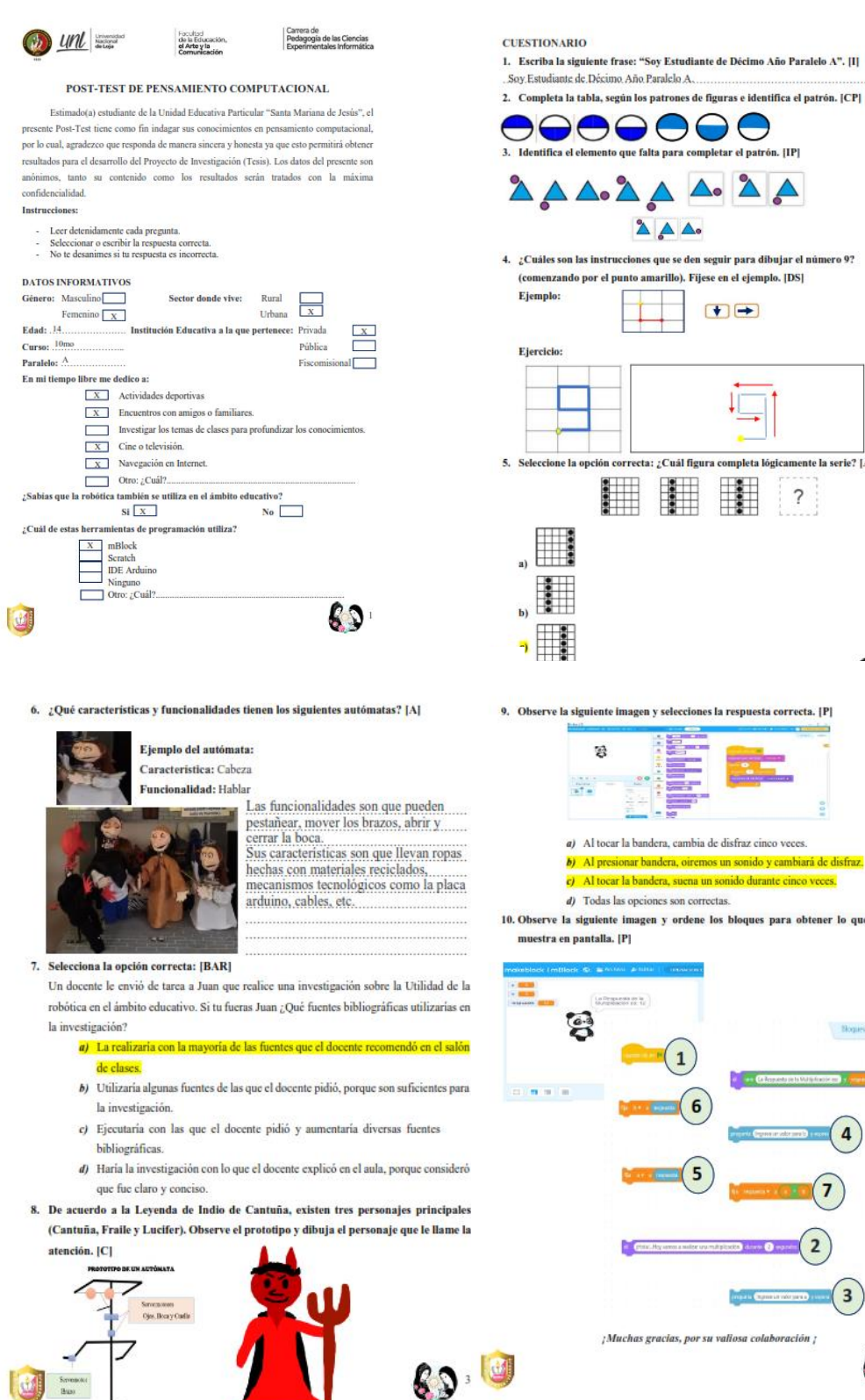

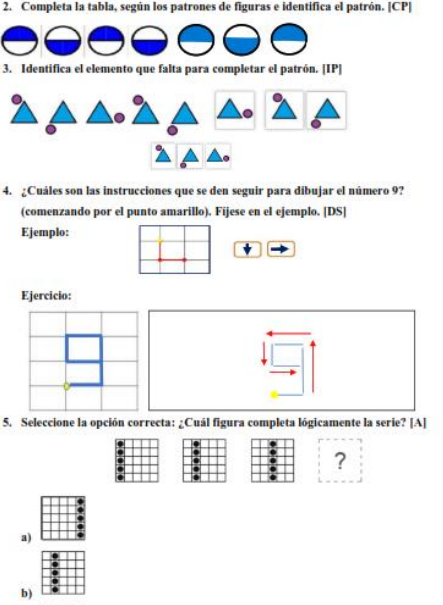

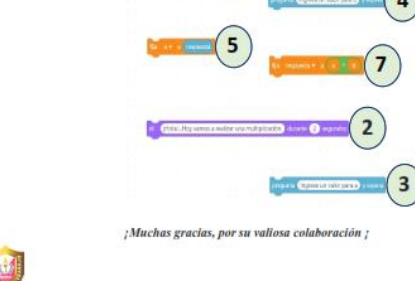

Bones Atha

8

6 D

9. Observe la siguiente imagen y selecciones la respuesta correcta. [P]

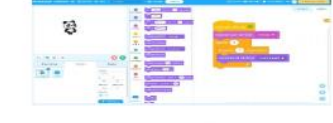

b) Al presionar bandera, oiremos un sonido y cambiará d

10. Observe la siguiente imagen y ordene los bloques para obtener lo que el objeto

### Anexo 6: Listas de cotejo para controlar el avance de los estudiantes.

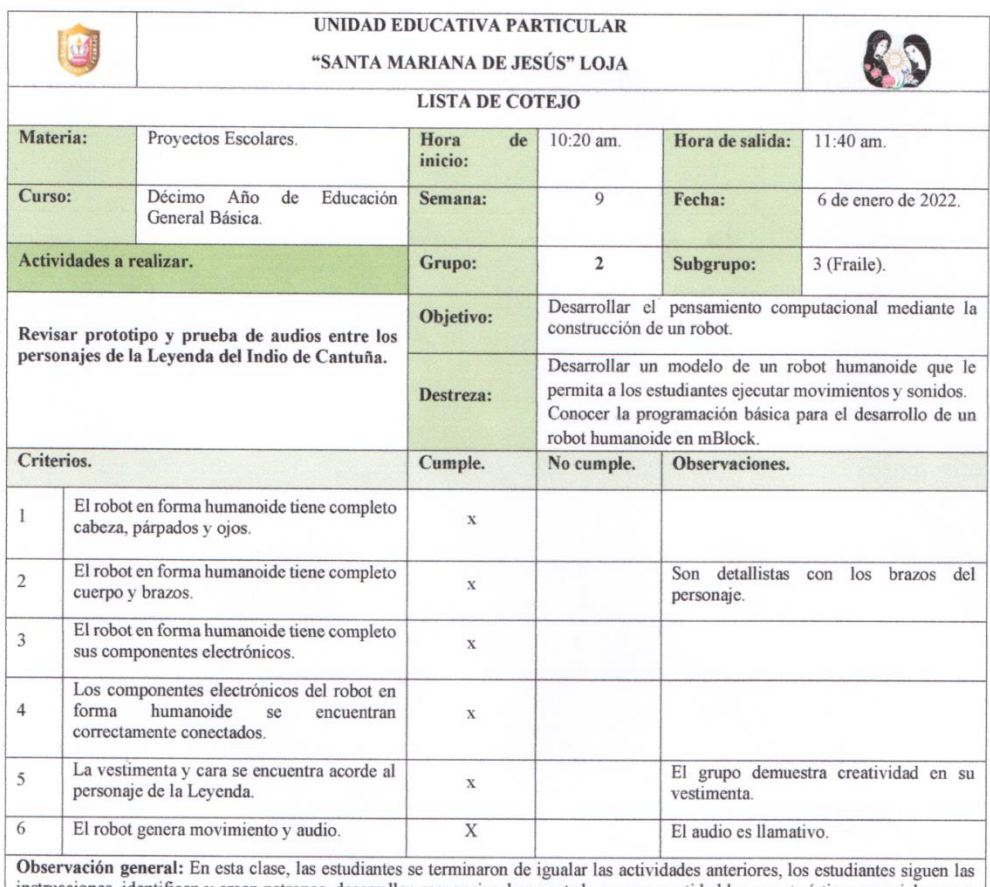

instrucciones, identifican y crean patrones, desarrollan secuencias, han captado en gran cantidad las características esenciales, para<br>poder dar caracterízación han realizado consultas, muestran mucha creatividad en su per lógicos y están organizados de acuerdo al prototipo robótico.

Lic. Jesica Peñarreta.

Docente del décimo año de EGB "A" de la UEP "Santa<br>Marianita de Jesús".

Lida Quezada.

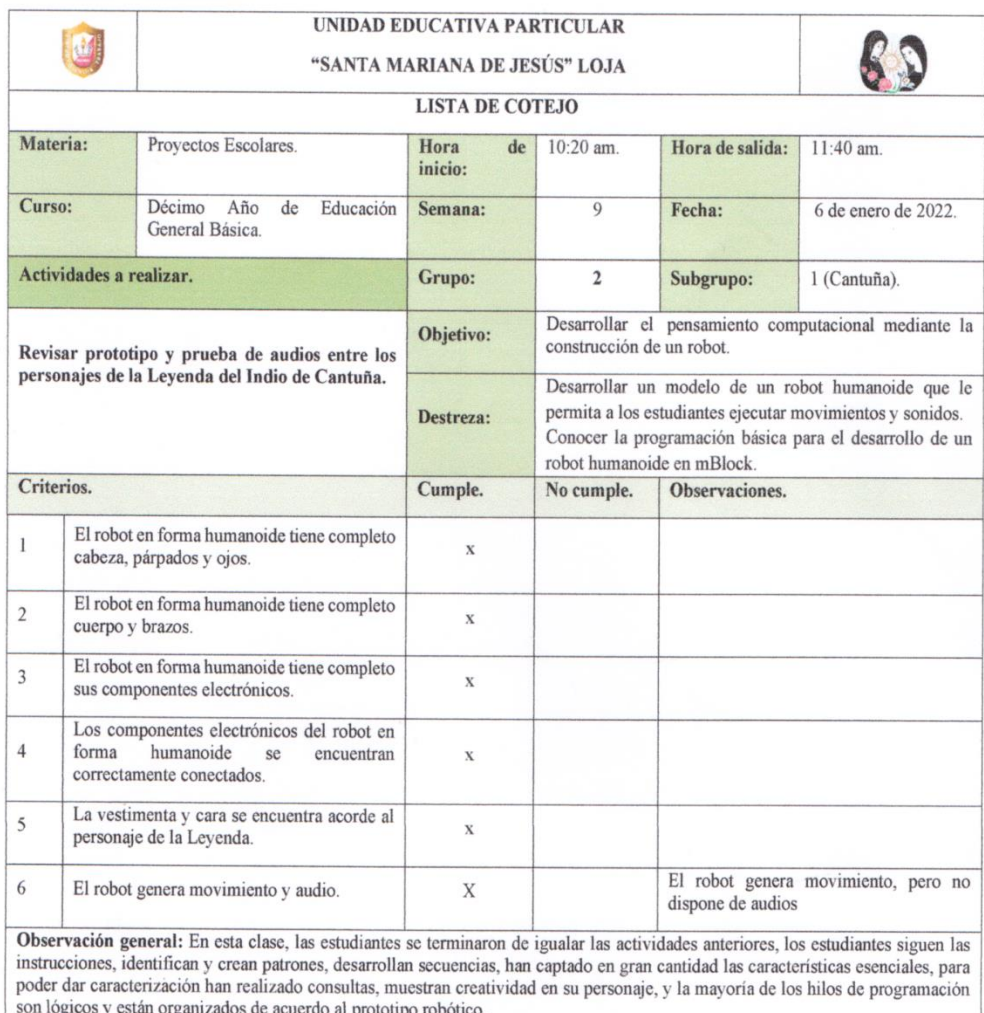

Lic. Jesica Peñarreta.

. . . . . . . . . . . .

Docente del décimo año de EGB "A" de la UEP "Santa<br>Marianita de Jesús".

Lida Quezada.

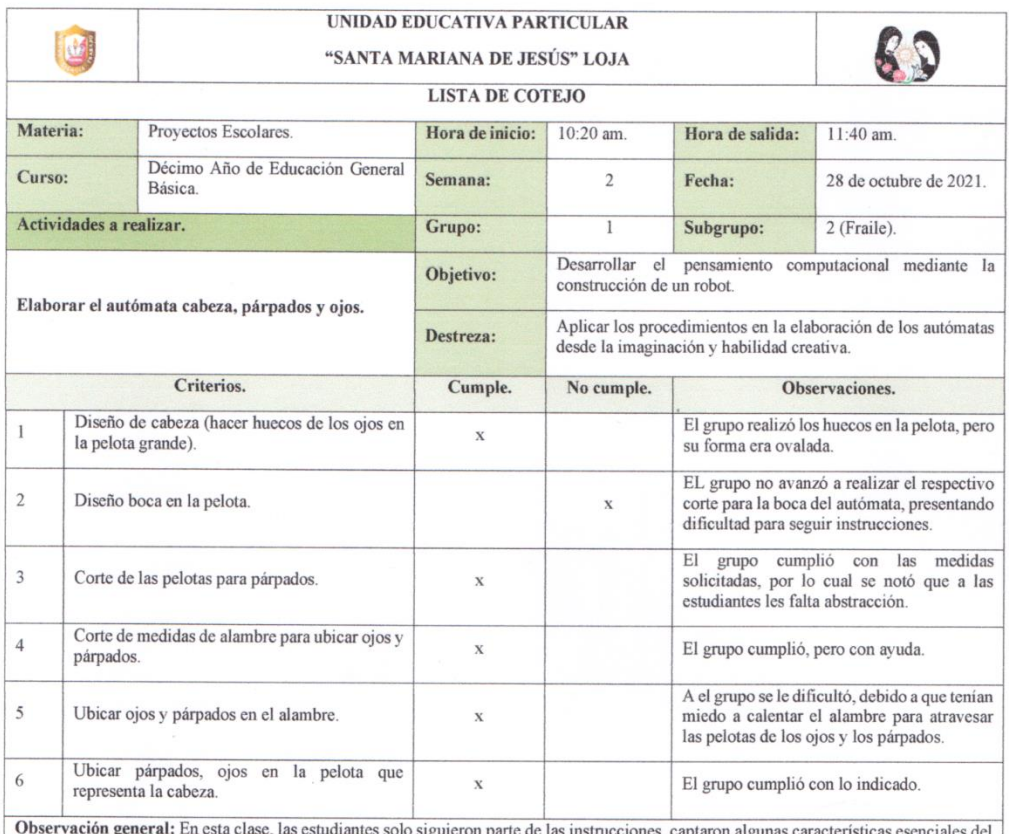

**Observación general:** En esta clase, las estudiantes solo siguieron parte de las instrucciones, captaron algunas características esenciales del objeto que se estaba realizando, en este caso el trabajo realizado por el gru

Lic. Jesica Peñarreta.

Docente del décimo año de EGB "A" de la UEP "Santa<br>Marianita de Jesús".

Lida Quezada.

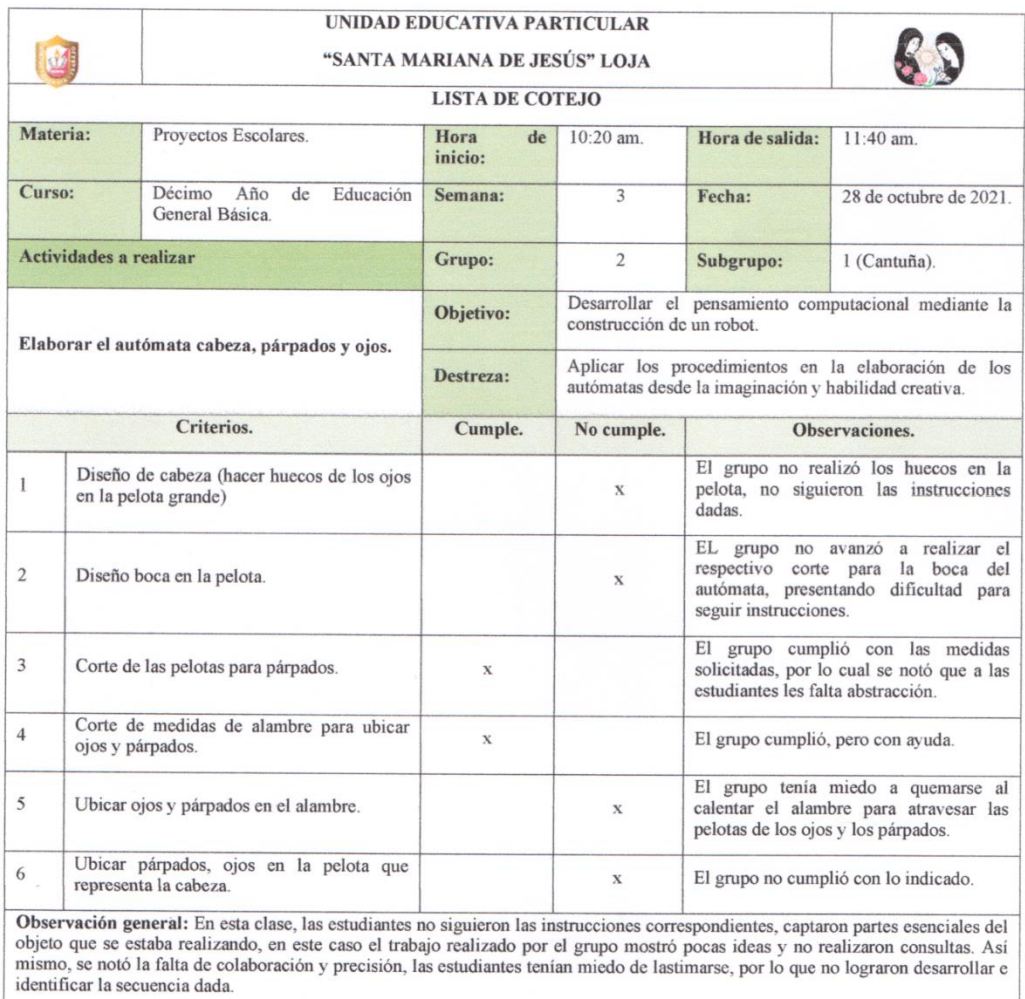

Lic. Jesica Peñarreta.

Docente del décimo año de EGB "A" de la UEP "Santa<br>Marianita de Jesús".

Lida Quezada.

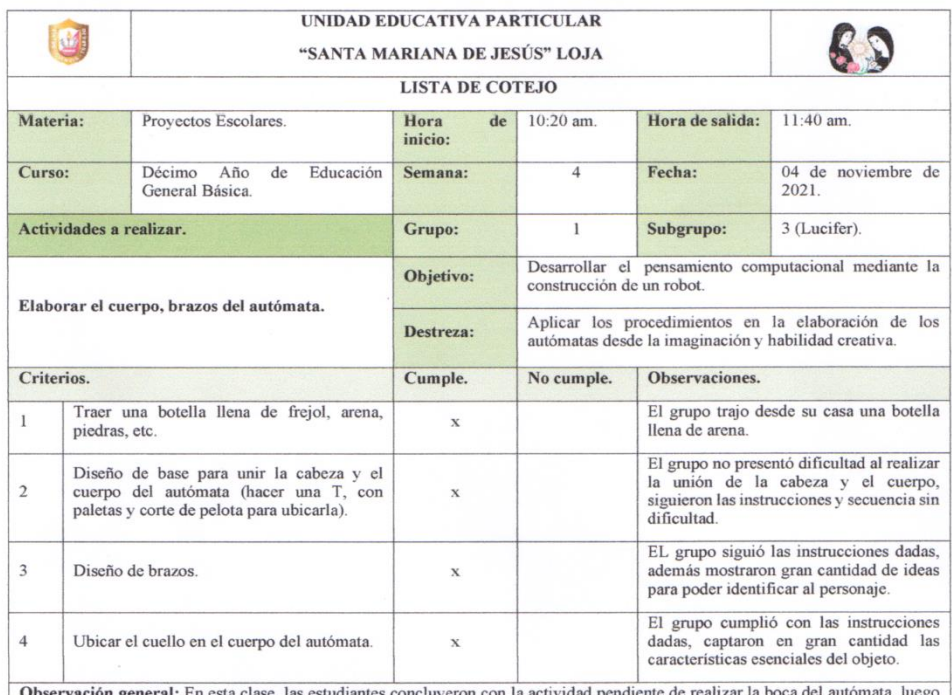

Observación general: En esta clase, las estudiantes concluyeron con la actividad pendiente de realizar la boca del autómata, luego siguieron con las instrucciones correspondientes del día, captaron gran parte de las caract

Lic. Jesica Peñarreta.

 $\begin{array}{c} \textbf{Docente del } \text{décimo } \text{año de } \text{EGB ``A'' de la UEP ``Santa} \\ \textbf{Marianita de Jesús''} \end{array}$ 

Lida Quezada.

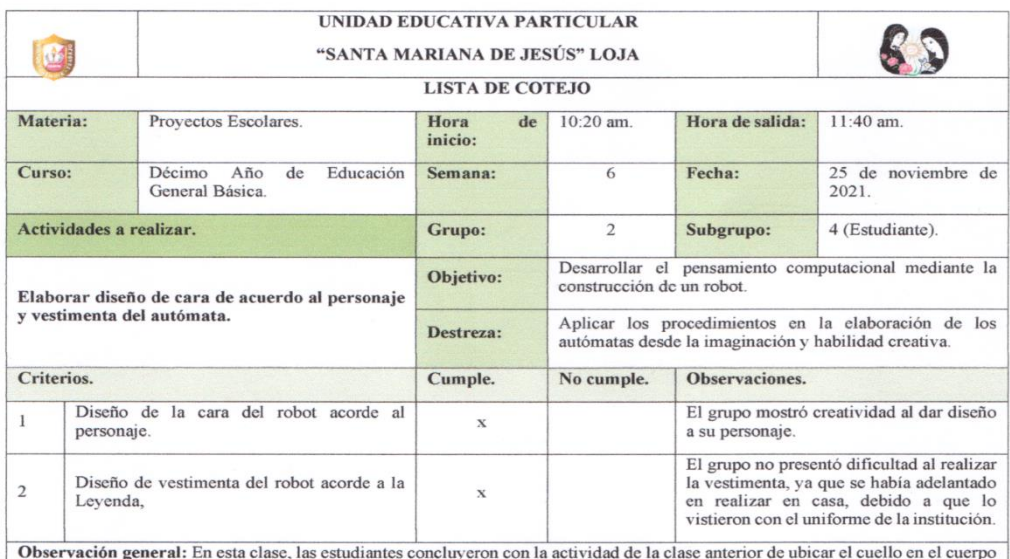

boser vaciones para a case, as estadantes conceptodientes del día, en la cual mostraron mucho interés por darle diseño a<br>su presonaje, se divirtieron con las instrucciones correspondientes del día, en la cual mostraron muc

Lic. Jesica Peñarreta.

. . . . . . . . . . . . . . . . . .

Docente del décimo año de EGB "A" de la UEP "Santa Marianita de Jesús".

Lida Quezada. Investigadora del Trabajo de Integración Curricular.

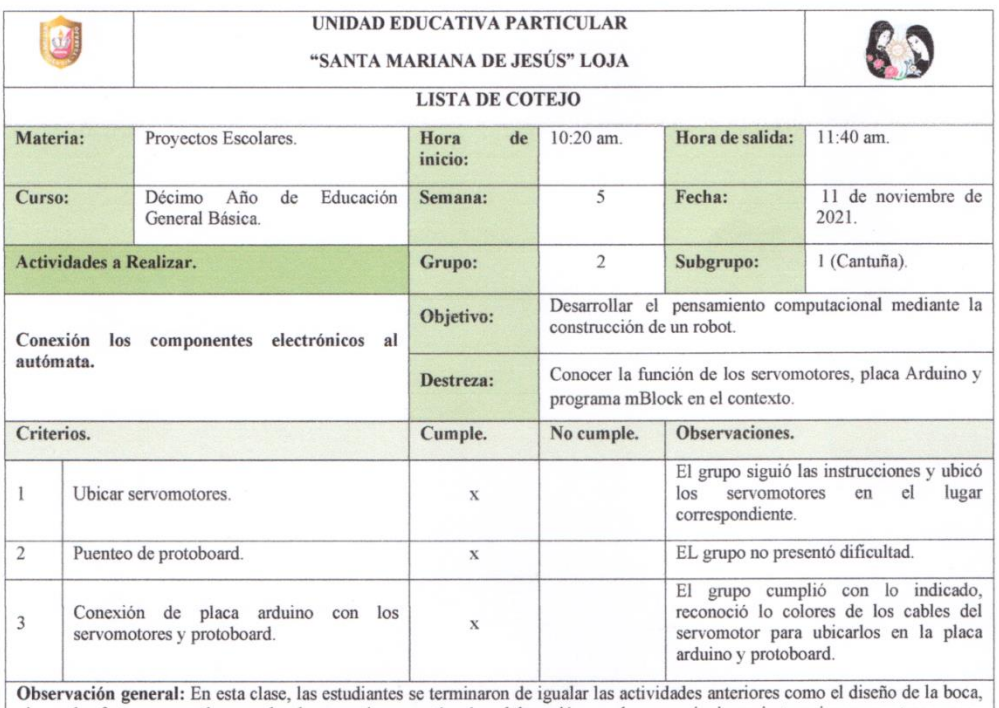

o posta che de la construcción en el grupo, siguieron instrucciones, mostramando de ideas, logos y dar forma a cara de acuerdo al personaje, se notó más colaboración en el grupo, siguieron instrucciones, mostraron gran can

. . . . . . . . . . . . .

 $\lambda$ 

Lic. Jesica Peñarreta.

 $\begin{array}{c} \textbf{Docente del décimo año de EGB ``A'' de la UEP ``Santa} \\ \textbf{Marianita de Jesús''} \end{array}$ 

Lida Quezada.

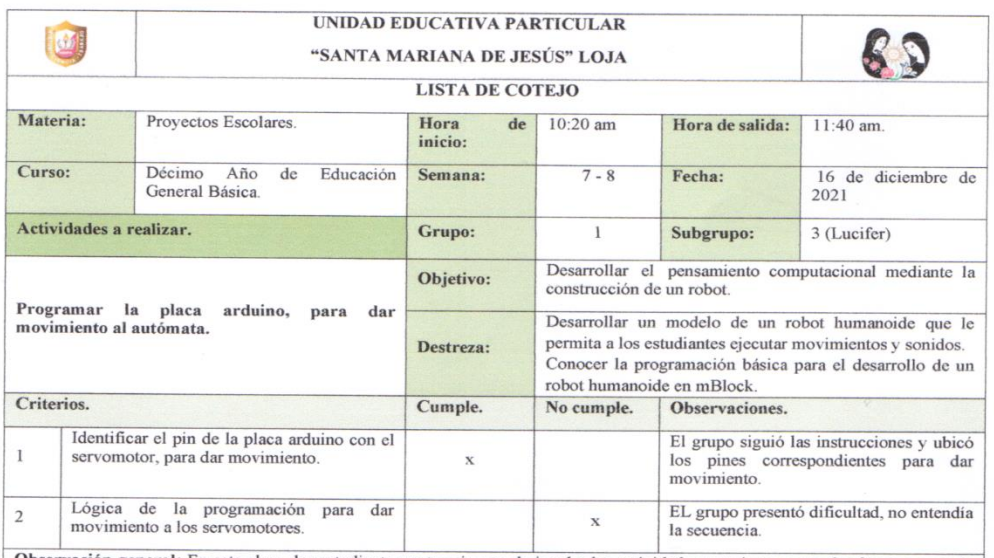

Note in the set of the set of the set of the set of the set of the set of the set of the set of the set of the set of the set of the set of the set of the set of the set of the set of the set of the set of the set of the s

Lic. Jesica Peñarreta. Docente del décimo año de EGB "A" de la UEP "Santa Marianita de Jesús".

Lida Quezada. Investigadora del Trabajo de Integración Curricular.

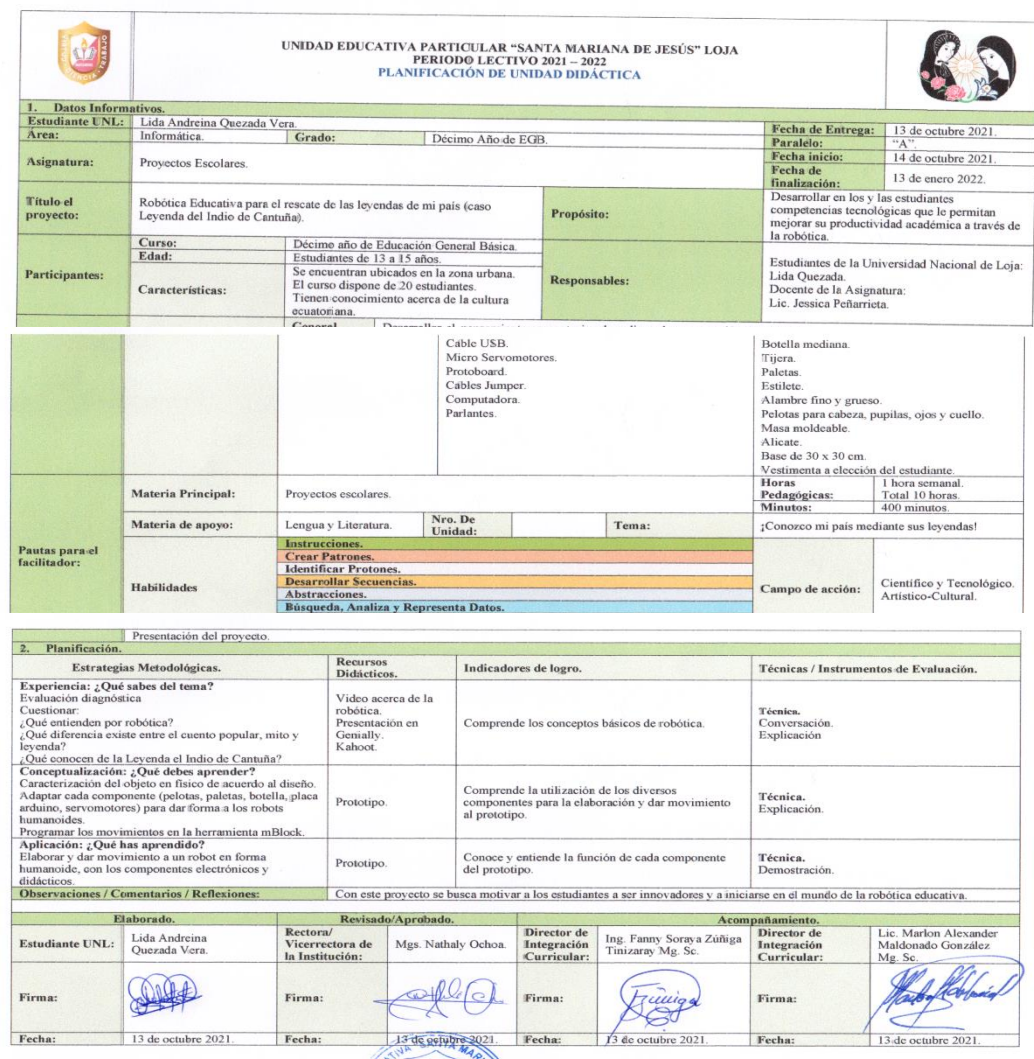

# **Anexo 7:** Plan de unidad para el desarrollo del proyecto.

### **Anexo 8:** Planificaciones de clases.

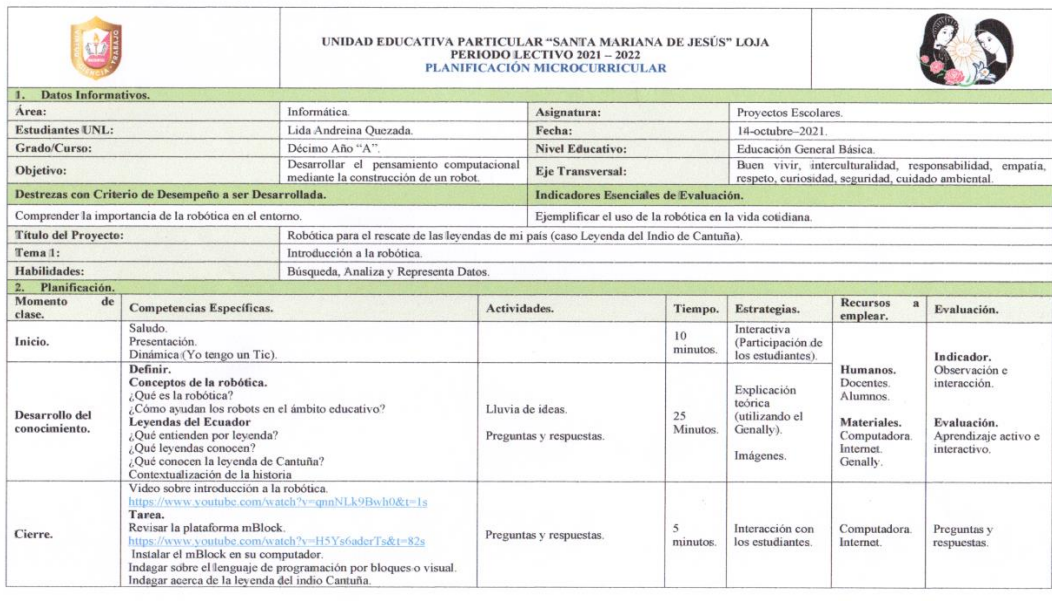

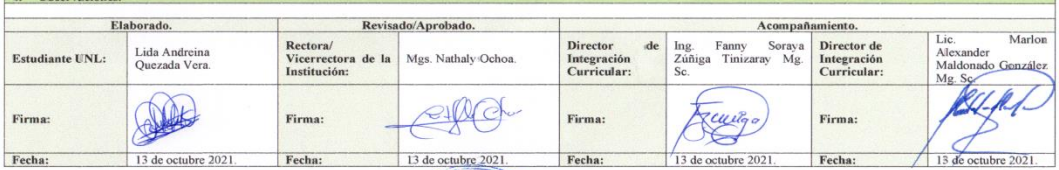

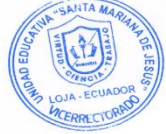

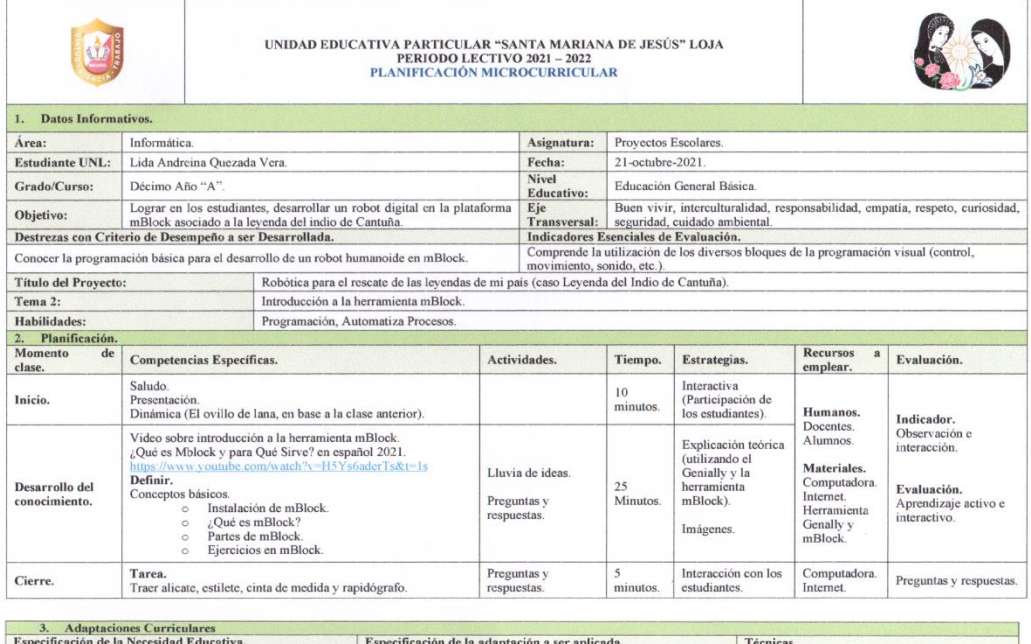

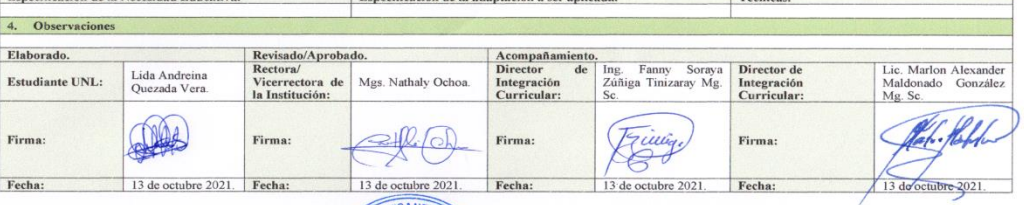

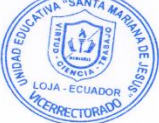

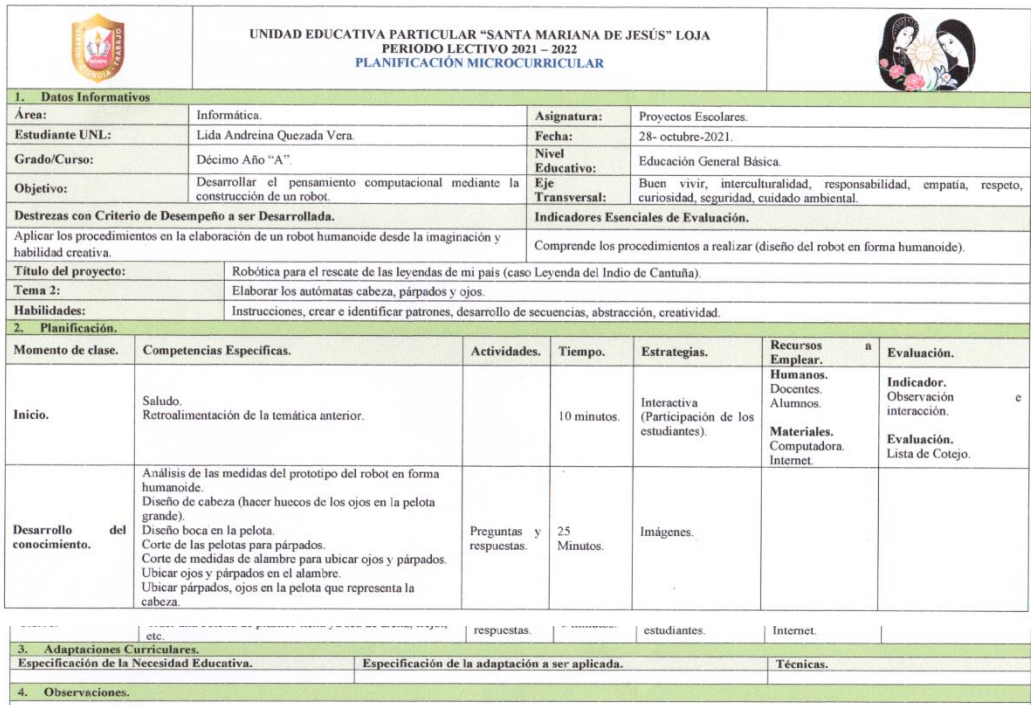

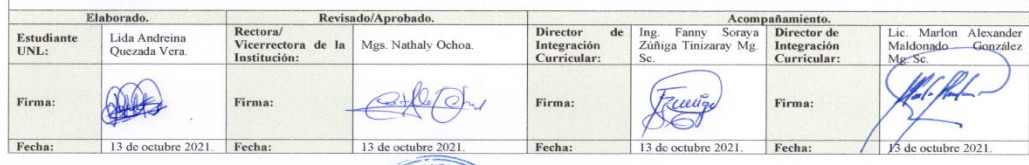

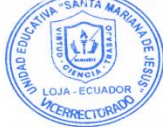

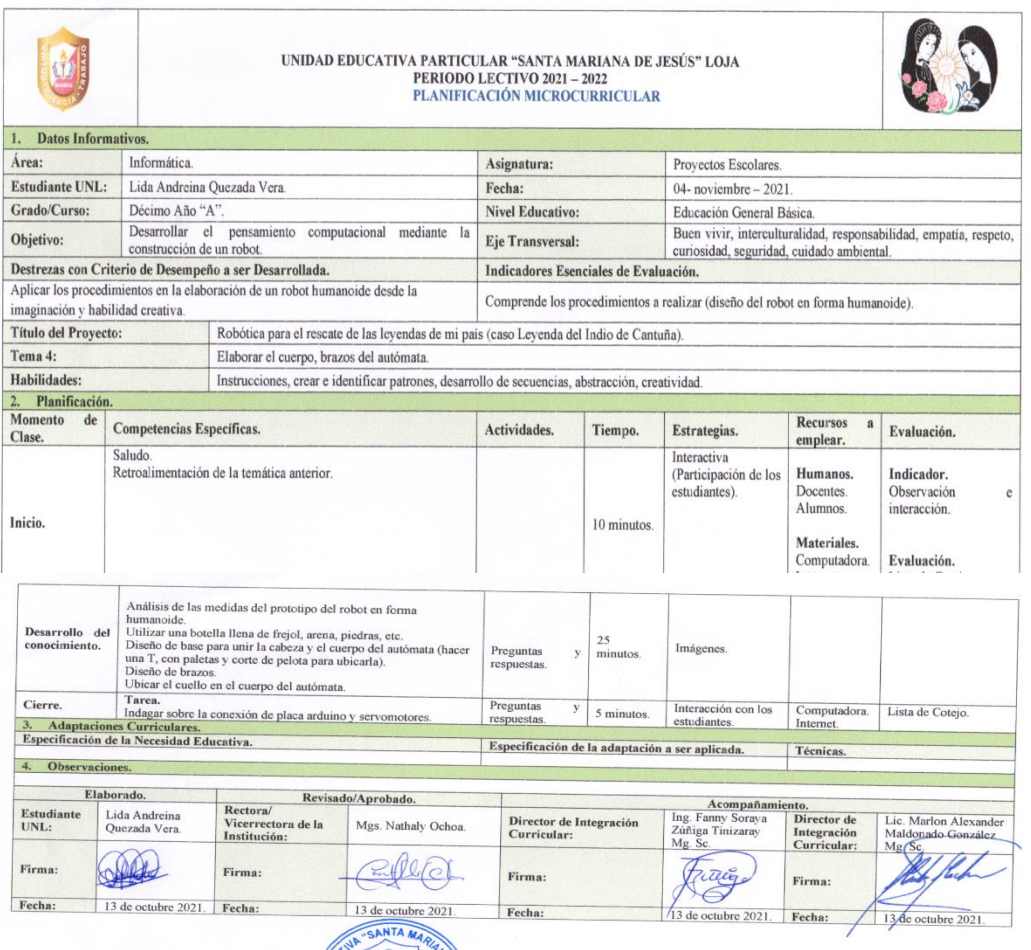

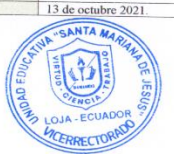

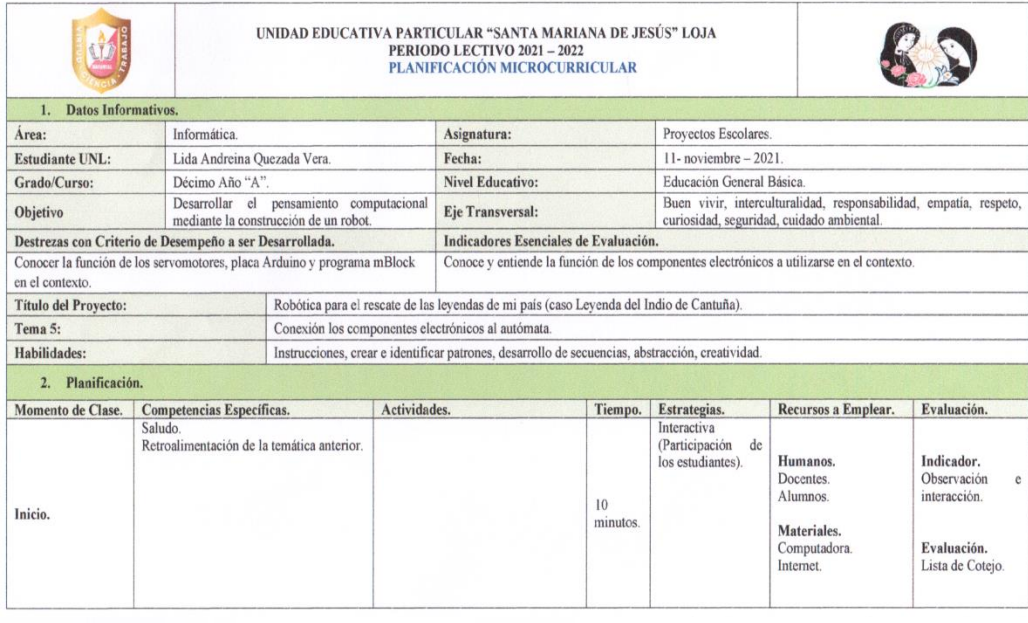

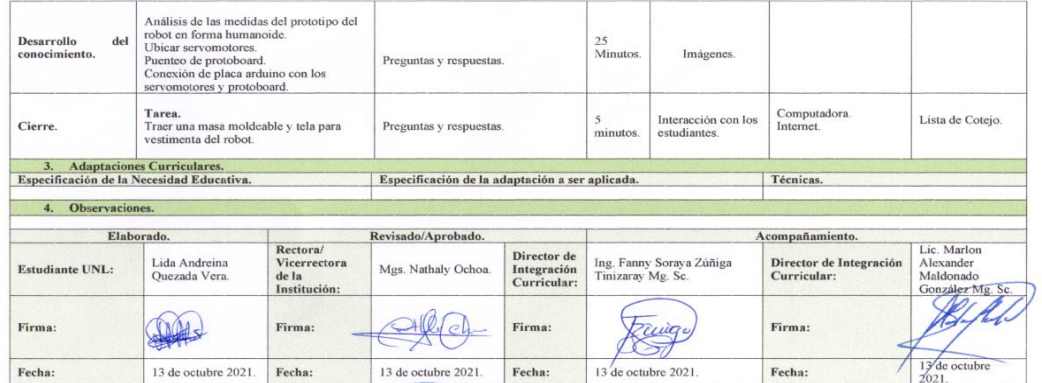

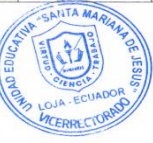

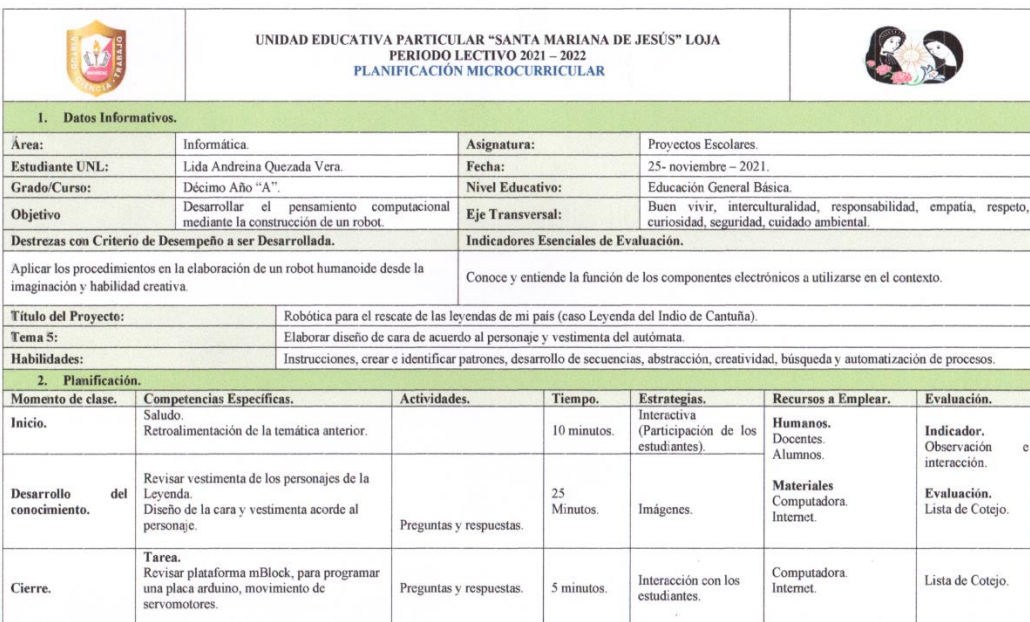

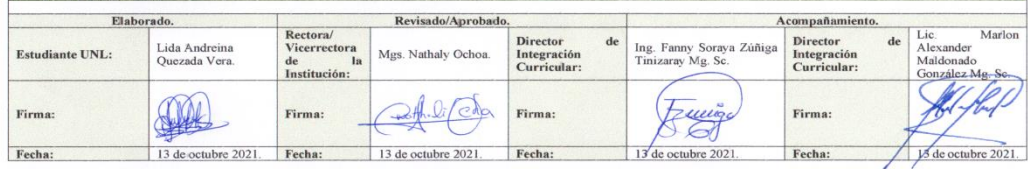

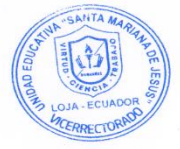

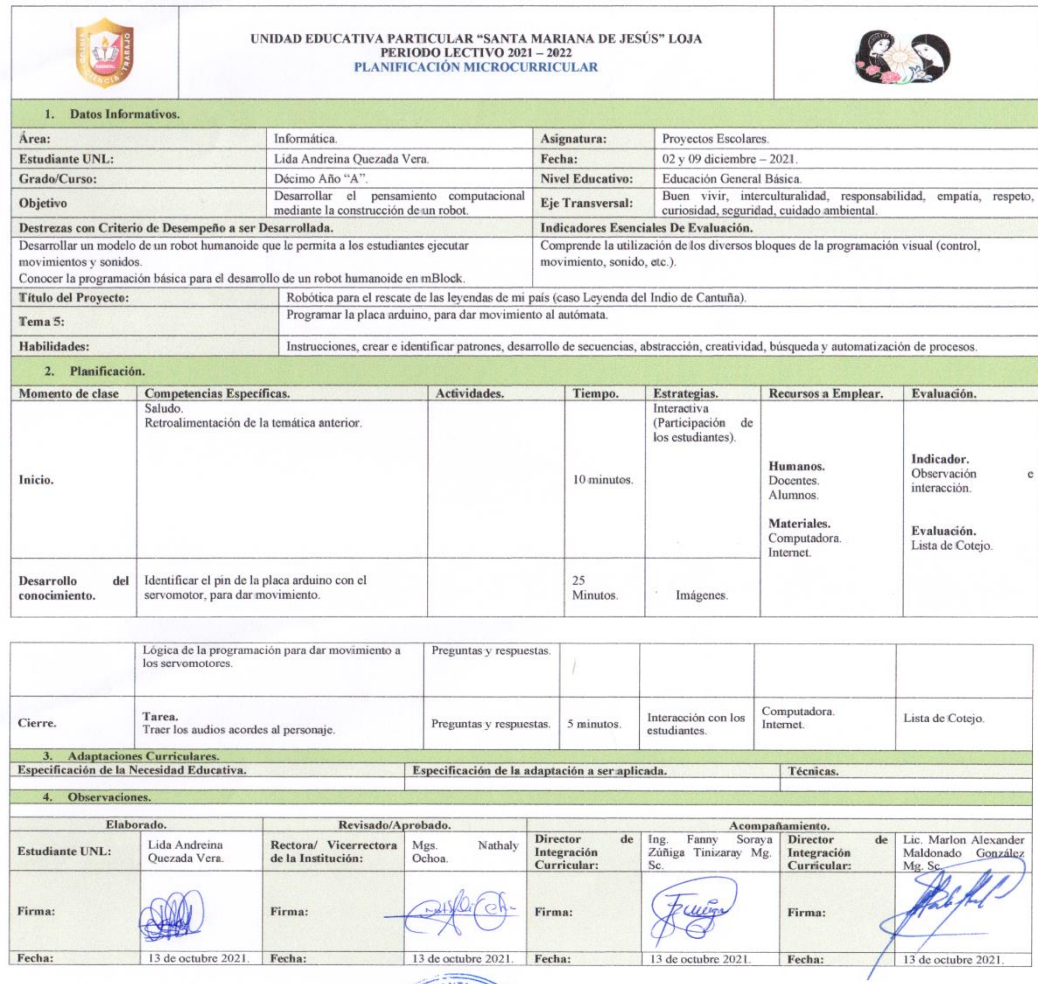

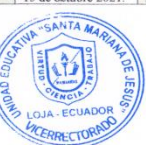

**Anexo 9:** Evidencias fotográficas.

# **Estudiantes realizando el PreTest**

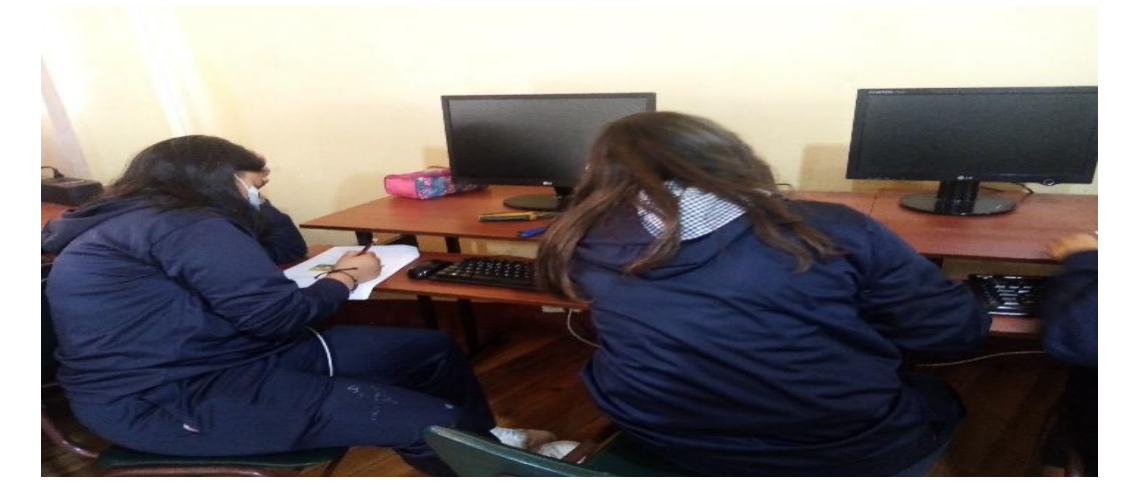

## **Estudiantes realizando la cabeza del autómata**

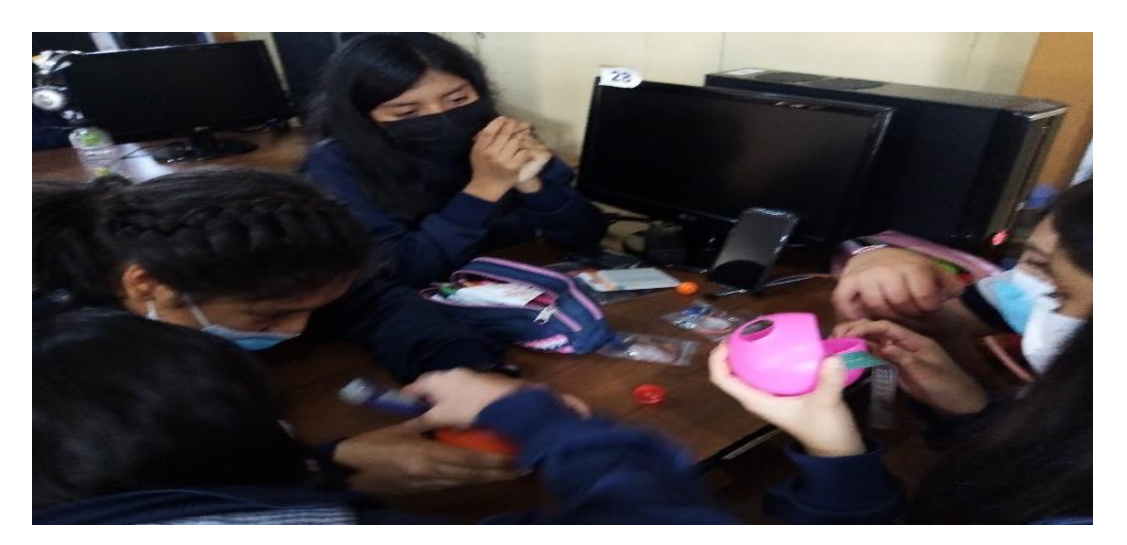

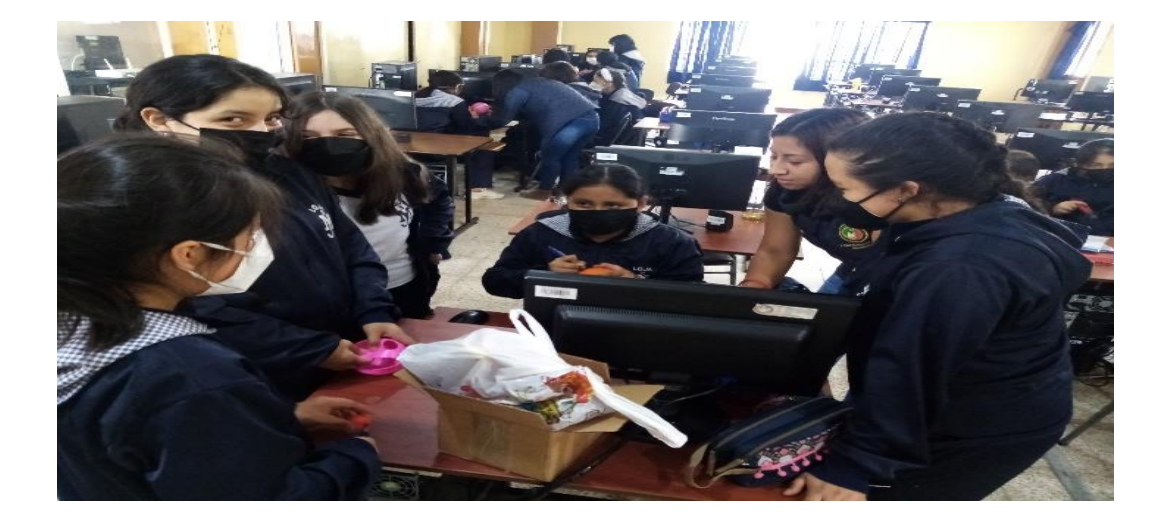
## **Estudiantes realizando el cuerpo del autómata**

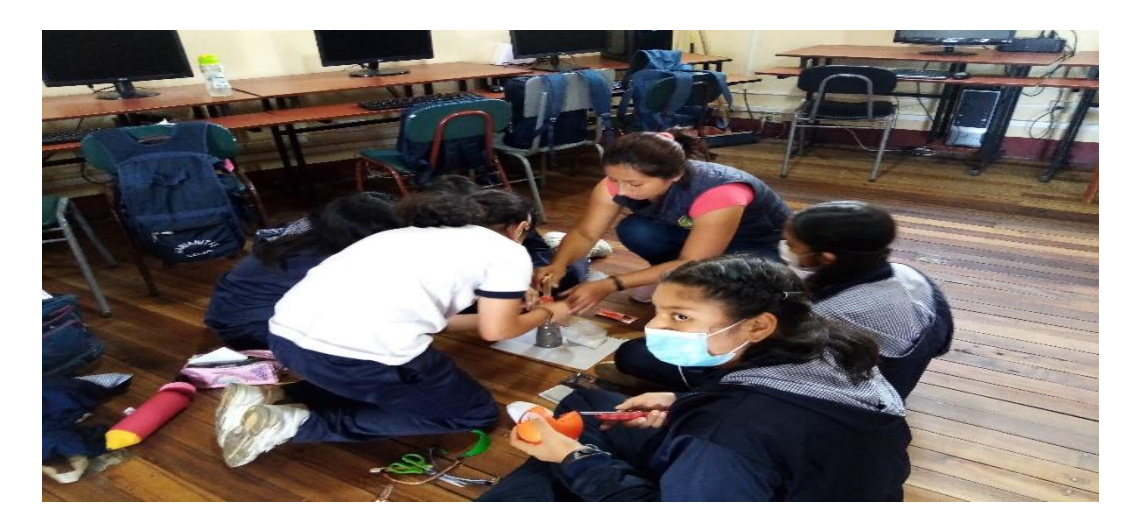

**Estudiantes conectando los componentes electrónicos** 

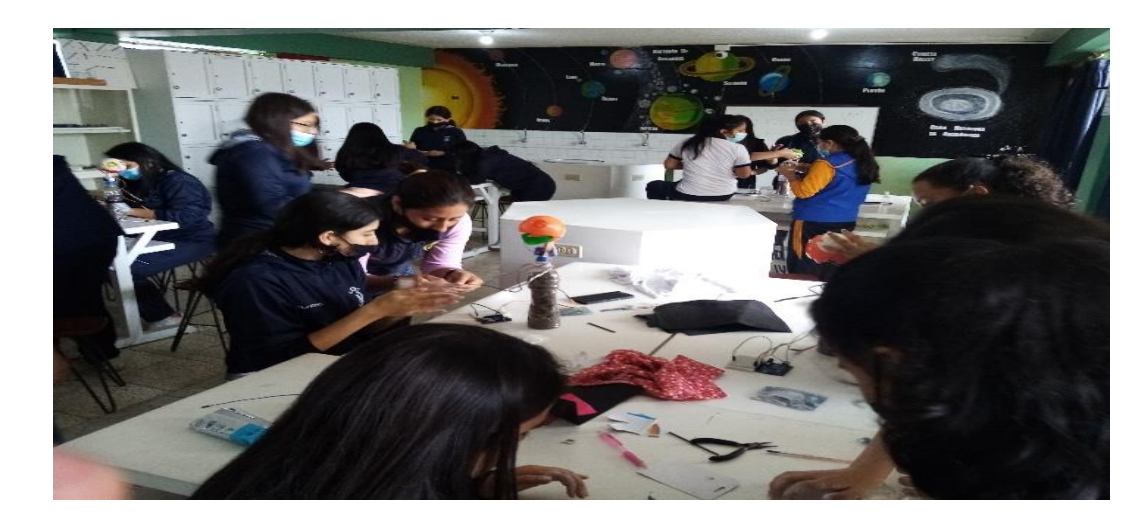

**Estudiante caracterizando al personaje**

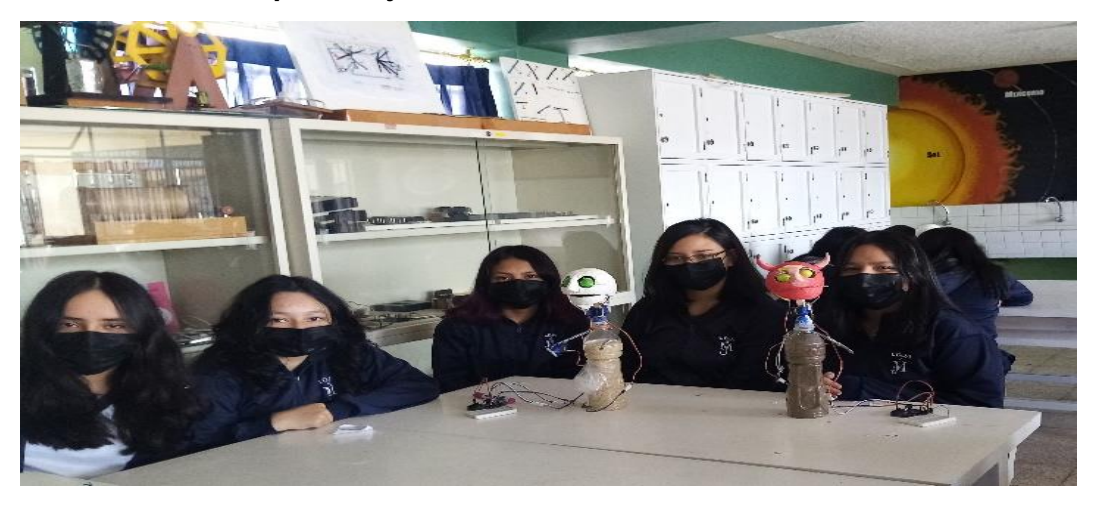

**Personajes de la Leyenda Fraile, Lucifer, Cantuña y Narrador**

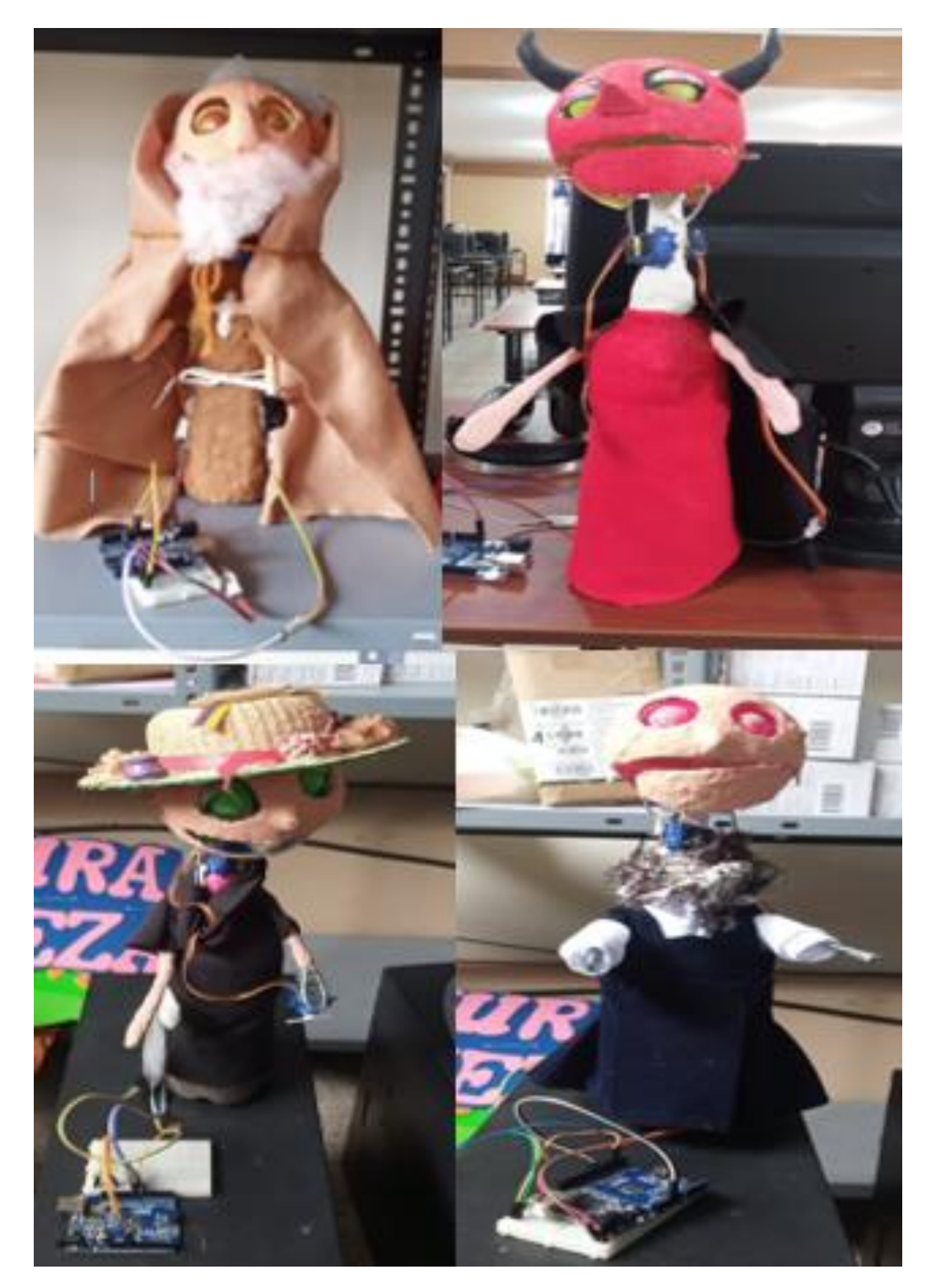

## **Anexo 10: Mapa geográfica y croquis.**

**Ubicación geográfica del cantón de Loja.**

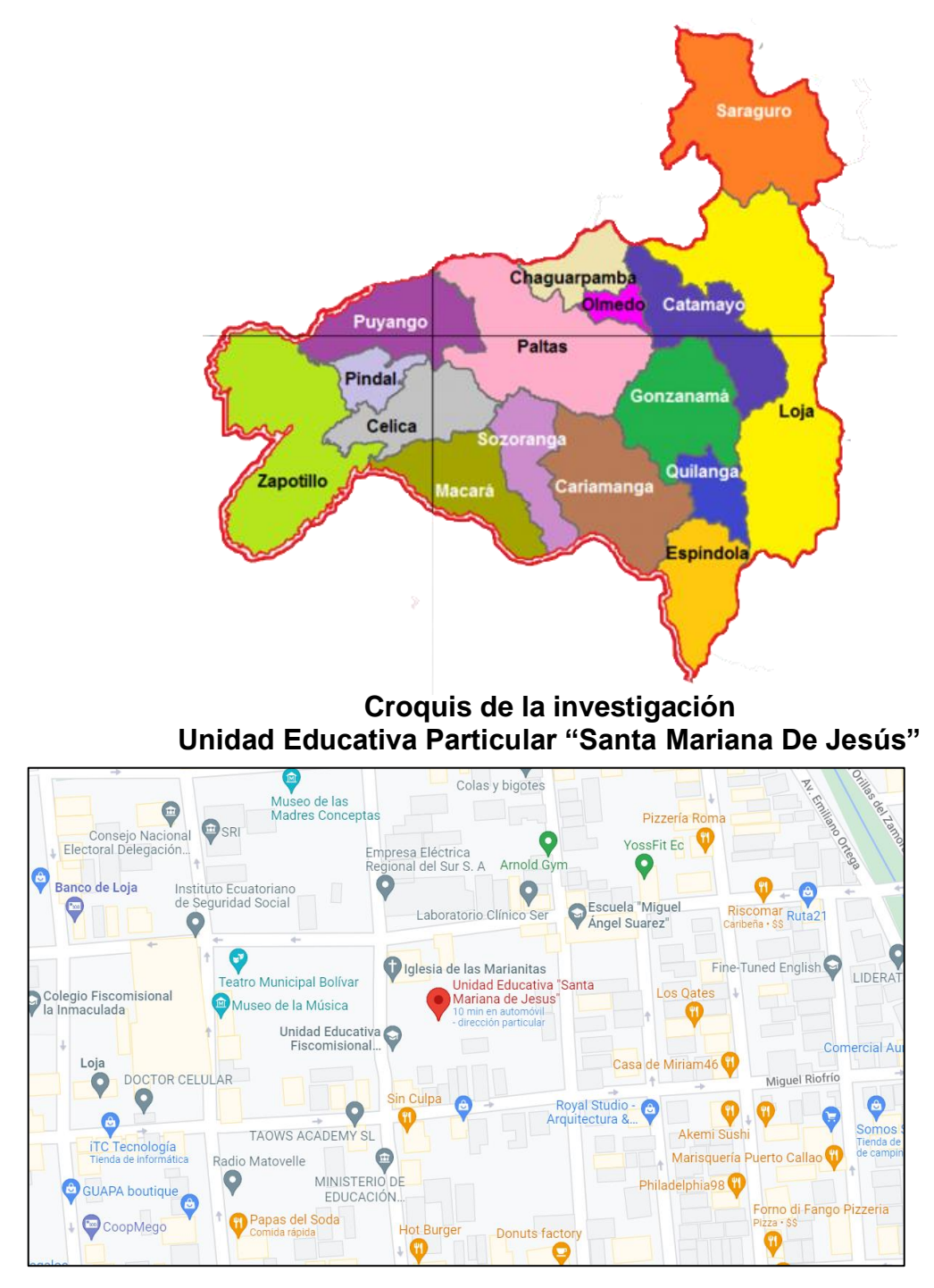

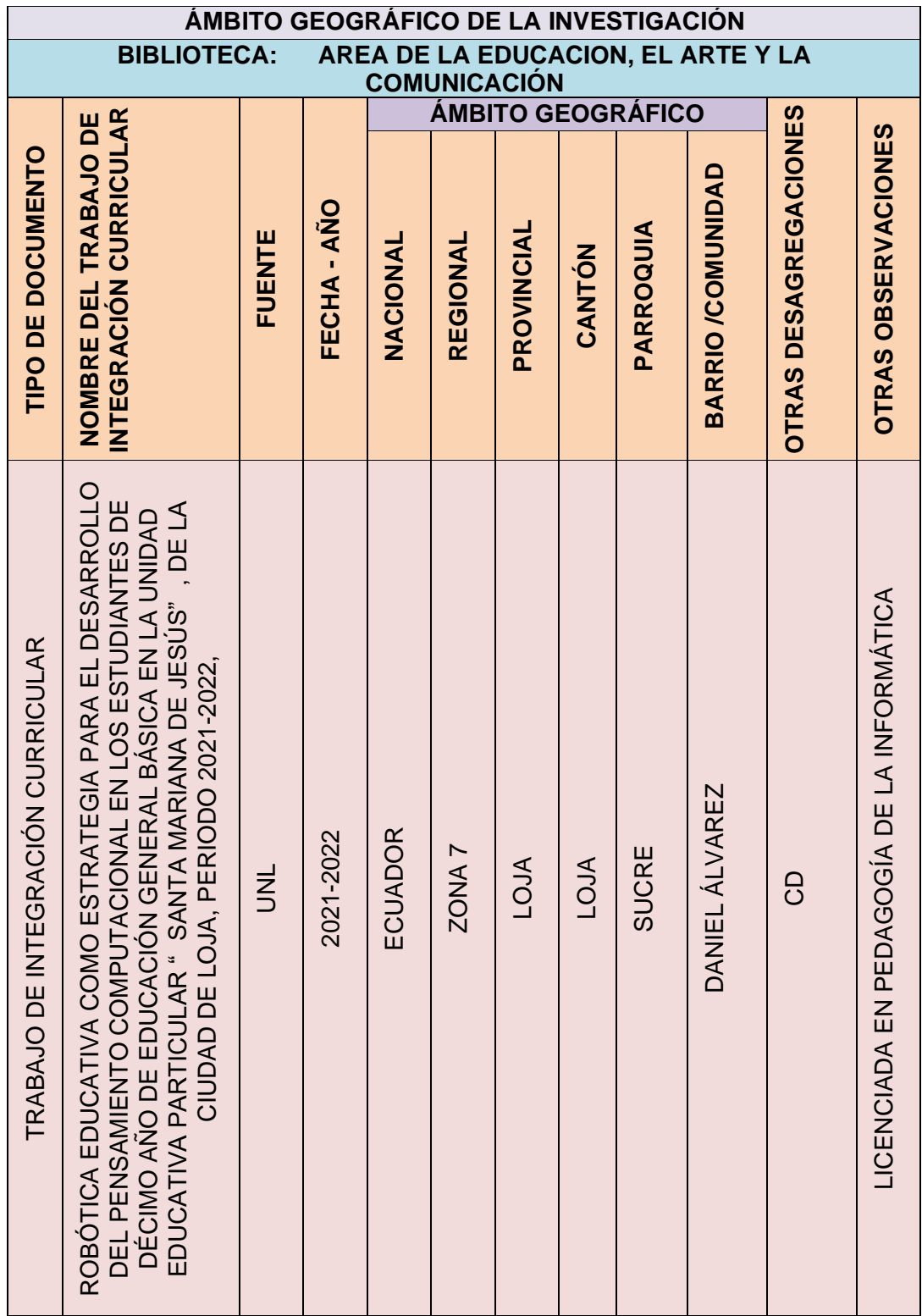

Anexo 12: Certificado de la traducción del resumen de español a inglés.

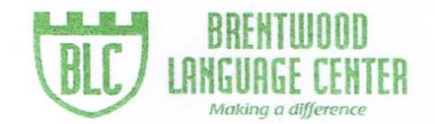

Lic. Mónica Guarnizo Torres. SECRETARIA DE "BRENTWOOD LANGUAGE CENTER"

## CERTIFICA:

Que el documento aquí compuesto es fiel traducción del idioma español al idioma inglés del trabajo de titulación denominado "ROBÓTICA EDUCATIVA COMO ESTRATEGIA PARA EL DESARROLLO DEL PENSAMIENTO COMPUTACIONAL EN LOS ESTUDIANTES DE DÉCIMO AÑO DE EDUCACIÓN GENERAL BÁSICA EN LA UNIDAD EDUCATIVA PARTICULAR SANTA MARIANA DE JESÚS DE LA CIUDAD DE LOJA, EN EL PERÍODO 2021-2022, de la estudiante LIDA ANDREINA QUEZADA VERA, con cédula de identidad No. 1104602535, egresada de la carrera de Pedagogía de la Ciencias Experimentales Informática, de la Universidad Nacional de Loja.

Lo certifica en honor a la verdad y autoriza a la interesada hacer uso del presente en lo que a sus intereses convenga.

Loja, 26 de mayo de 2022

Lic. Mónica Guarnizo Torres SECRETARIA DE B.L.C.

Dirección: Macará 12-27 entre Lourdes y Mercadillo (frente a las oficinas de Fedelibal) Telf.: 2566002 - 0981896711 \* Loja - Ecuador